# EWARRANTS

## ELECTRONIC WARRANTS

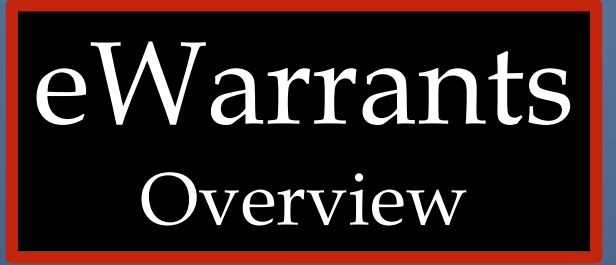

### **Available 24/7**

- **Allows law enforcement to electronically submit warrant requests to prosecutor and magistrate**
- **Allows magistrate to electronically retrieve and review warrant**

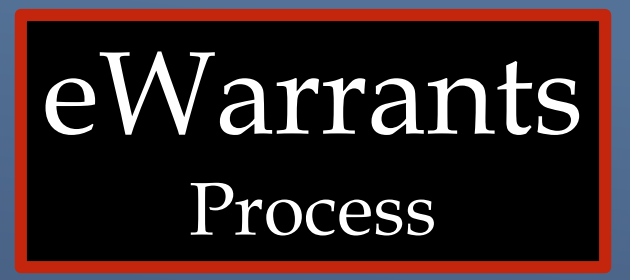

- **Officer selects warrant type and inserts information into fields in EWEL transaction**
- **UCJIS creates affidavit using the selected template and provided information**
- **Affidavit available to print or download**
- **Officer electronically submits affidavit to magistrate**
- **Magistrate electronically approves or denies warrant**
- **Can be approved or denied in minutes**

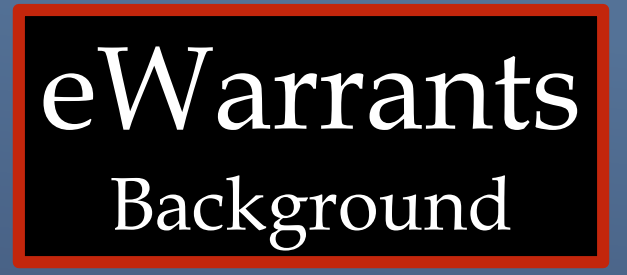

**2007: Officer performs blood draw on DUI suspect without warrant after fatal accident. Cites "exigent circumstances"**

▶ Blood test reveals that suspect's blood alcohol content was well **above legal limit**

**Suspect is convicted of Automobile Homicide**

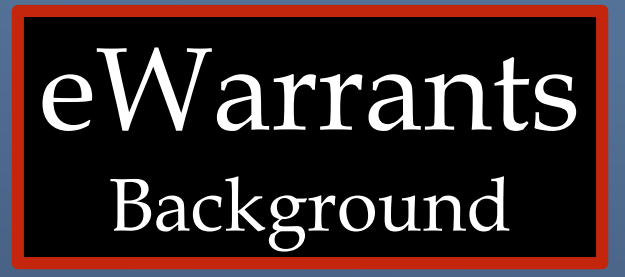

**Appeals court overturns conviction citing precedence from a 1966 Supreme Court ruling**

**Utah Supreme Court reverses decision and affirms conviction**

**Utah Supreme Court urges lawmakers to utilize modern technology to make warrant requests and approvals available more quickly**

### CURRENT STATUS

 $\blacktriangleright$  Judges have been trained and equipped Judges in on-call rotation Several warrant templates available

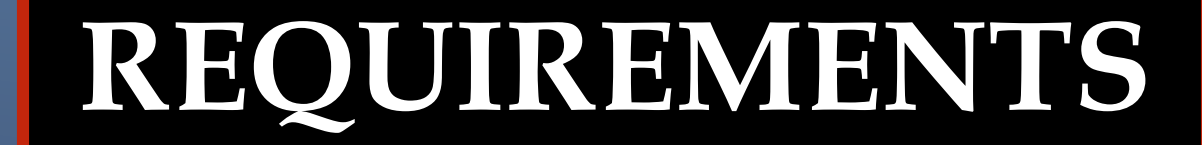

Active UCJIS logon E-mail address on file with BCI Access to the eWarrant transactions EWEL (submit) and EWQL (query) Remove pop-up blocker on web browser

## **TYPES OF EWARRANT TEMPLATES**

- Search Warrant
- DUI Blood Draw
- Emergency Personnel Blood Draw
- GPS Electronic Monitoring
- Unmanned Aircraft System
- Electronic Service Provider
- DOPL Search Warrant
- Alcohol Restricted Driver

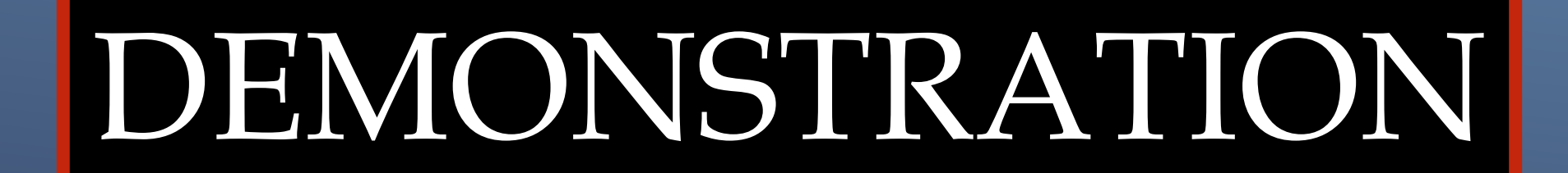

# DUI BLOOD DRAW WARRANT

### **LOG IN TO THE UCJIS WEB PAGE UCJIS.PS.UTAH.GOV**

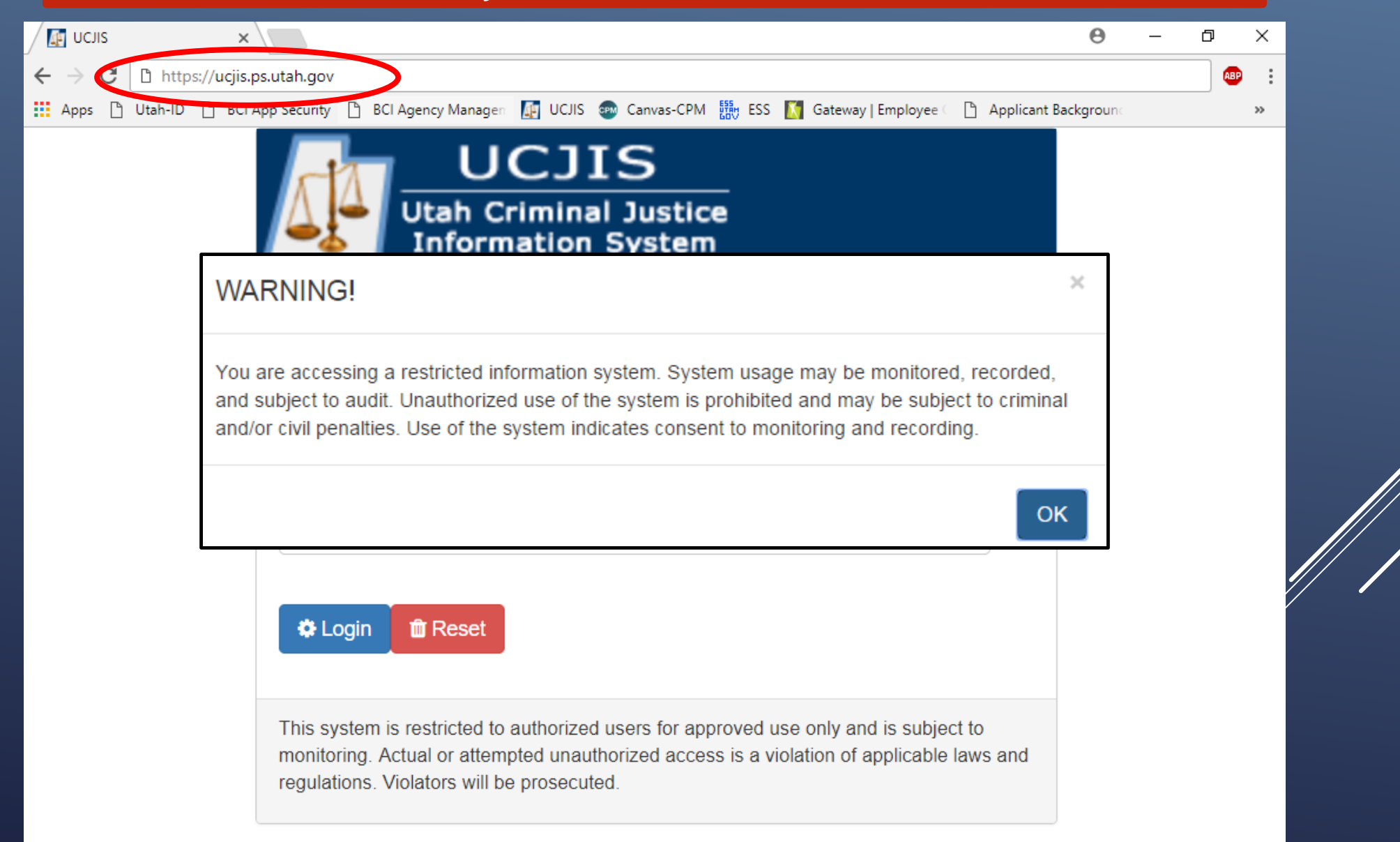

### **EWEL TRANSACTION**

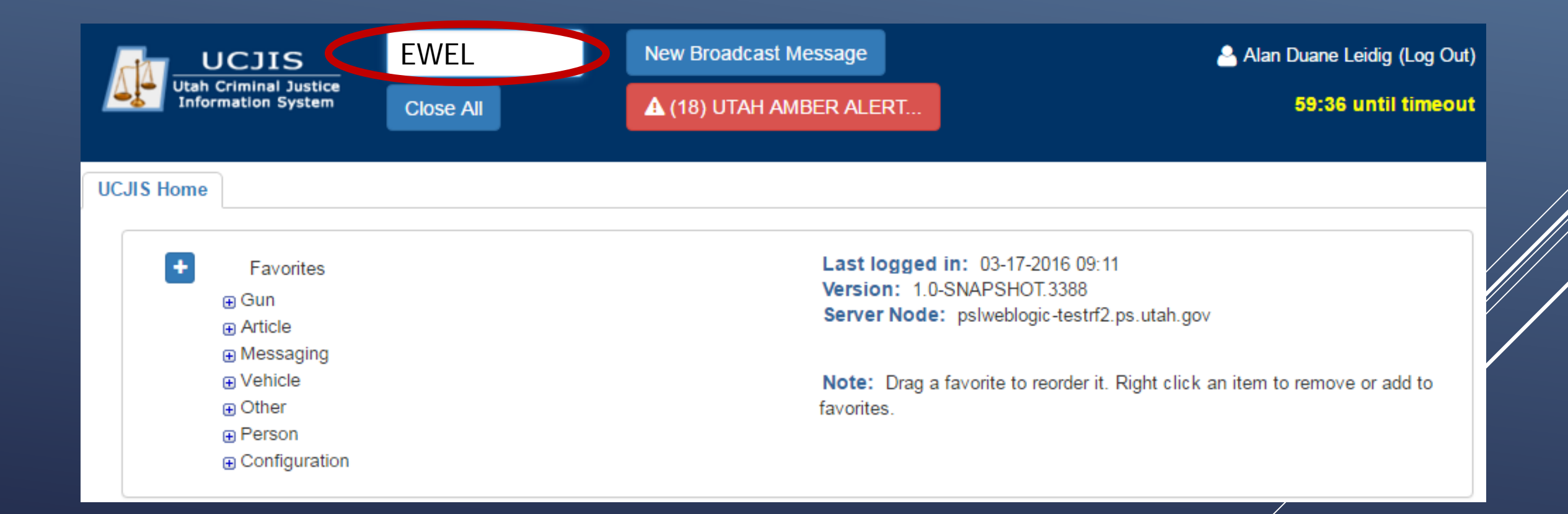

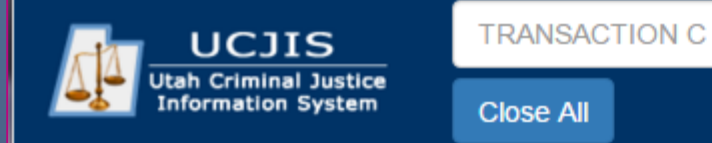

**UCJIS Home** 

## **EWEL TRANSACTION**

### Leidig (Log O **8 until timeo**

 $\ddot{\phantom{1}}$ Favorites **⊕** Gun **Article A** Messaging **A** Vehicle  $\Box$  Other  $\Box$  LOCAL **A** Change Password **A** Forensic Services eWarrants • WE - Warrant Entry **Add to Favorites EWE - E-Warrant Entry** ● EWEJ - E-Warrant JuAmile Entry . WEJ - Warrant Juvenile Entry . WJQ - eWarrant Jurisdiction Query • EWQ - E-Warrant Query . WQS - eWarrants Query Supervisory · EWQJ - E-Warrant Juvenile Query • EWQS - E-Warrant Supervisor Query • EWQP - E-Warrant Prosecutor Query **AR NLETS**  $\oplus$  NCIC **A** Person **A** Configuration

Last logged in: 03-17-2016 09:11 Version: 1.0-SNAPSHOT.3388 Server Node: pslweblogic-testrf2.ps.utah.gov

Note: Drag a favorite to reorder it. Right click an item to remove or add to favorites.

### Right click and select "Add to Favorites"

### **EWEL TRANSACTION**

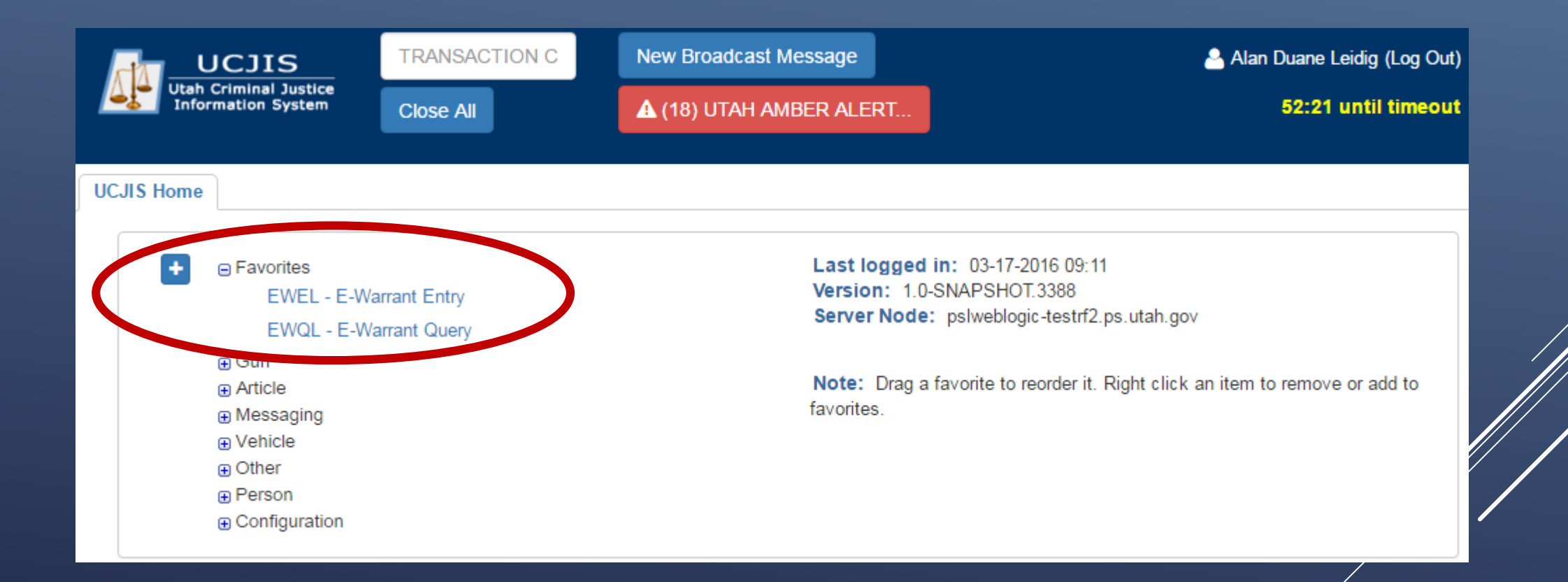

### **eWarrant Creation**

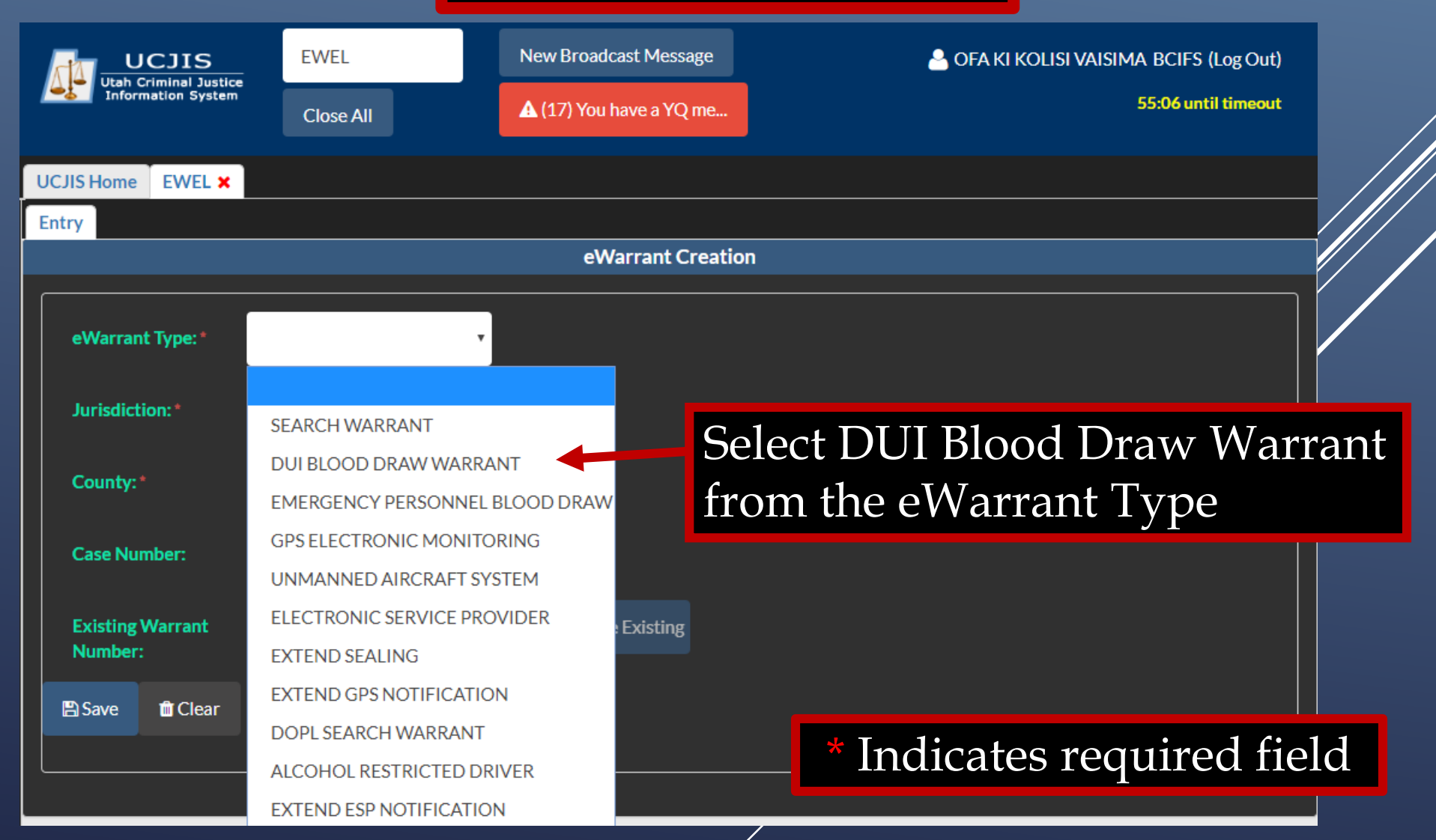

**eWarrant Creation**

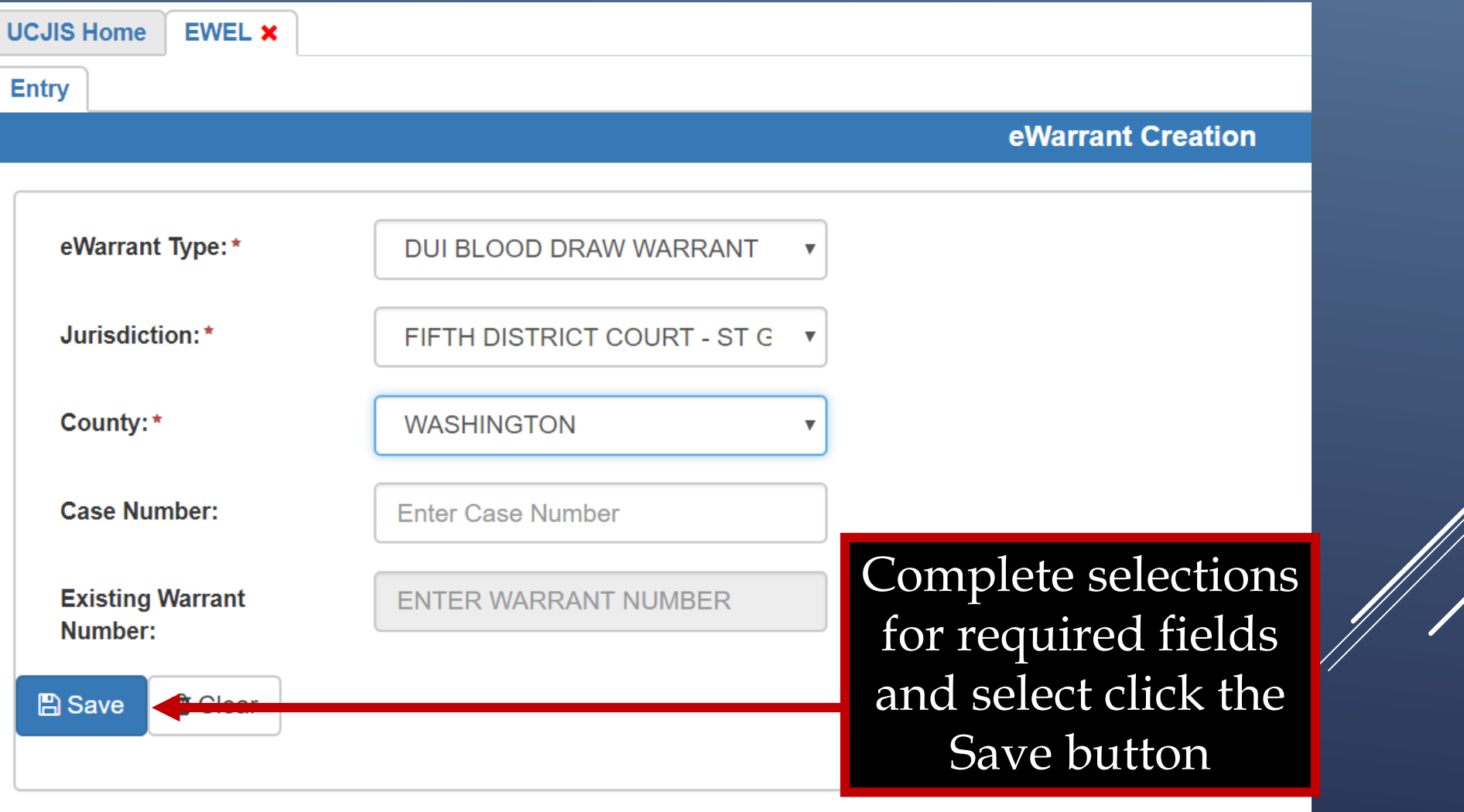

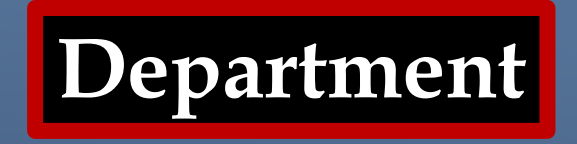

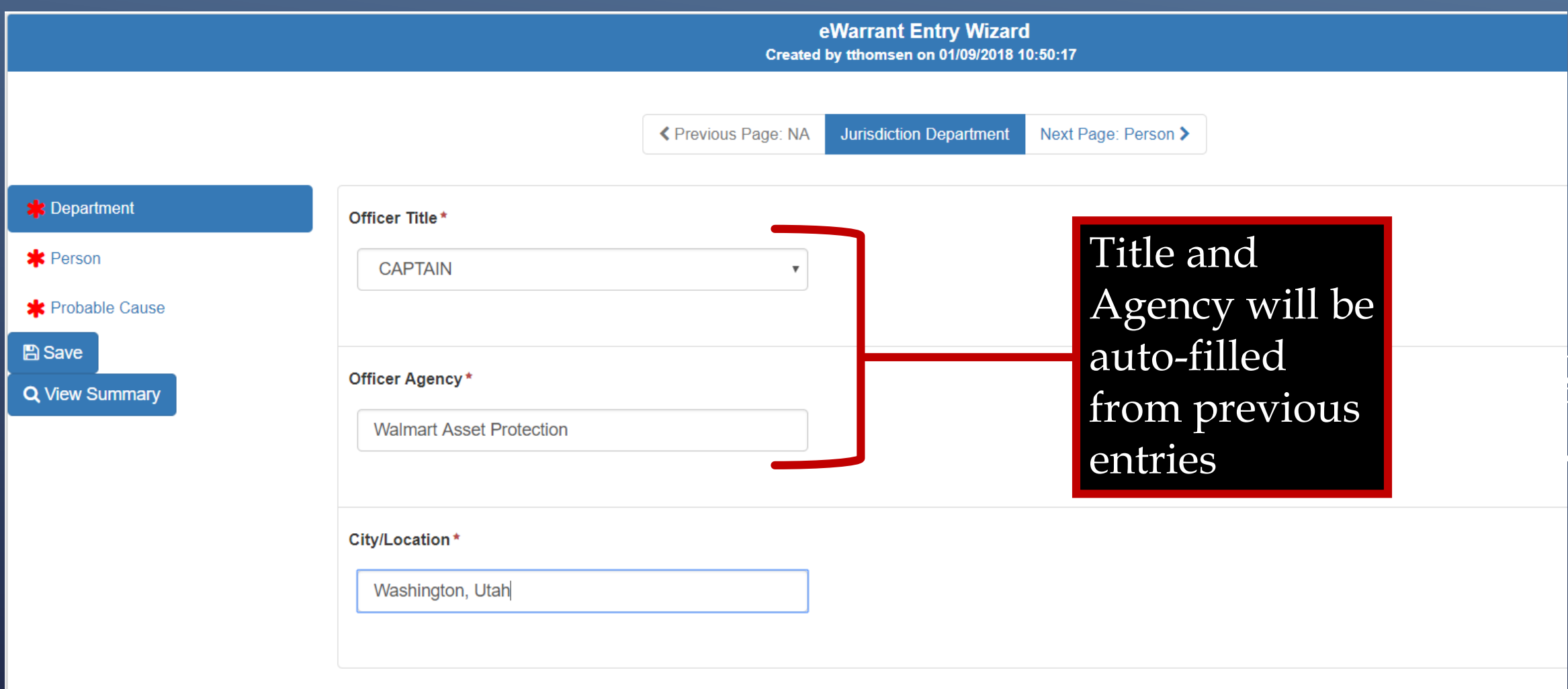

- 11<br>11

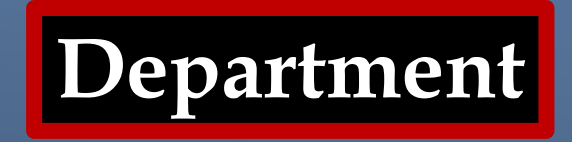

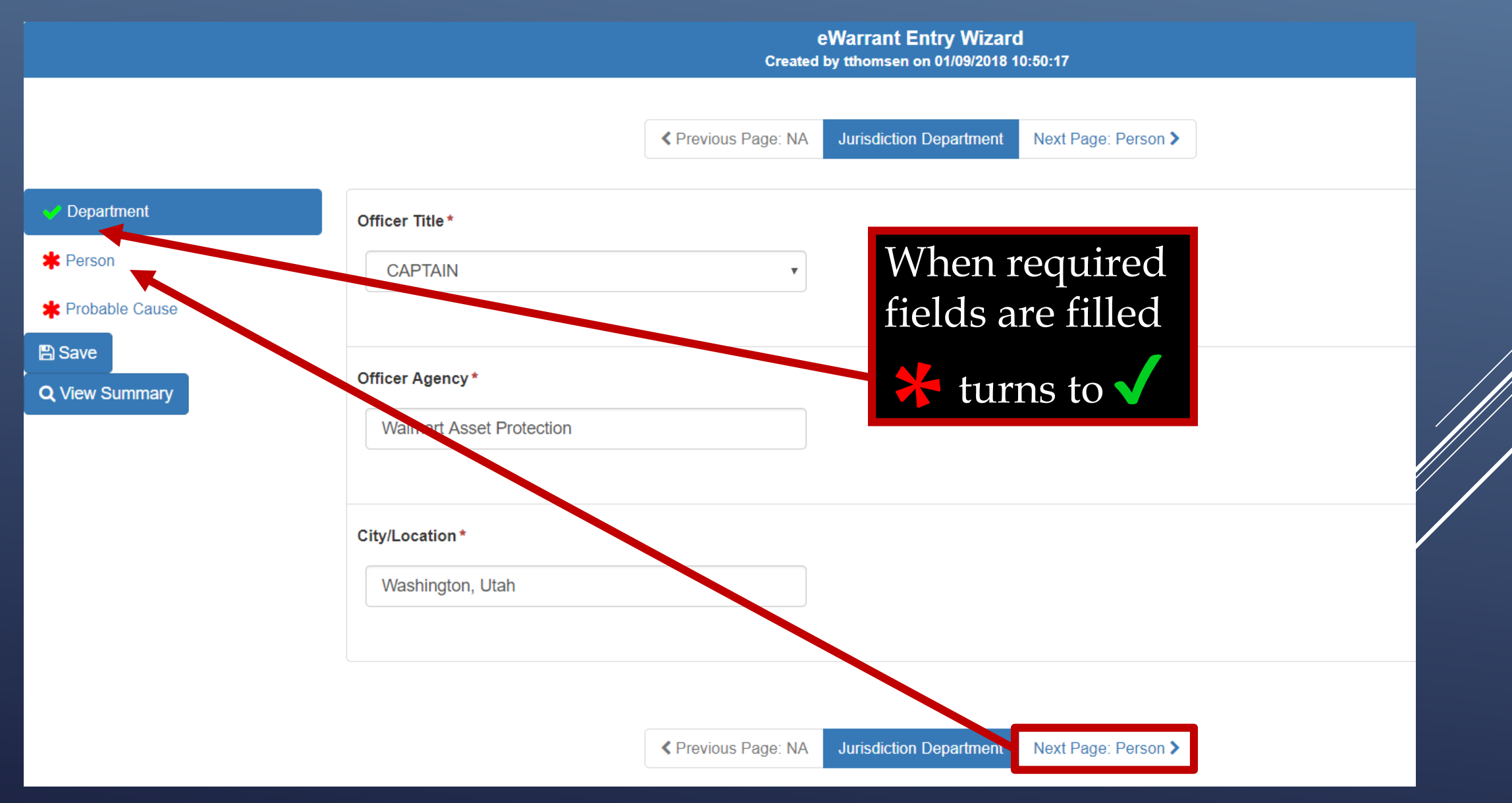

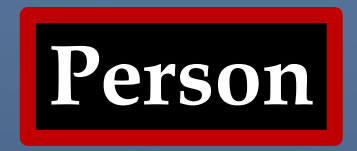

eWarrant Entry Wizard Created by tthomsen on 01/09/2018 10:50:17

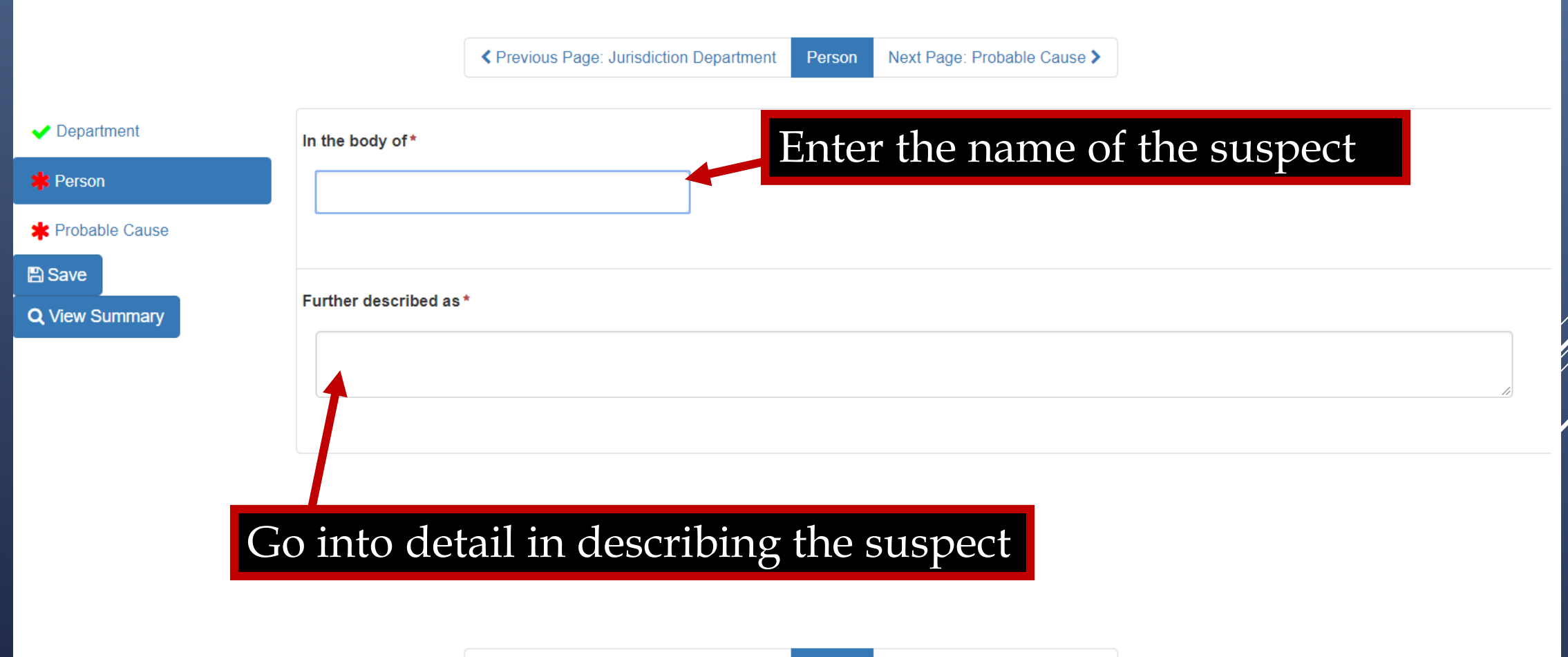

K Previous Page: Jurisdiction Department Person Next Page: Probable Cause >

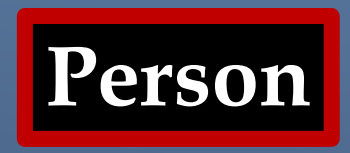

eWarrant Entry Wizard Created by tthomsen on 01/09/2018 10:50:17

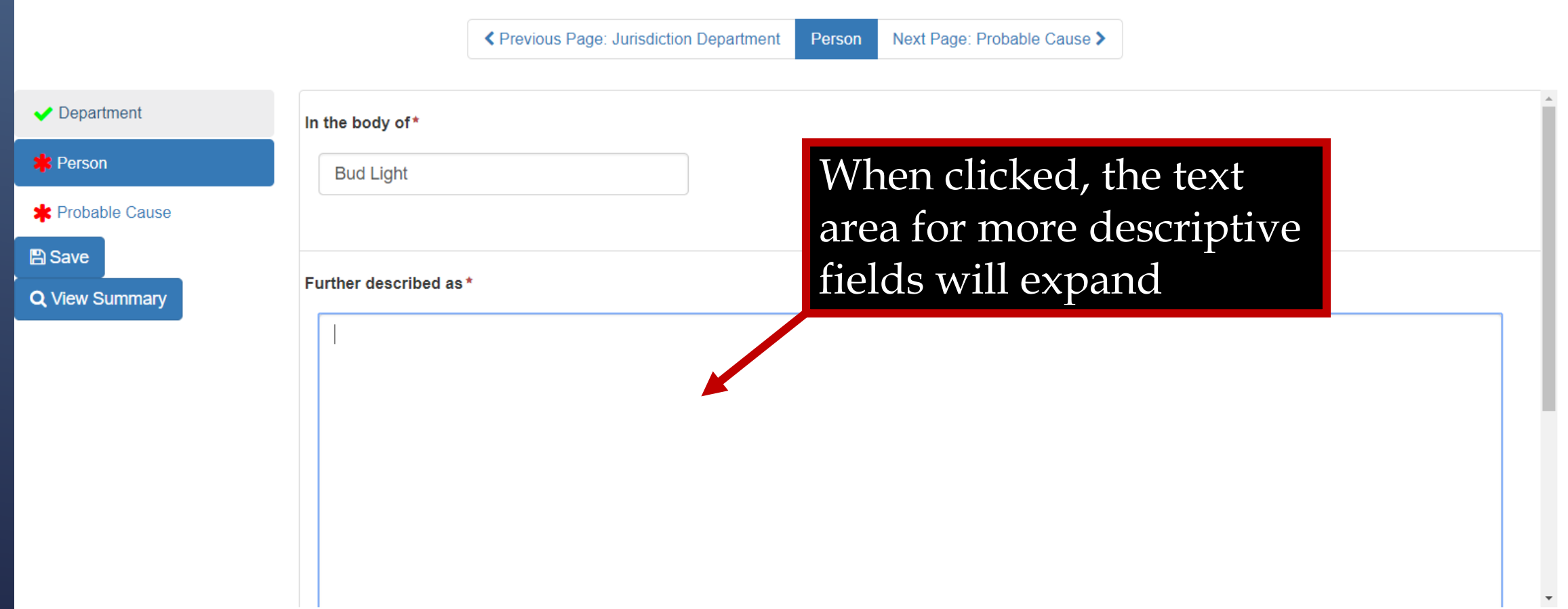

|<br>|}

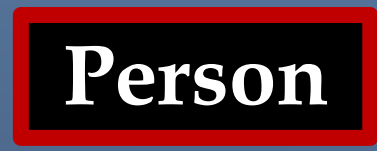

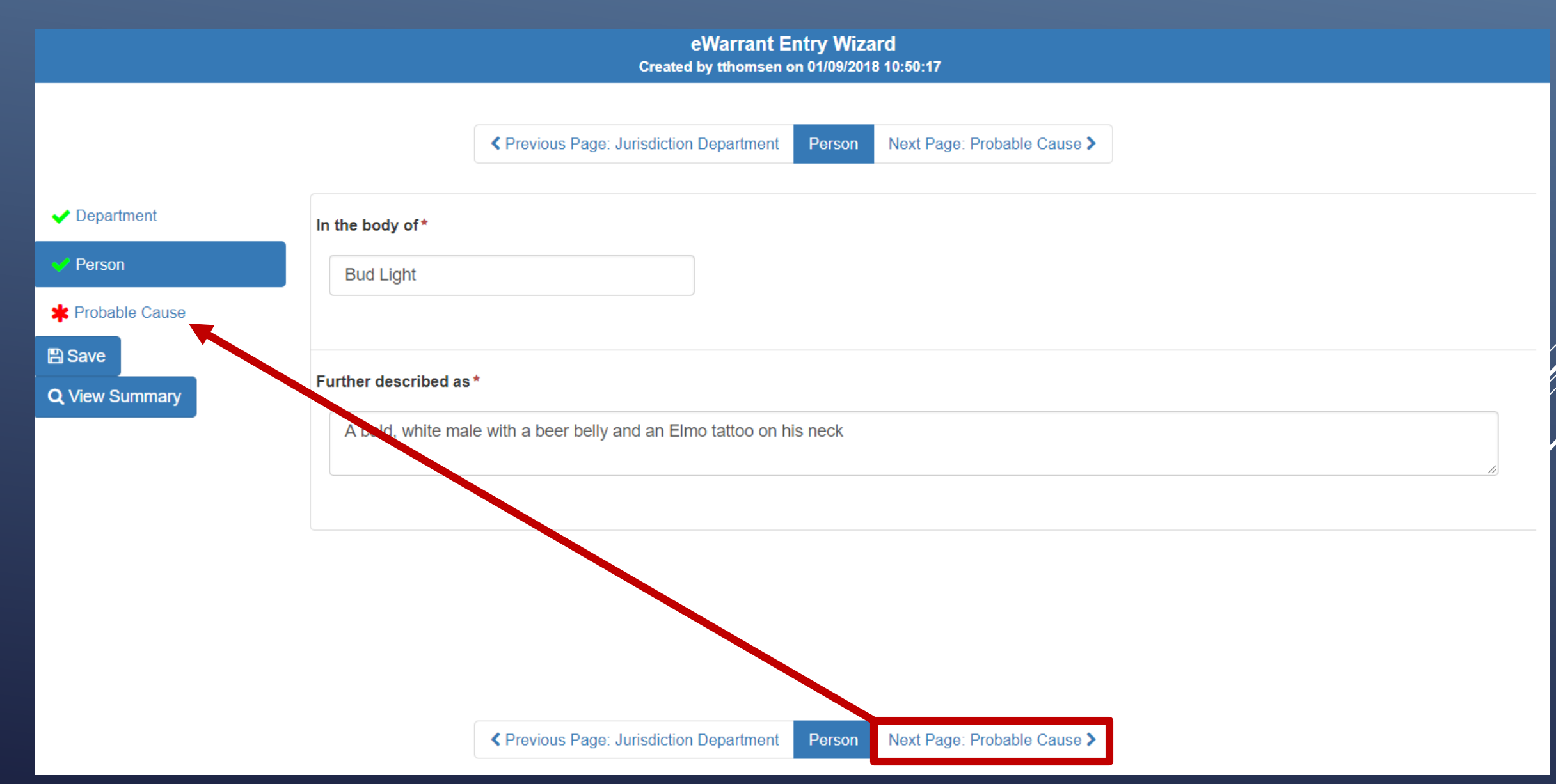

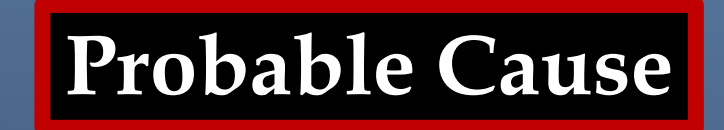

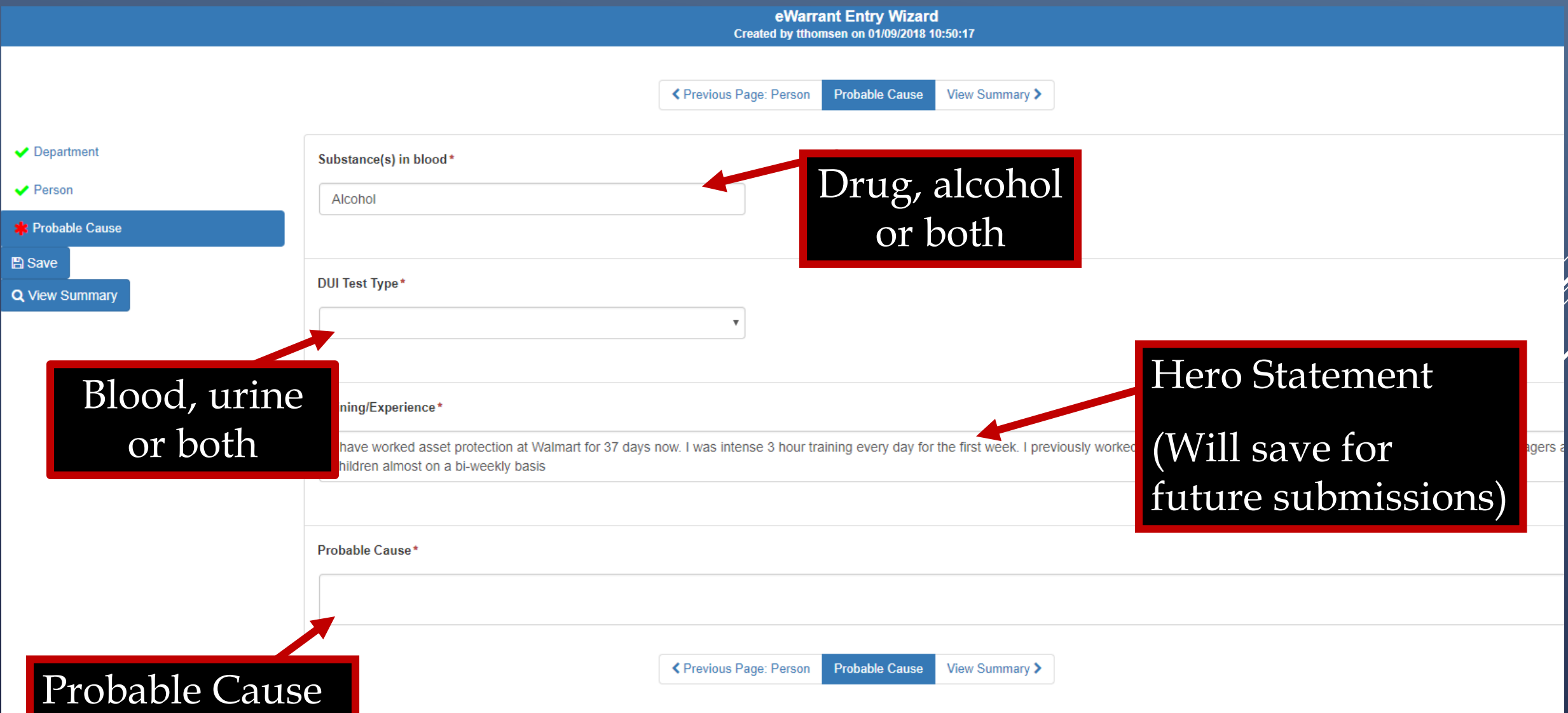

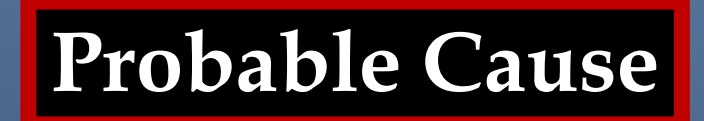

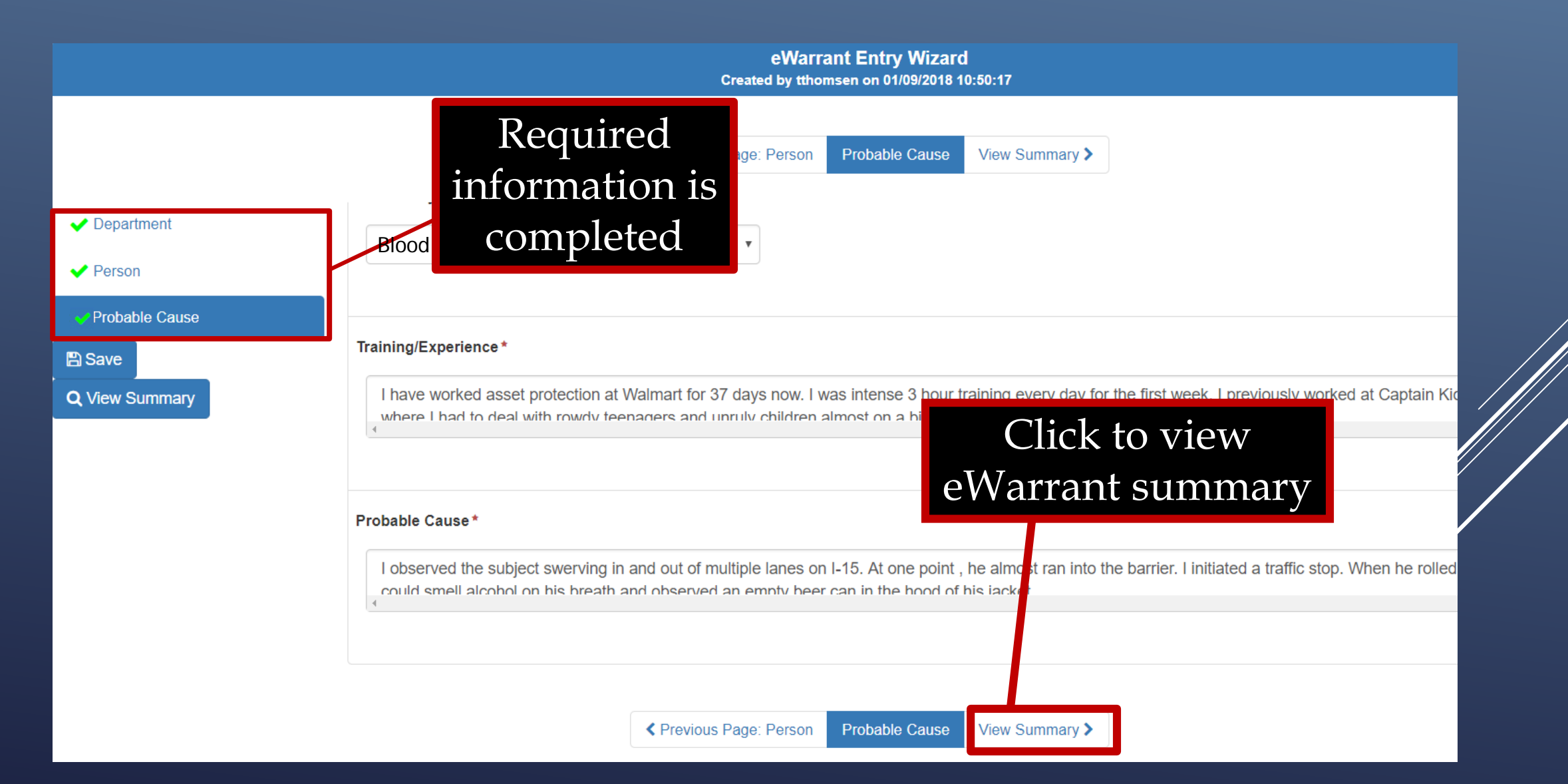

## **YOU ARE AUTOMATICALLY TAKEN TO THE EWARRANT DETAILS SCREEN**

### **eWarrant Details**

eWarrant Details Created by tthomsen on 01/09/2018 11:08:56

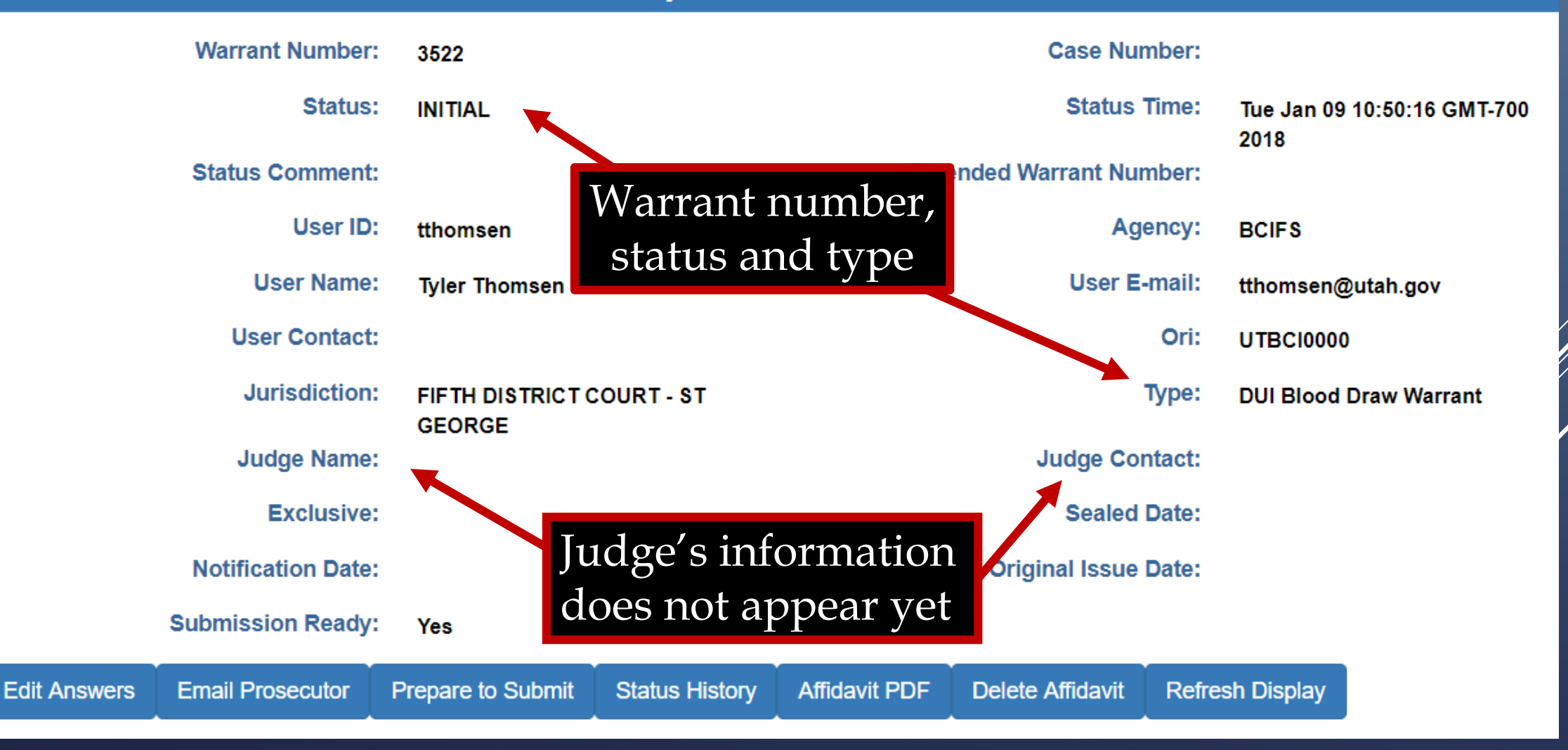

### **eWarrant Details**

### eWarrant Details Created by tthomsen on 01/09/2018 11:08:56

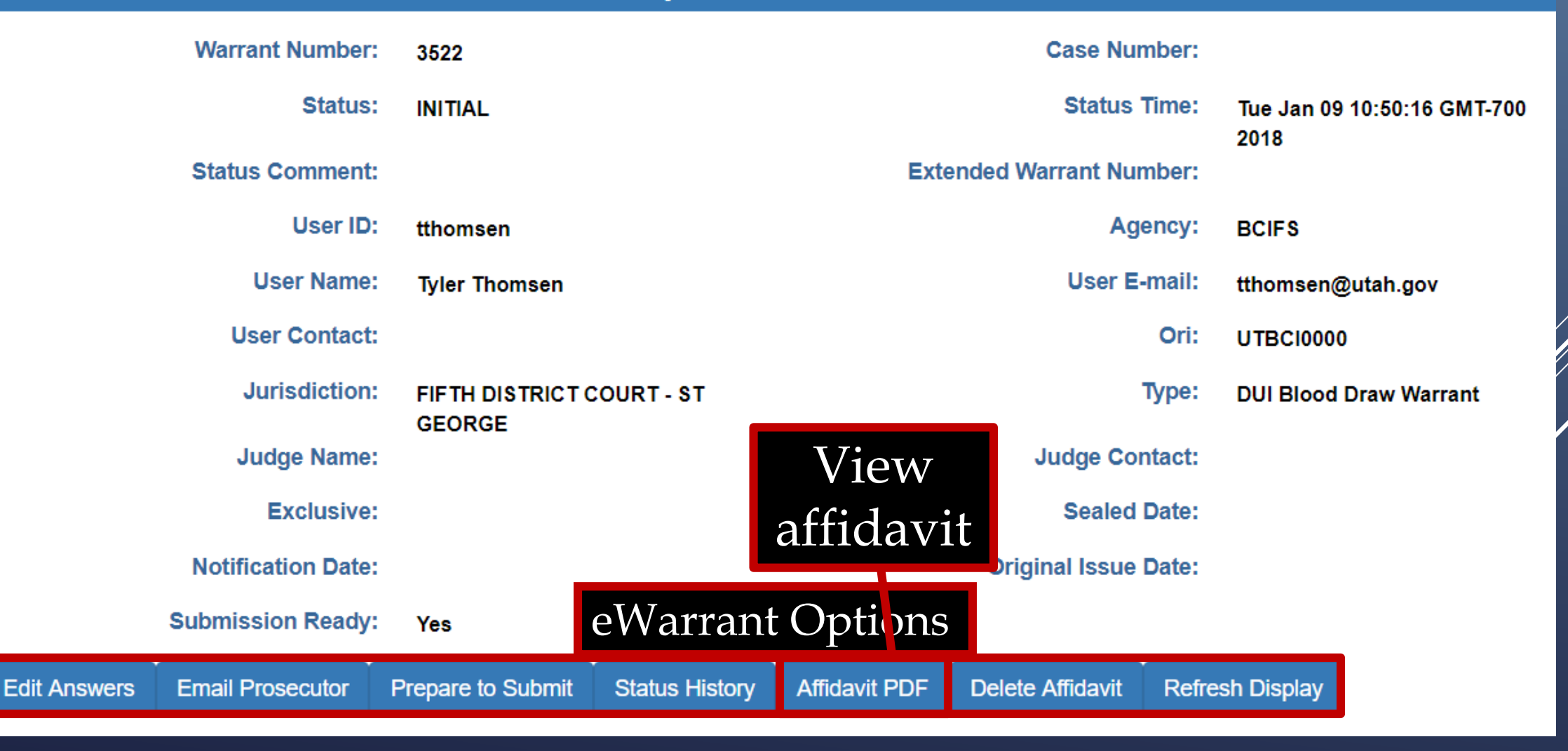

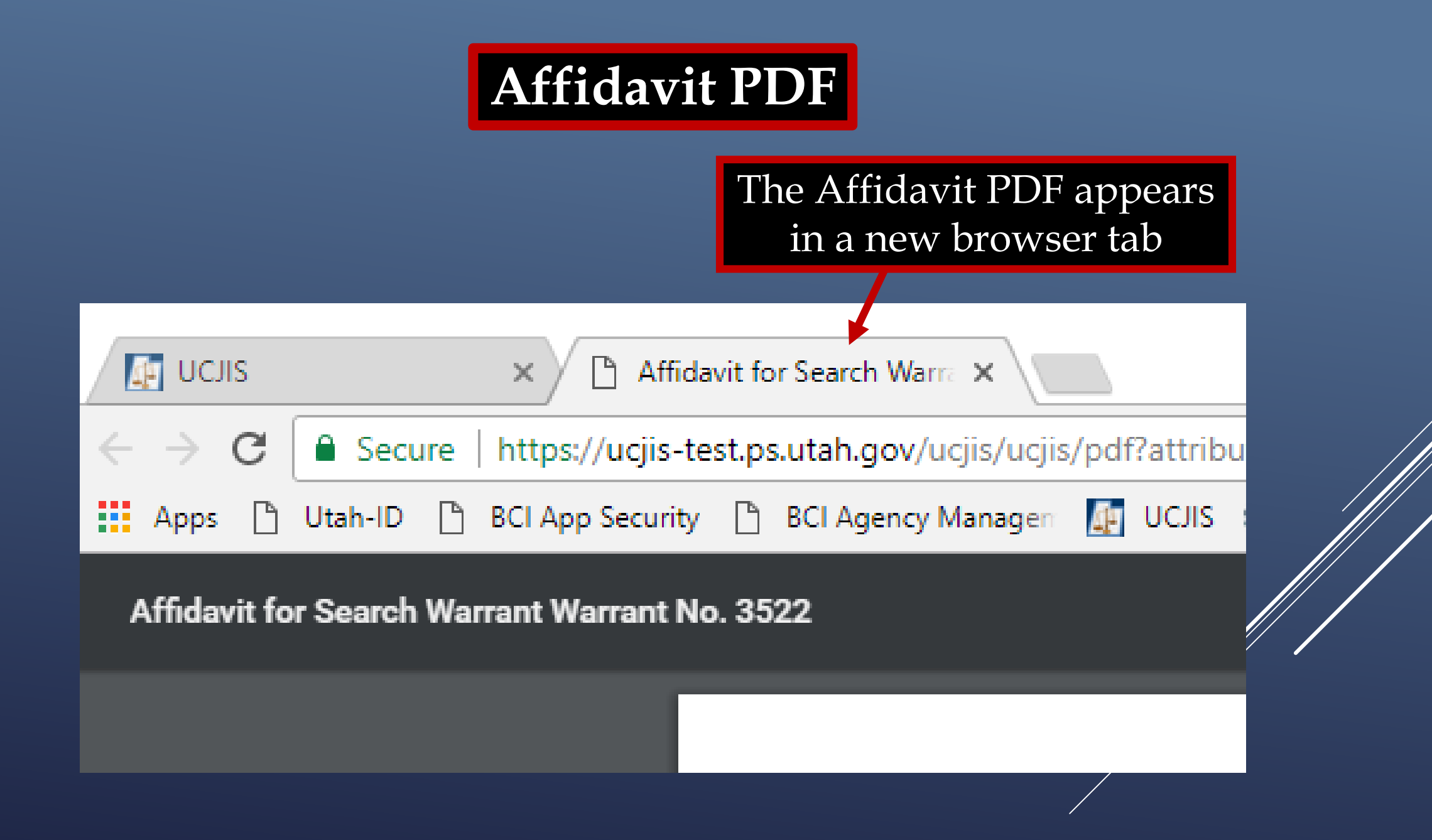

### **Affidavit PDF**

IN THE FIFTH DISTRICT COURT - ST GEORGE DEPARTMENT

IN AND FOR WASHINGTON COUNTY, STATE OF UTAH

#### **AFFIDAVIT FOR SEARCH WARRANT**

**STATE OF UTAH )** :SS County of Washington)

The undersigned affiant, Captain Tyler Thomsen of Walmart Asset Protection, upon an oath or written affidavit subscribed under criminal penalty, declares:

Your affiant has reason to believe that:

In the body of Bud Light, further described as A bald, white male with a beer belly and an Elmo tattoo on his neck:

In the City of Washington, Utah, County of Washington, State of Utah, there is now certain property or evidence described as:

Blood and Urine belonging to Bud Light.

And that said property or evidence:

Contains evidence of the crime or crimes of: Driving Under the Influence, in violation of Utah Code Ann. Section 41-6a-502, specifically, the substance Alcohol.

The facts to establish the grounds for issuance of a Search Warrant are:

Your affiant, Tyler Thomsen, a police officer with Walmart Asset Protection, being duly sworn, deposes and states that:

I have worked asset protection at Walmart for 37 days now. I was intense 3 hour training every day for the first week. I previously worked at Captain Kiddie's Mini Golf where I had to deal with rowdy teenagers and unruly children almost on a bi-weekly basis

I observed the subject swerving in and out of multiple lanes on I-15. At one point , he almost ran into the barrier. I initiated a traffic stop. When he rolled down the window, I could smell alcohol on his breath and observed an empty beer can in the hood of his jacket.

A warrant for a Blood and Urine draw is necessary to prevent the loss of evidence, to wit: through dissipation of the alcohol or any other controlled substance, from the **Blood and Urine.** 

WHEREFORE, your affiant prays that a Search Warrant be issued for the seizure of said Blood and Urine at any time day or night, using a reasonable amount of force to obtain the sample.

I declare under criminal penalty of the State of Utah that the foregoing is true and correct.

Executed on: 9th day of January, 2018 @ 11:20 AM by /s/

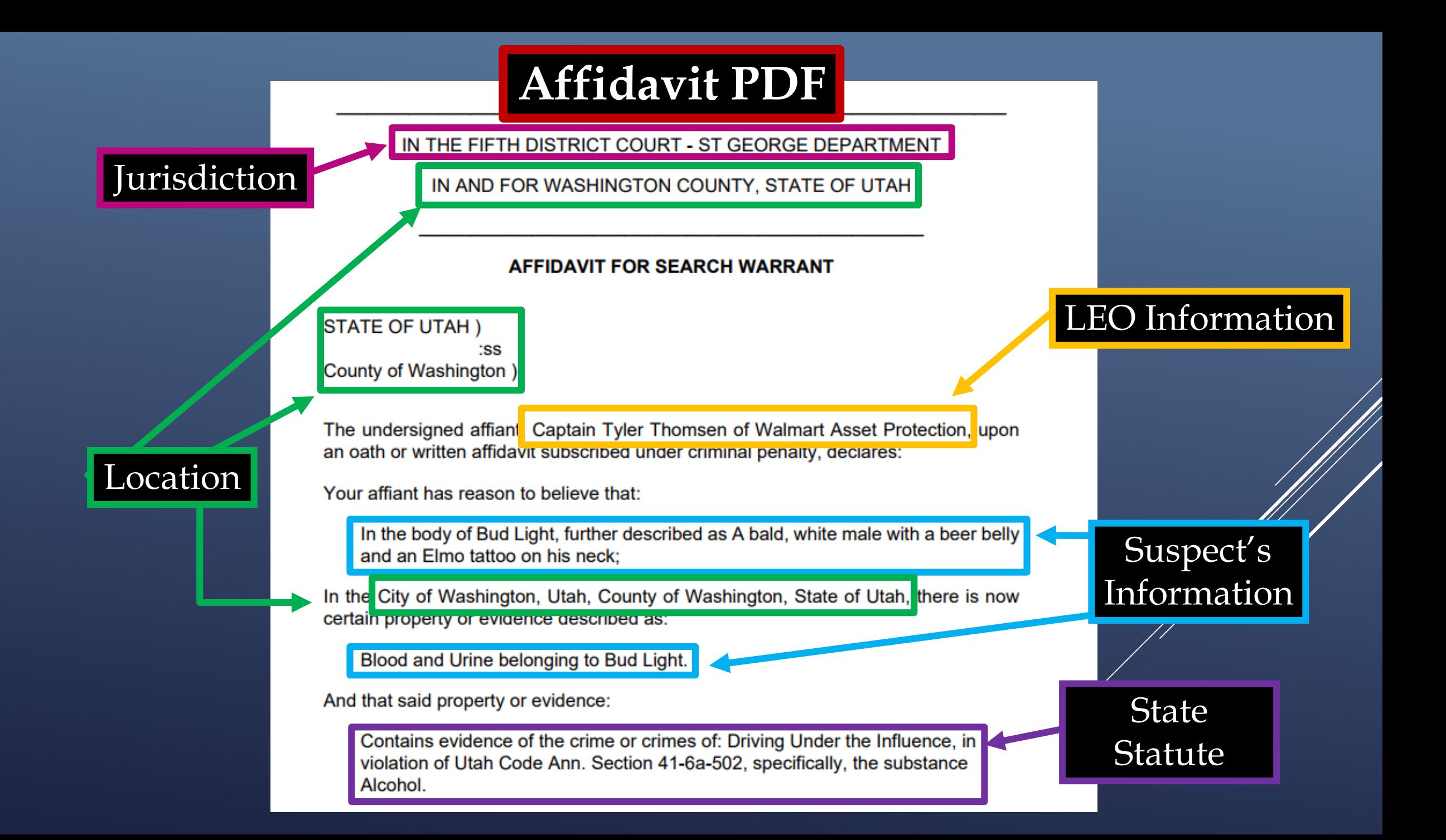

## **Affidavit PDF**

### Your Information

The facts to establish the grounds for issuance of a Search Warrant are:

Your affiant, Tyler Thomsen, a police officer with Walmart Asset Protection, being duly sworn, deposes and states that:

**Hero Statement** 

I have worked asset protection at Walmart for 37 days now. I was intense 3 hour training every day for the first week. I previously worked at Captain Kiddie's Mini Golf where I had to deal with rowdy teenagers and unruly children almost on a bi-weekly basis

I observed the subject swerving in and out of multiple lanes on I-15. At one point , he almost ran into the barrier. I initiated a traffic stop. When he rolled down the

window, I could smell alcohol on his breath and observed an empty beer can in the hood of his jacket.

A warrant for a Blood and Urine draw is necessary to prevent the loss of evidence, to wit: through dissipation of the alcohol or any other controlled substance, from the Blood and Urine.

Probable Cause Statement

WHEREFORE, your affiant prays that a Search Warrant be issued for the seizure of said Blood and Urine at any time day or night, using a reasonable amount of force to obtain the sample.

I declare under criminal penalty of the State of Utah that the foregoing is true and correct.

Executed on: 9th day of January, 2018 @ 11:20 AM by /s/

Legal Digital Signature will appear here when submitted to the judge

## **eWarrant Details**

### eWarrant Details Created by tthomsen on 01/09/2018 11:08:56

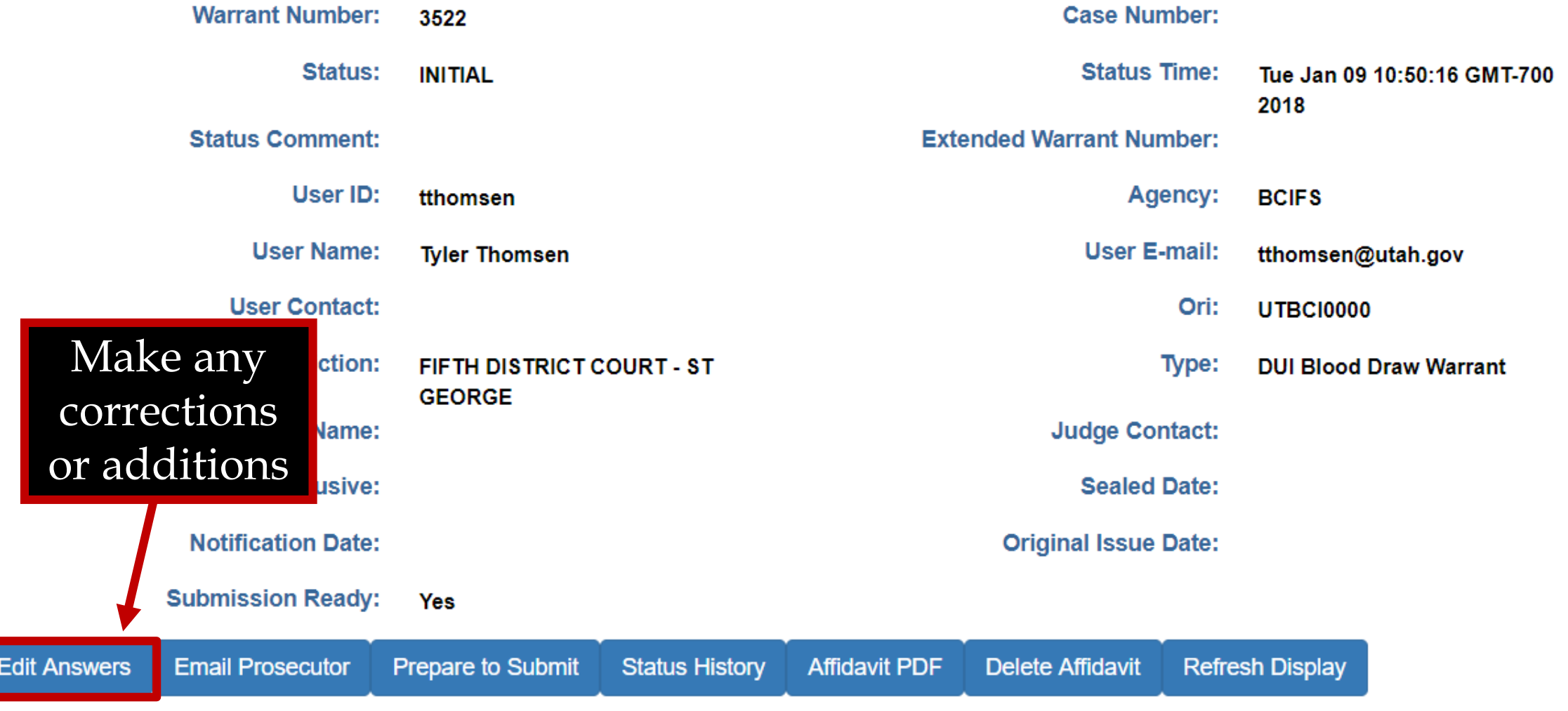

Г

## **eWarrant Details**

### eWarrant Details Created by tthomsen on 01/09/2018 11:08:56

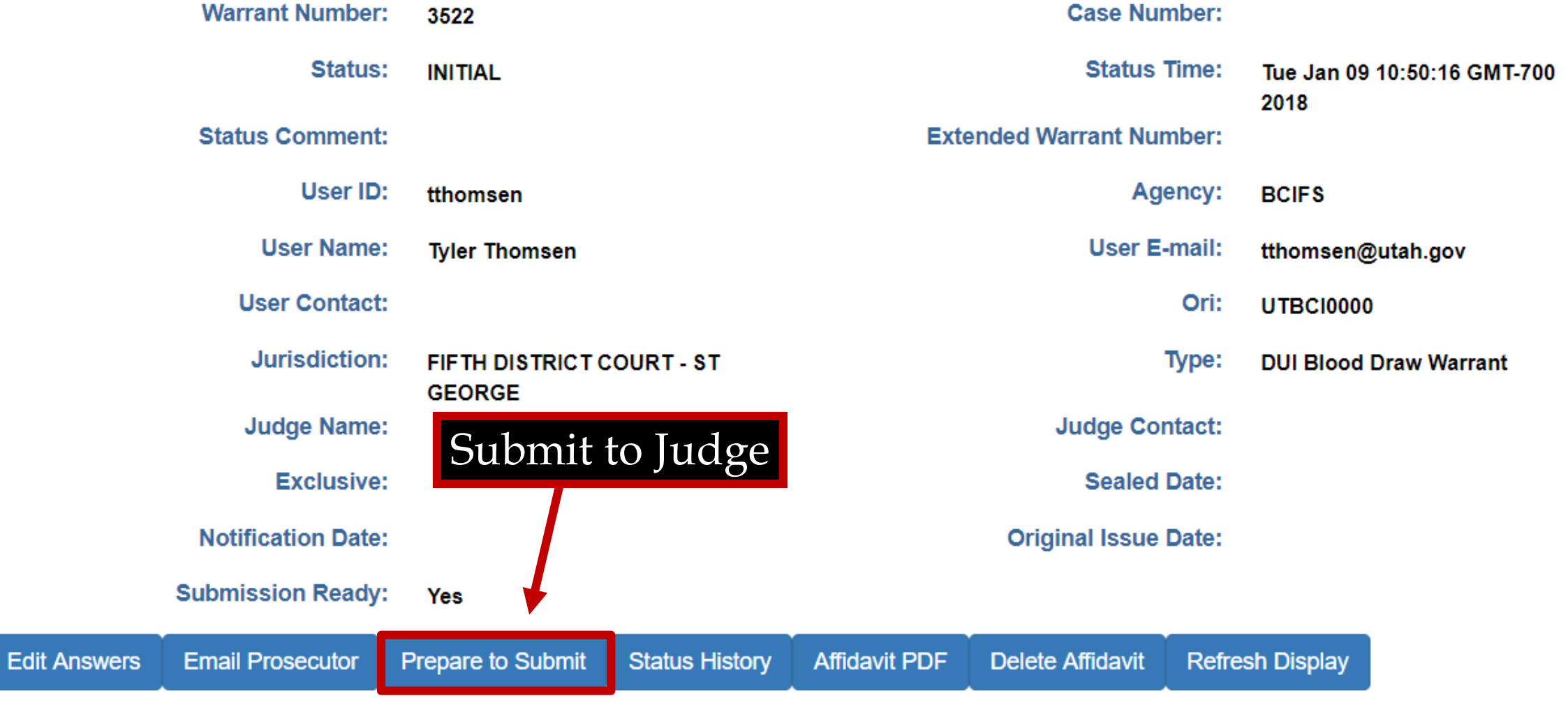

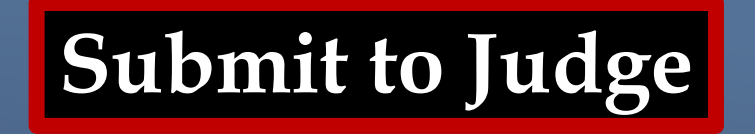

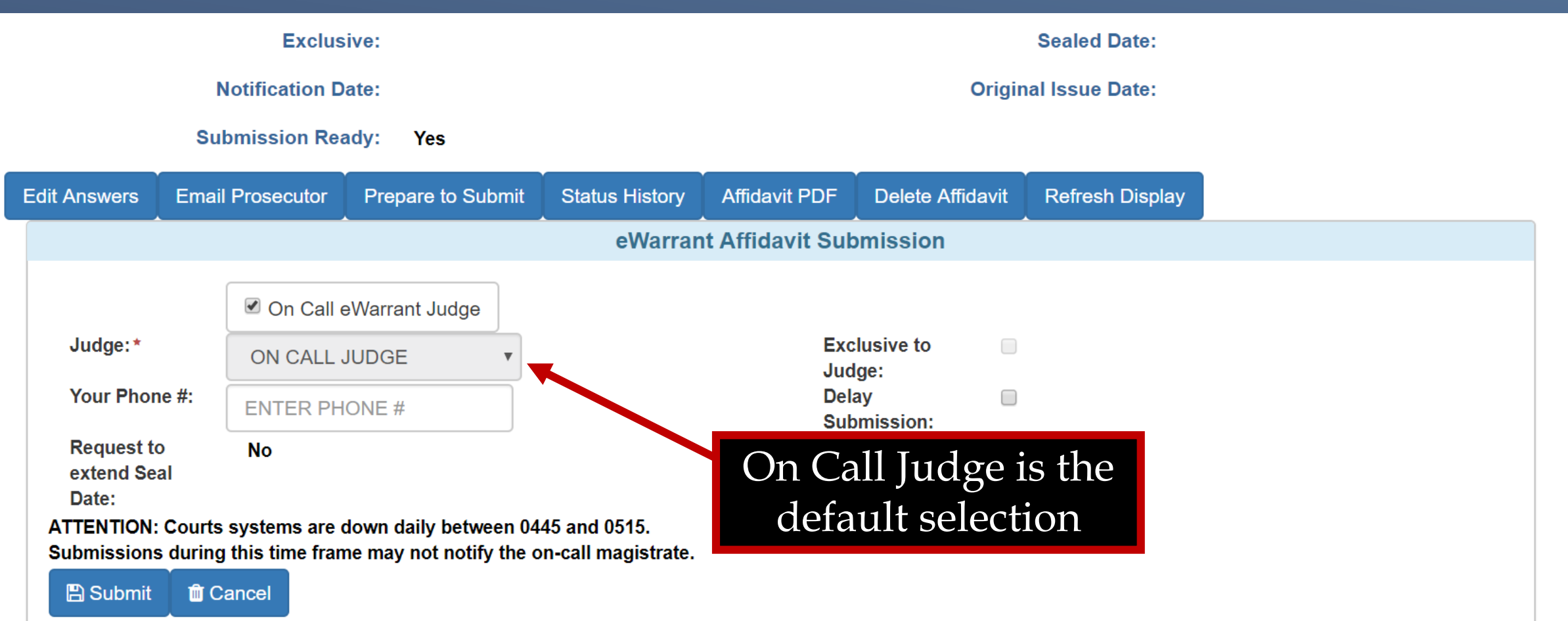

By submitting this affidavit, I declare under criminal penalty of the State of Utah that the foregoing is true and correct.

**Submit to Judge**

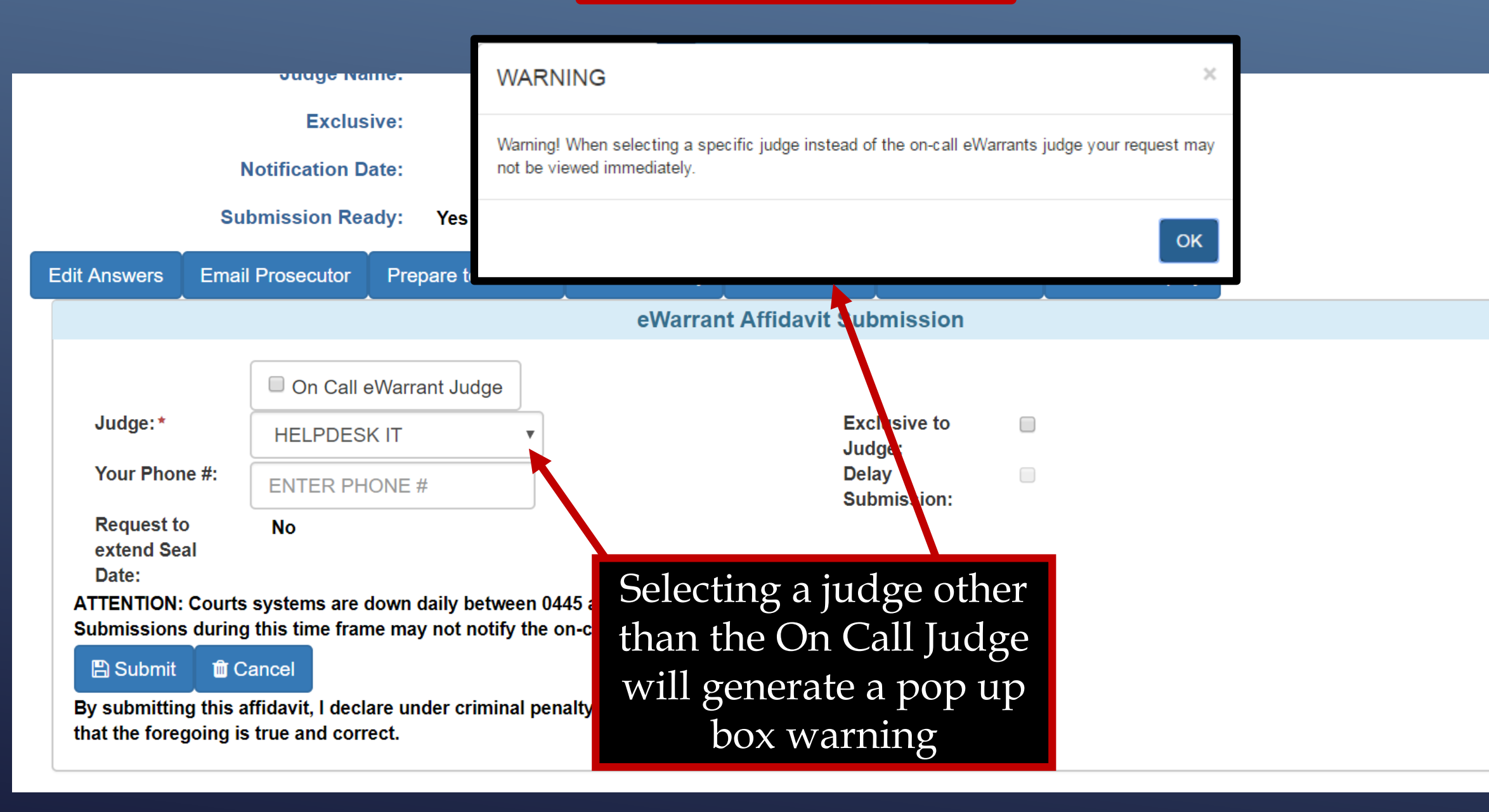

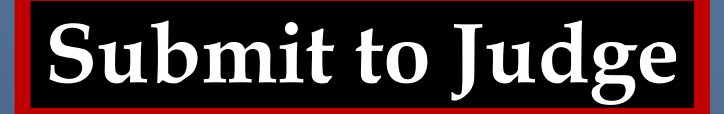

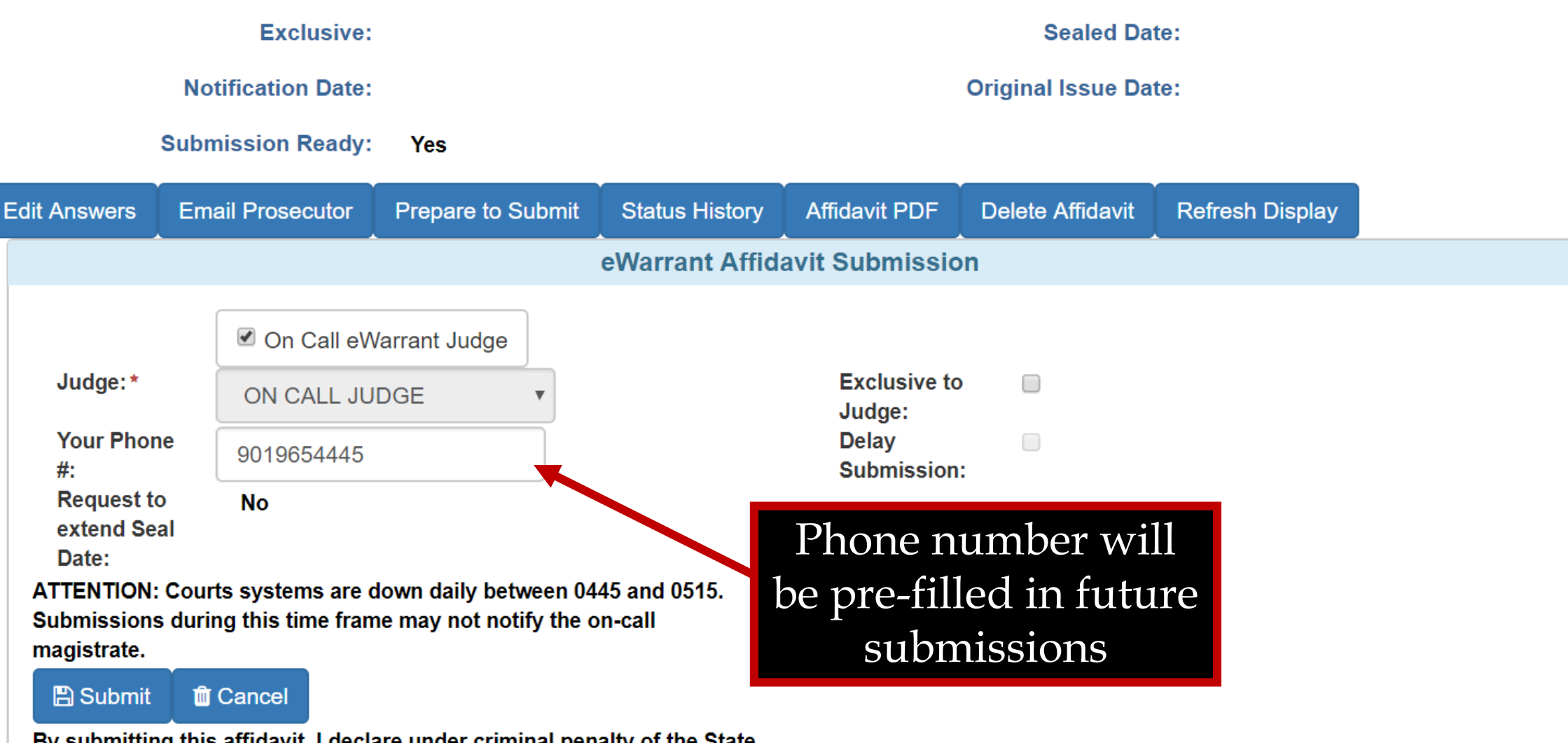

By submitting this affidavit, I declare under criminal penalty of the State of Utah that the foregoing is true and correct.

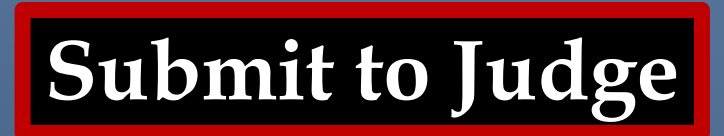

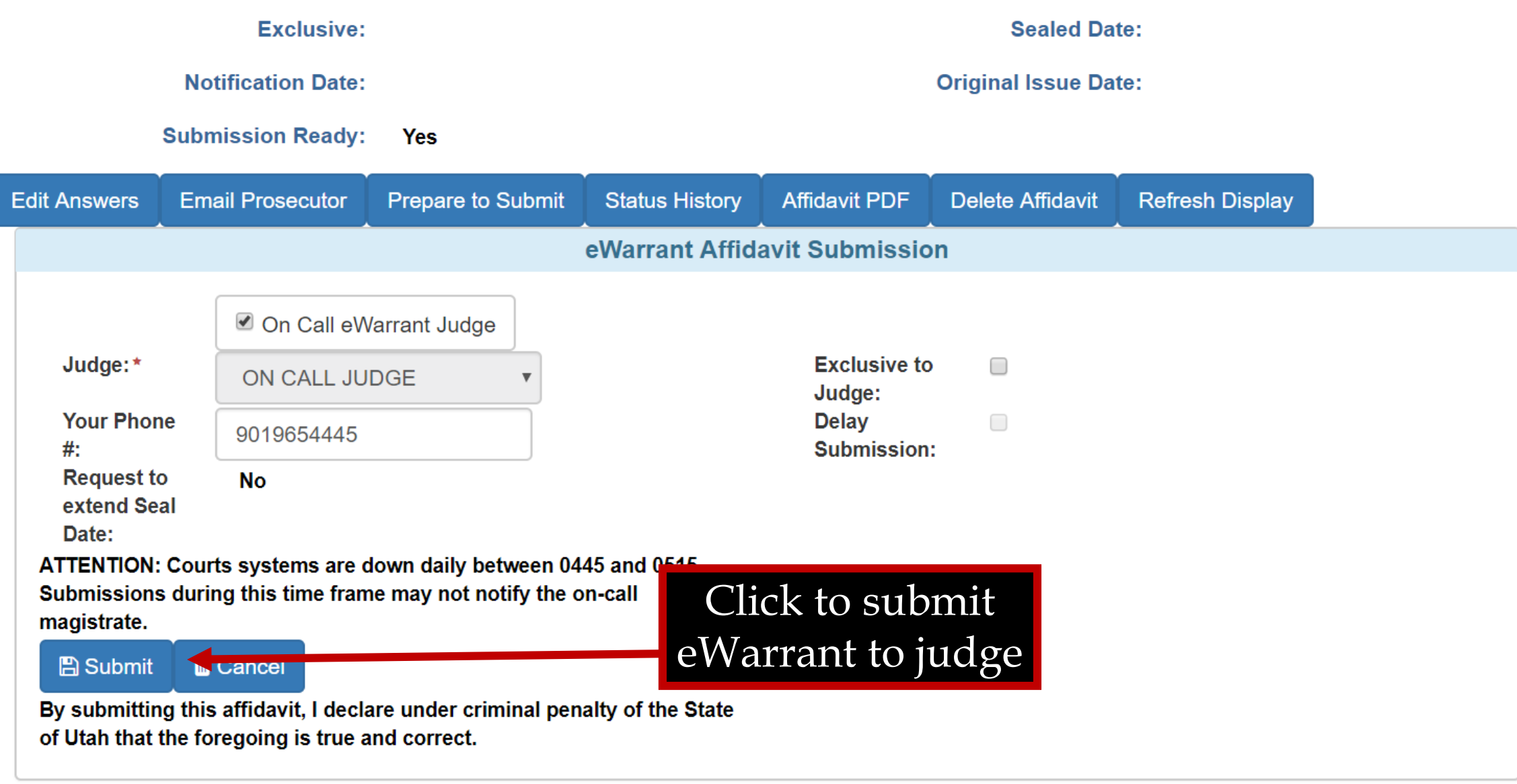

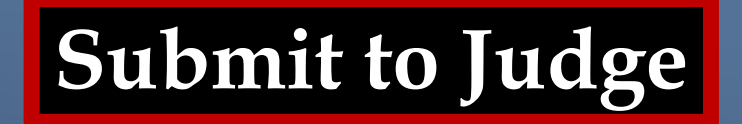

ريج

. .

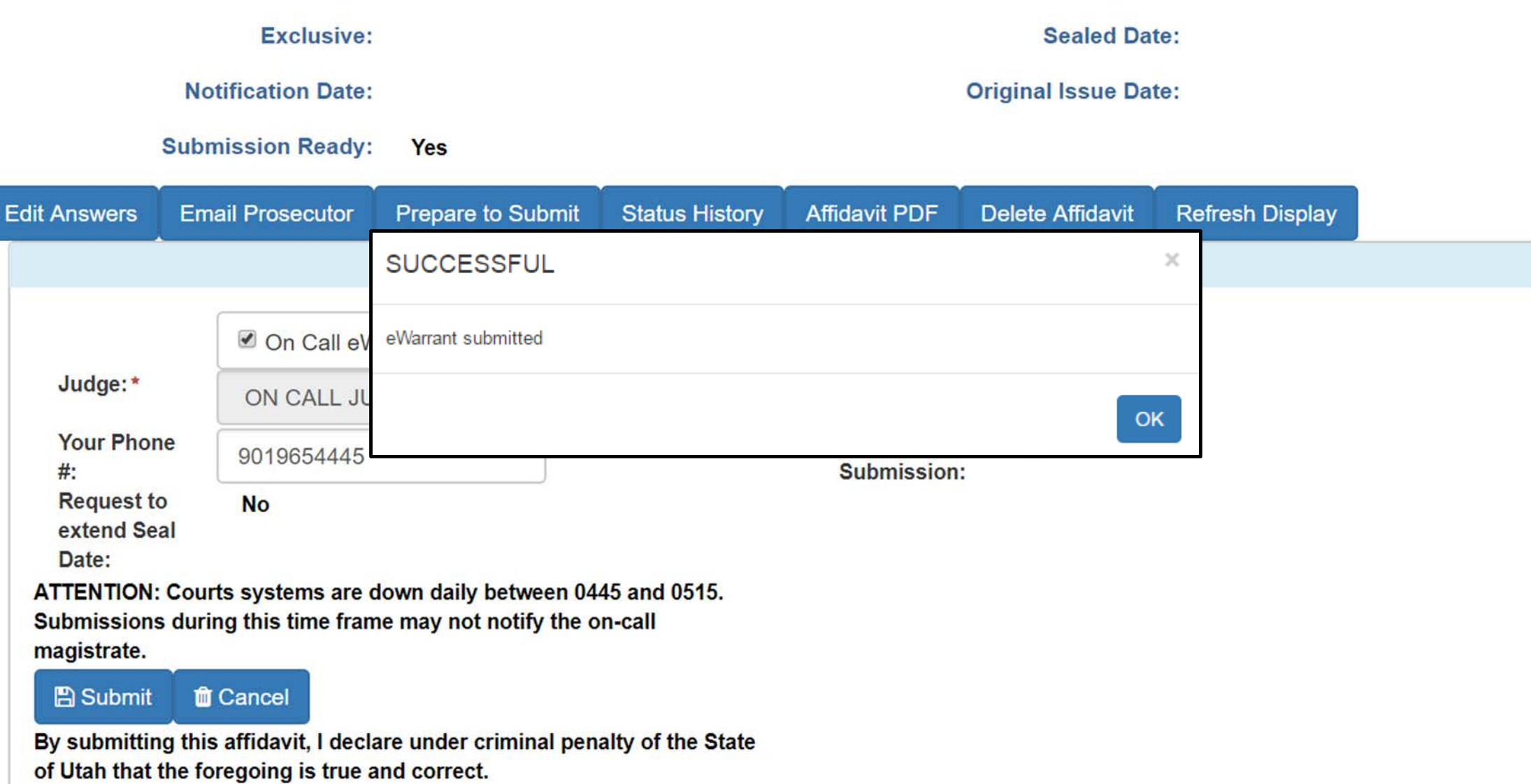
## **eWarrant Details** Created by tthomsen on 01/09/2018 11:08:56

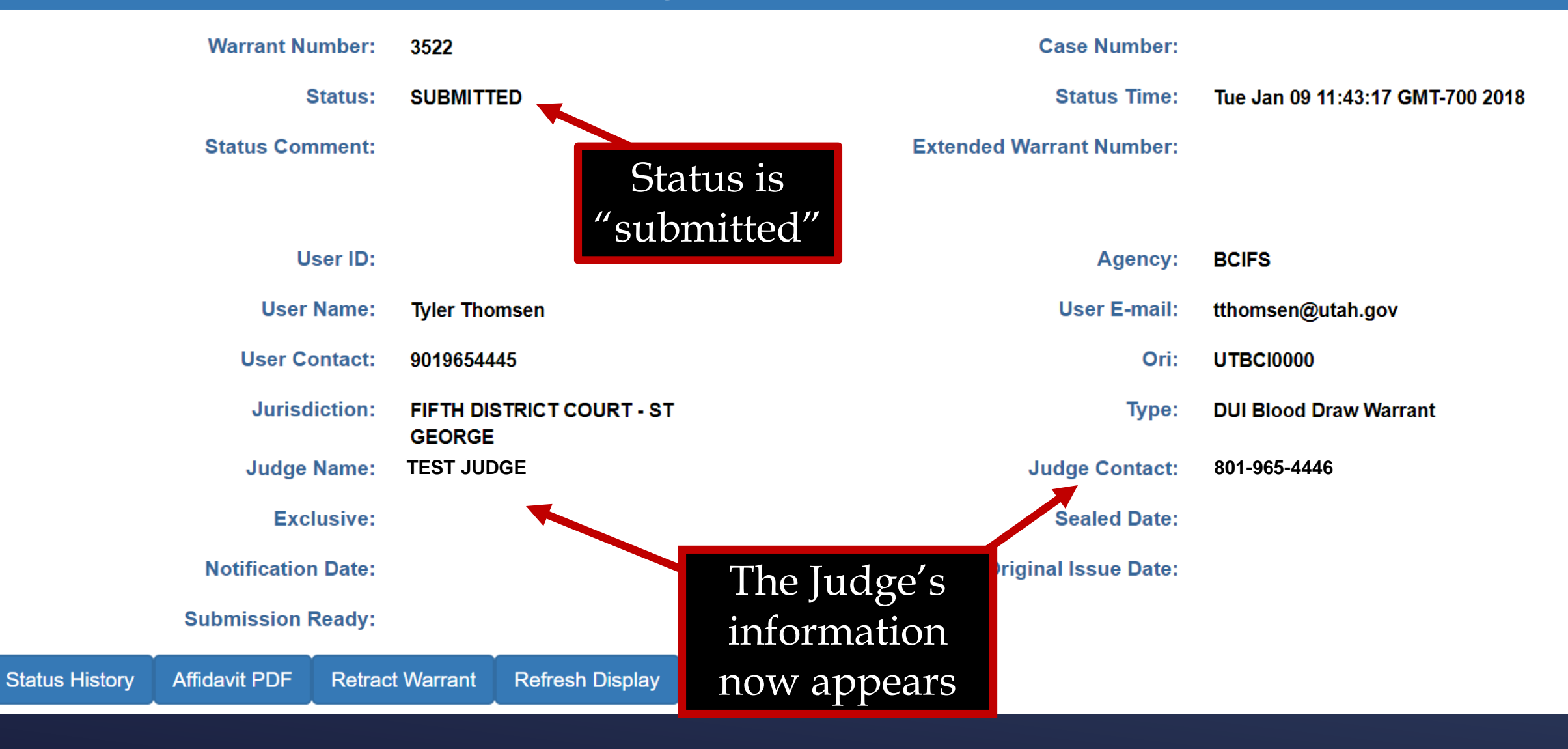

### **eWarrant Details** Created by tthomsen on 01/09/2018 11:08:56

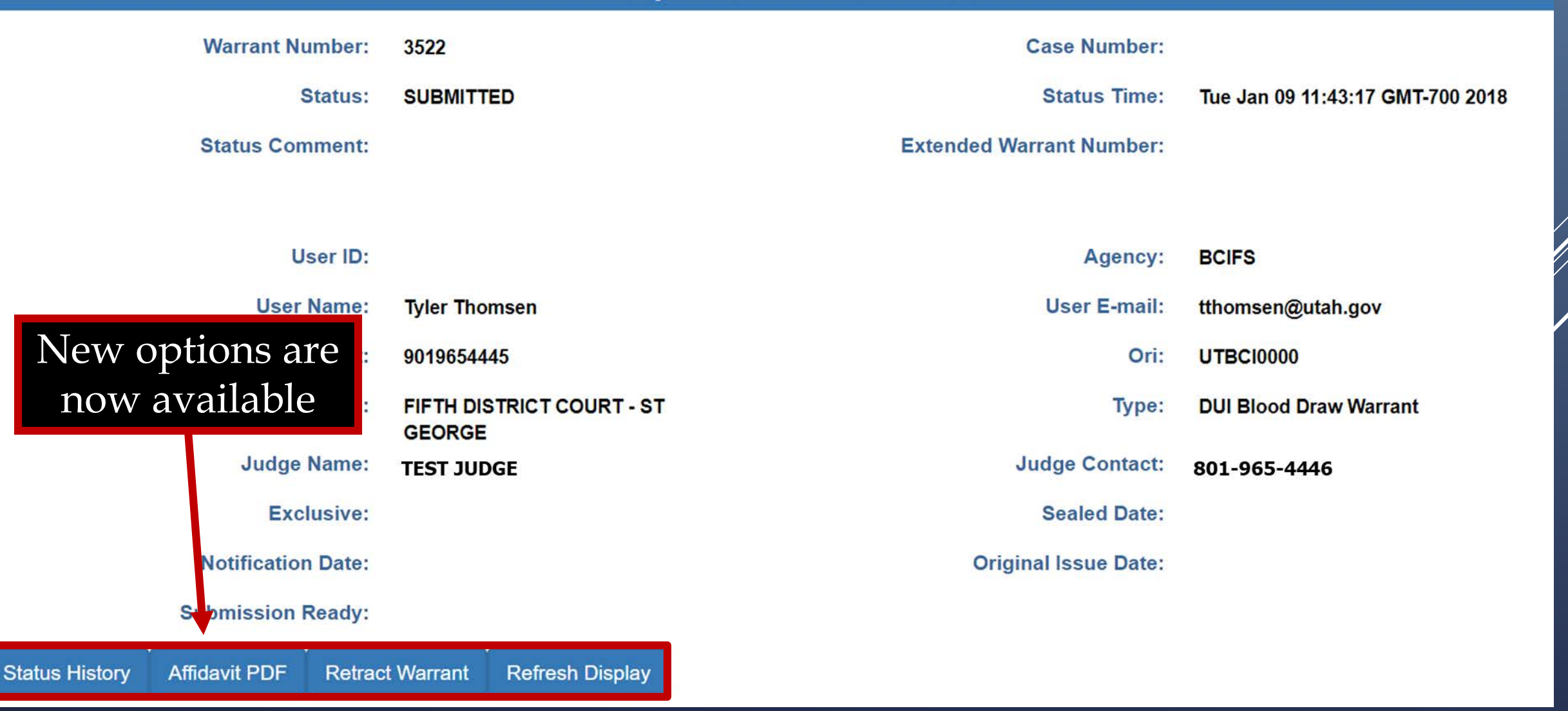

## eWarrant Details Created by tthomsen on 01/09/2018 11:08:56

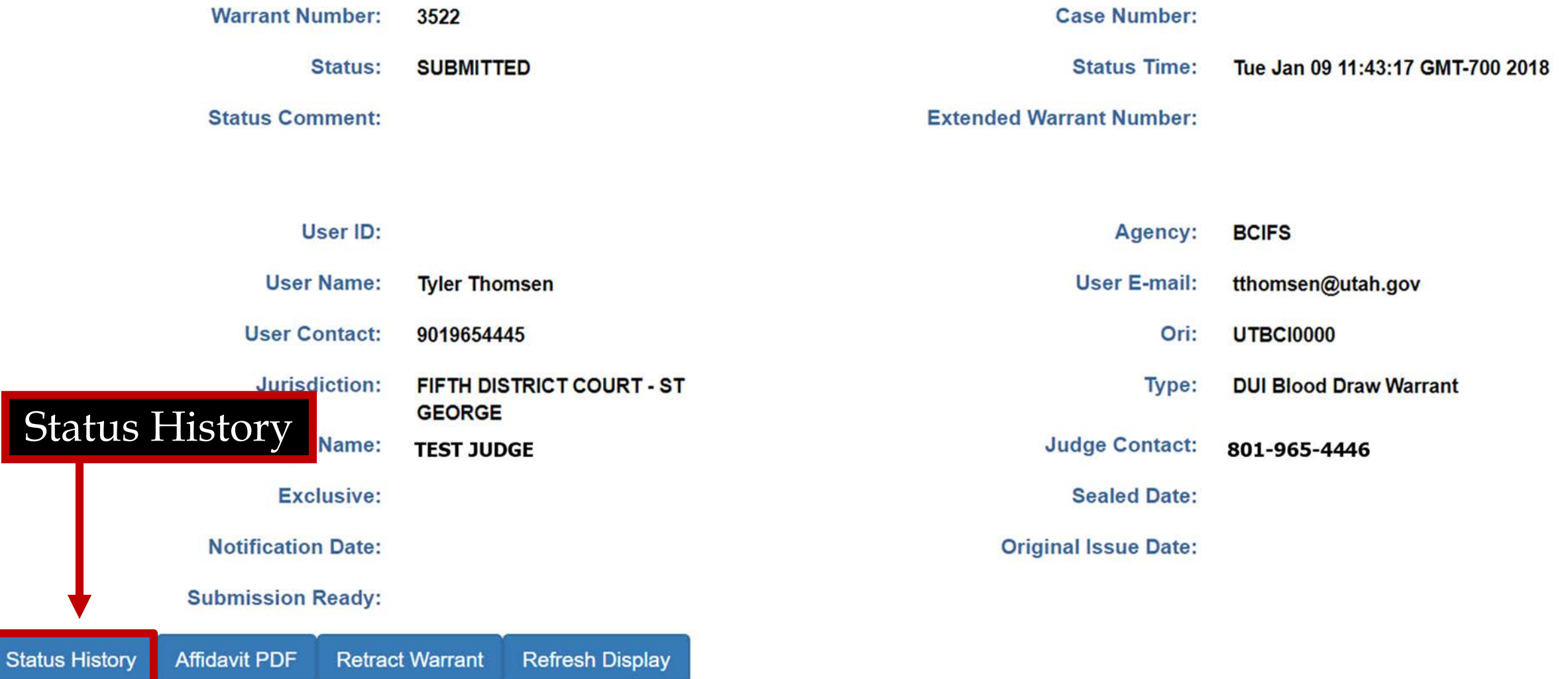

Ŵ

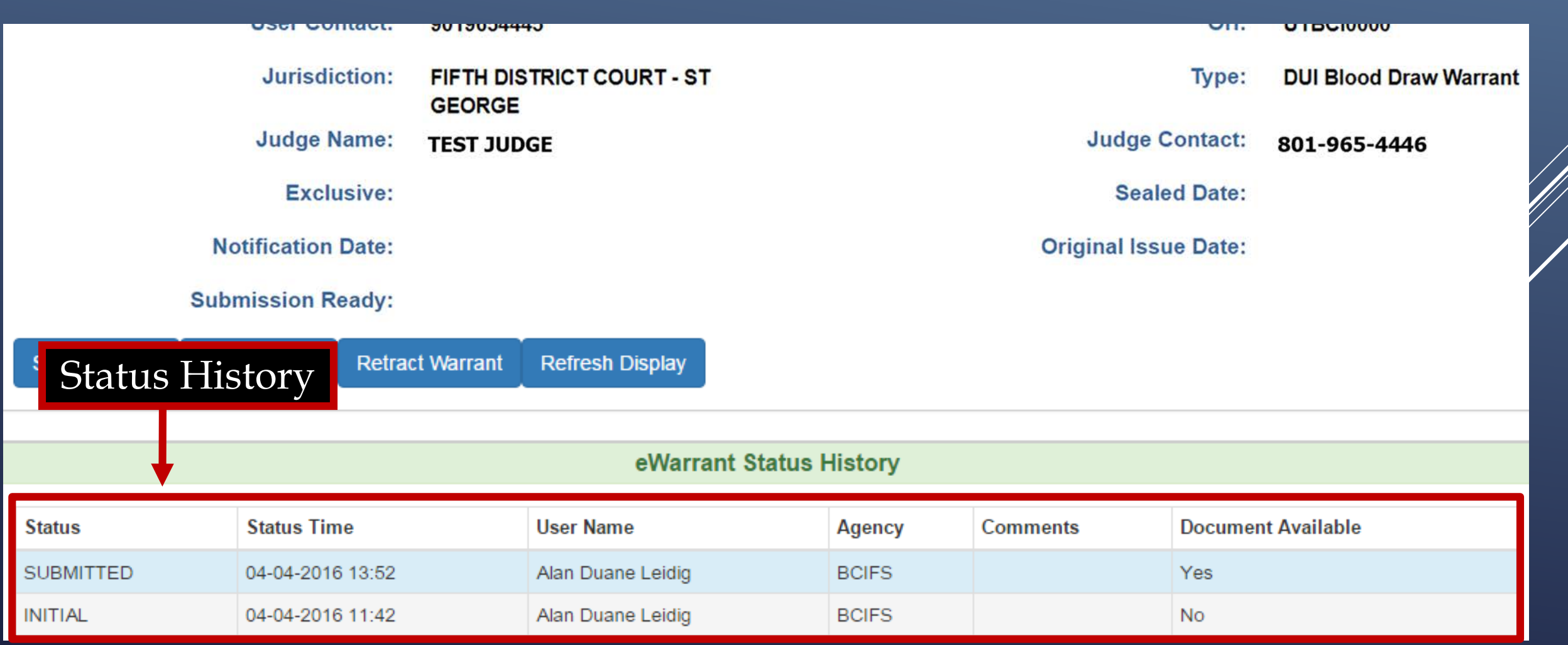

### **eWarrant Details** Created by tthomsen on 01/09/2018 11:08:56

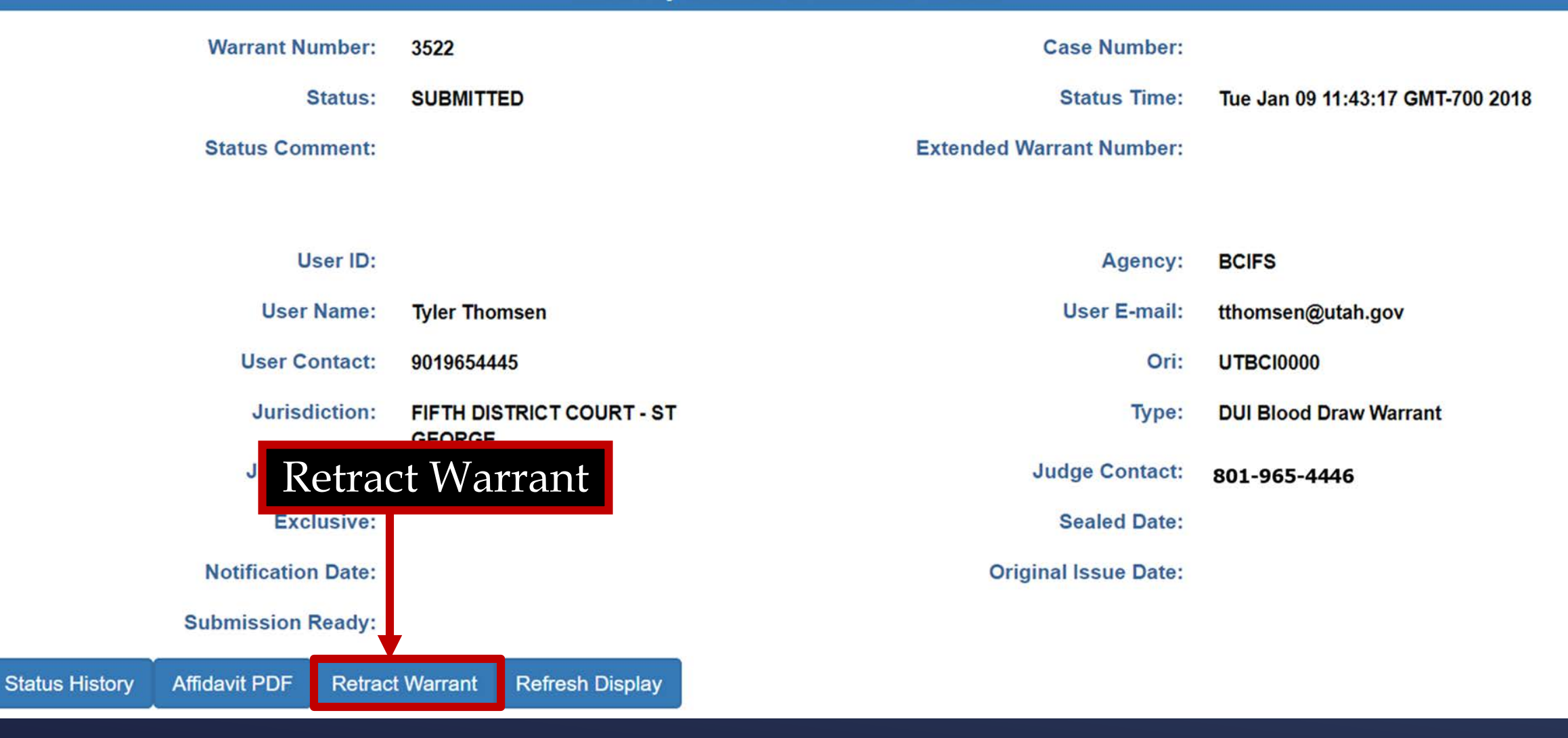

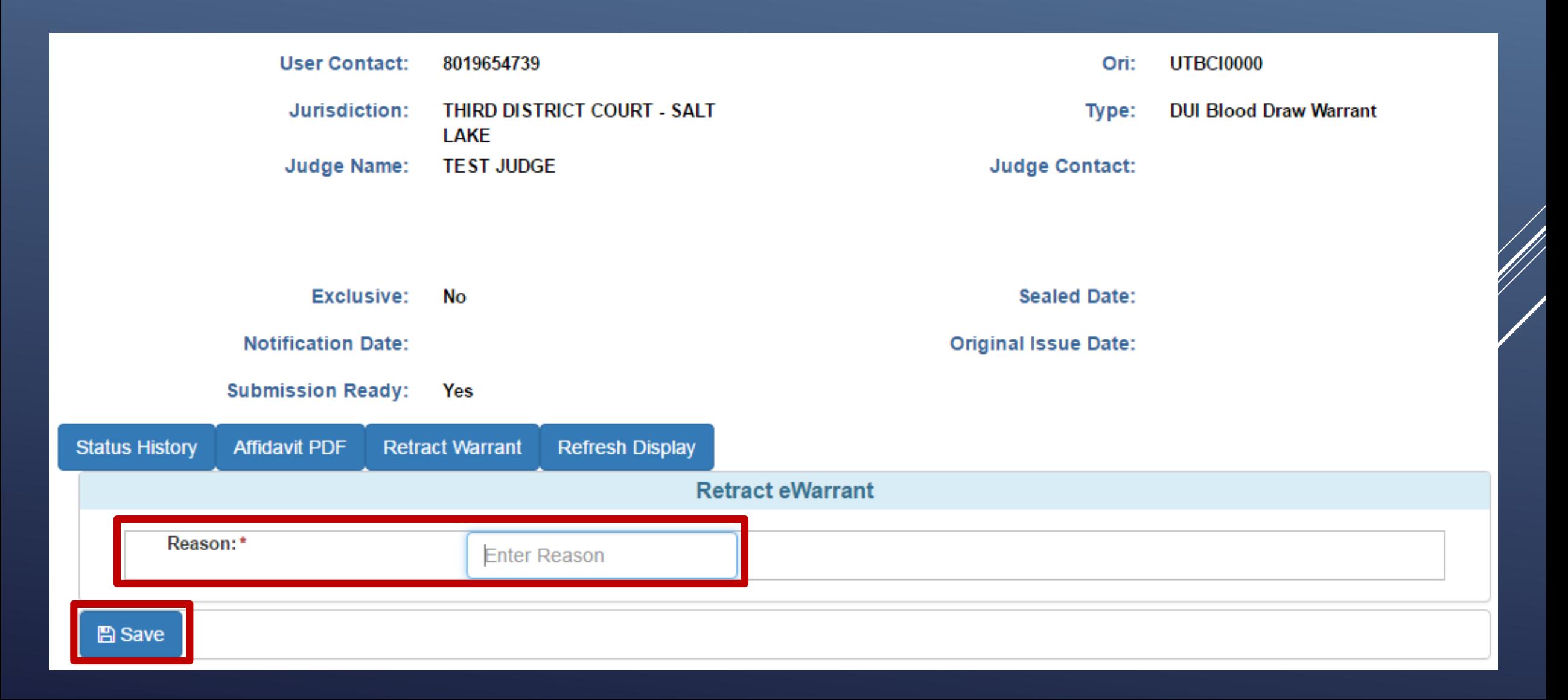

Created by tthomsen on 01/09/2018 11:08:56

-----------------------------

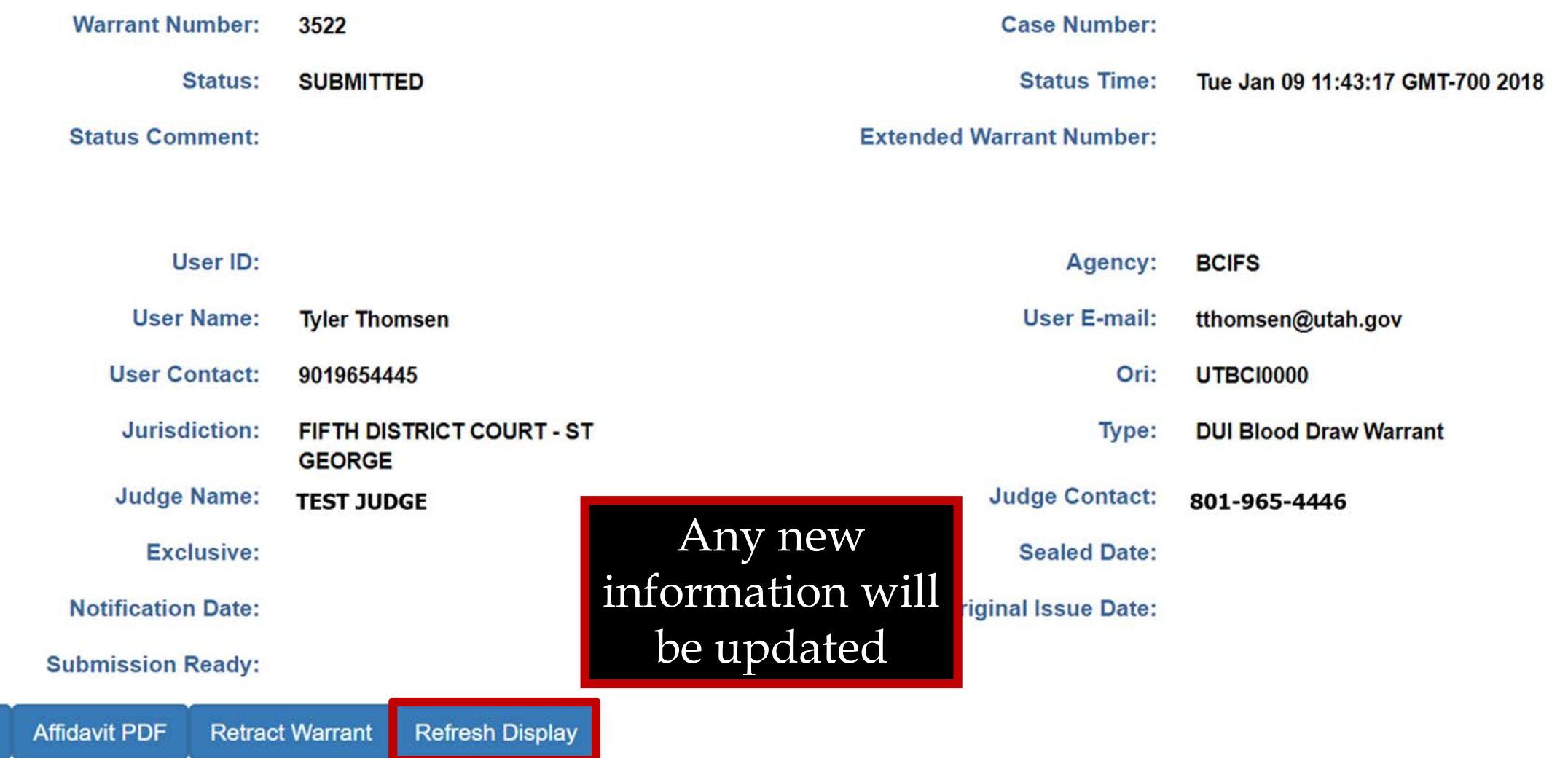

**Status History** 

V<br>V

**CYVALIATILIDELAIS** Created by tthomsen on 01/09/2018 11:08:56

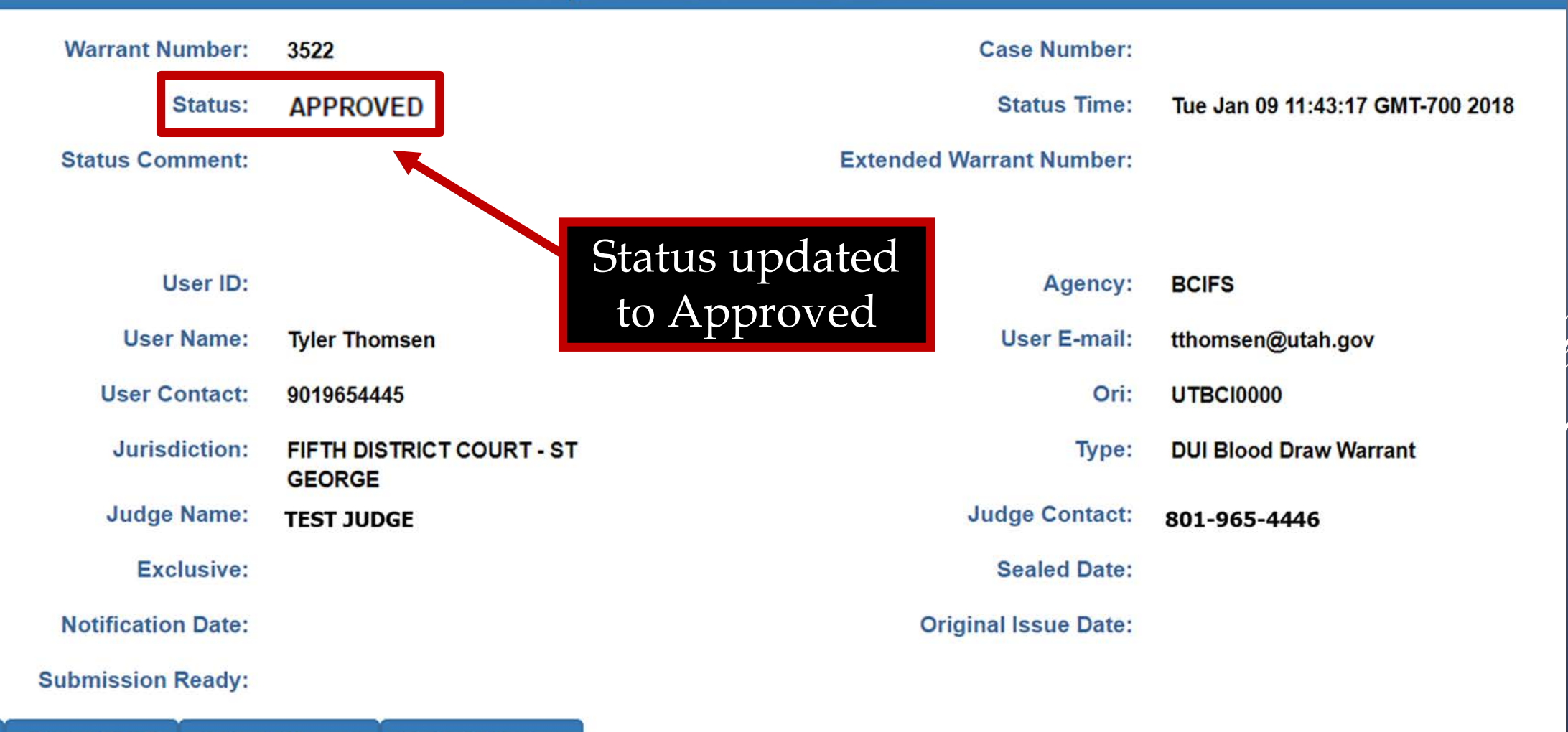

# **eWarrant Email**

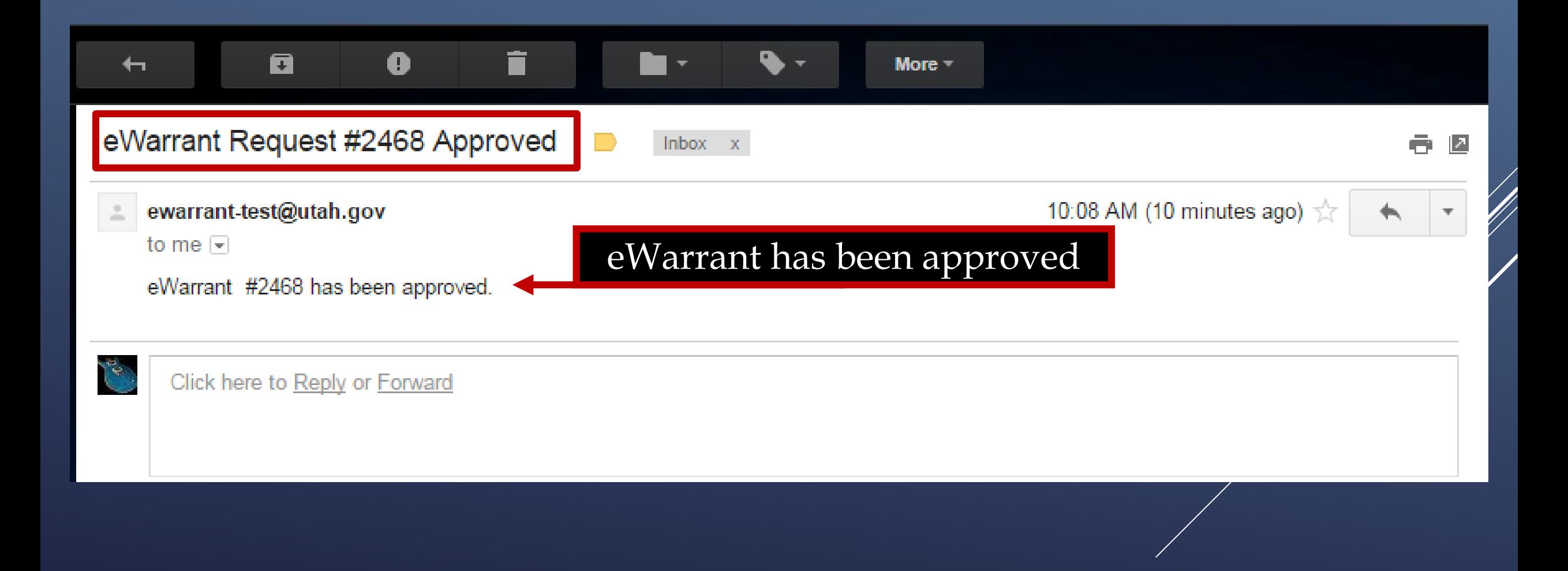

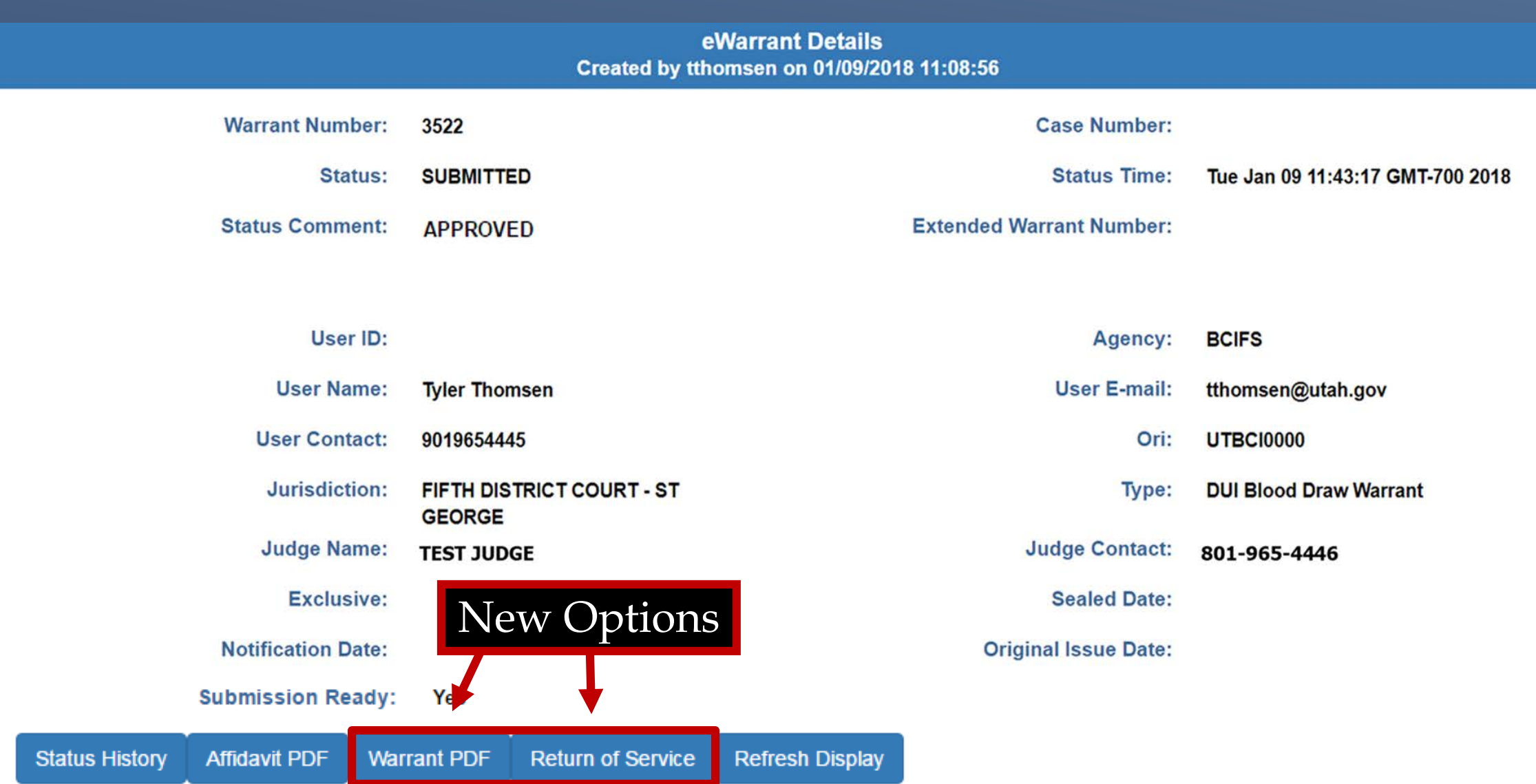

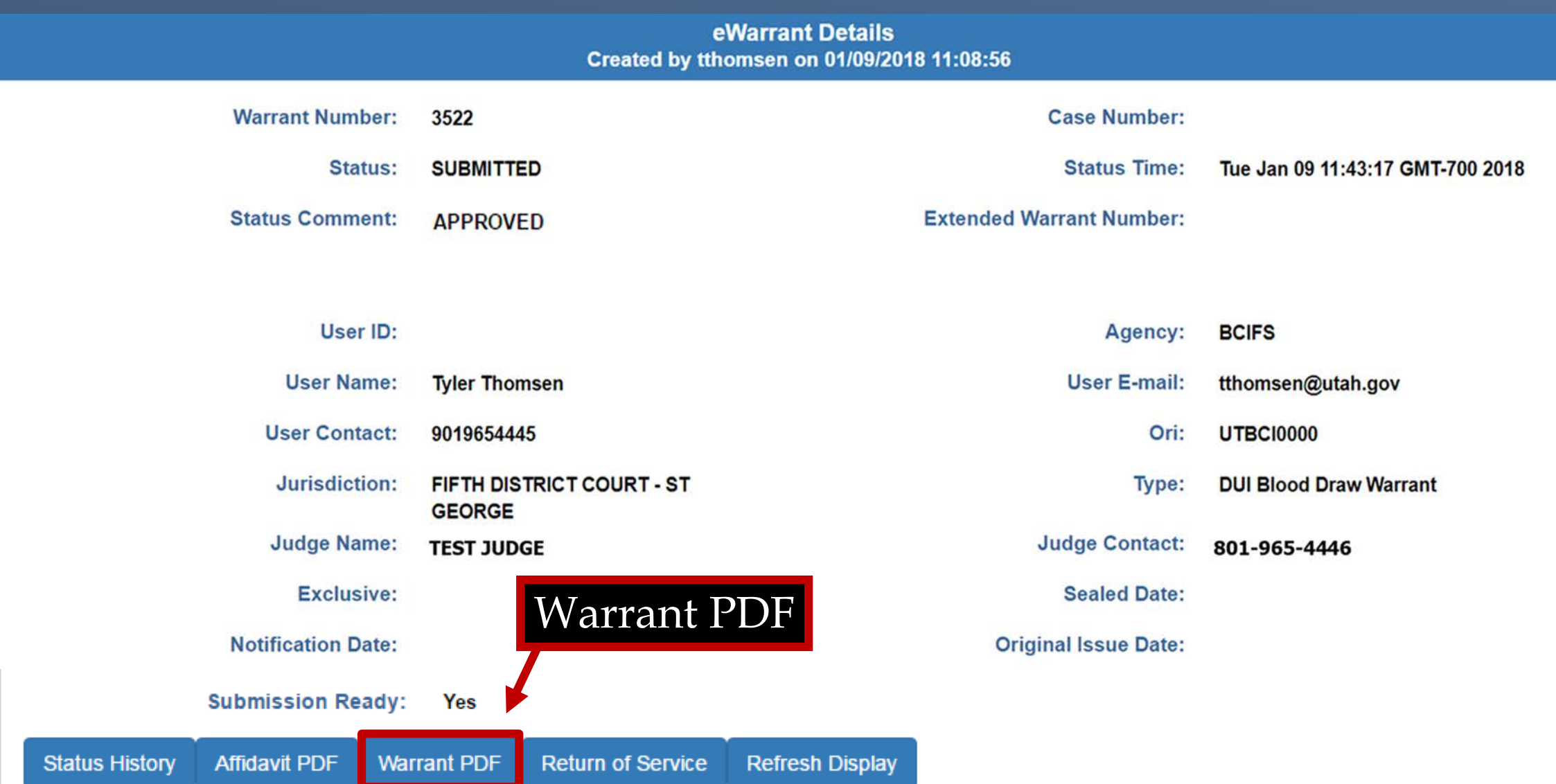

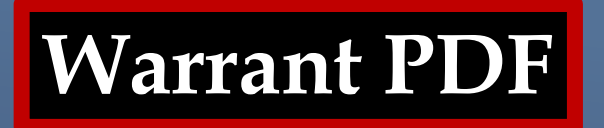

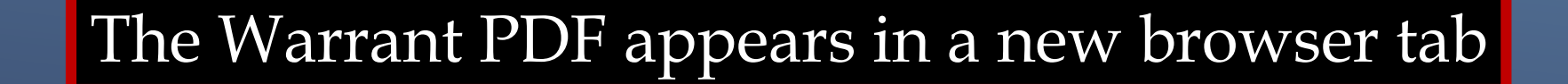

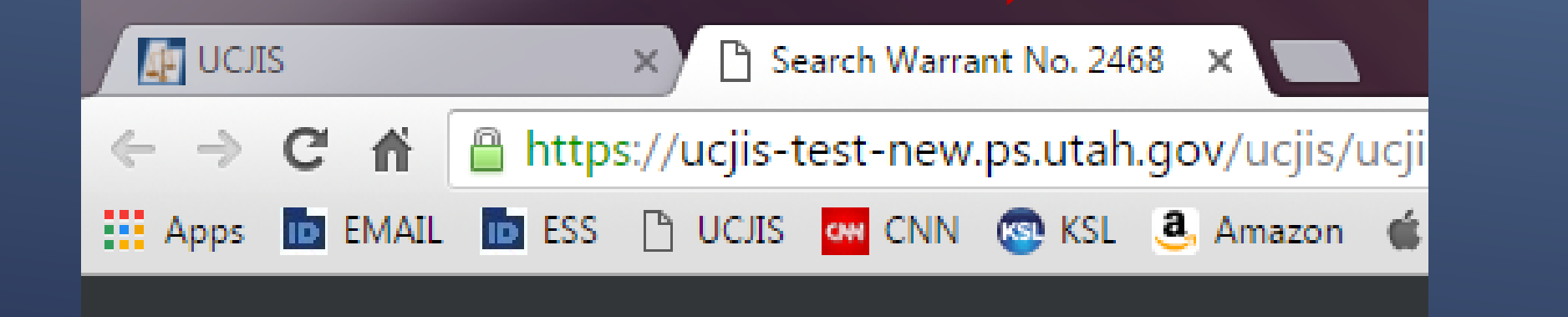

**Warrant PDF** 

IN THE THIRD DISTRICT COURT - SALT LAKE DEPARTMENT

IN AND FOR SALT LAKE COUNTY, STATE OF UTAH

**SEARCH WARRANT** 

No. 2468

### COUNTY OF SALT LAKE, STATE OF UTAH

To any peace officer in the State of Utah:

Proof by Affidavit made upon oath or written affirmation subscribed under criminal penalty of the State of Utah having been made to me by Detective Alan Duane Leidig of Gotham City Police Department, this day, I am satisfied that there is probable cause to believe

#### That

In the body of Harley Quinn, further described as A blonde female with white face makeup and a small heart tattooed on her right cheek. Some of her hair is dyed blue and pink.:

In the City of Salt Lake City, County of Salt Lake, State of Utah, there is now certain property or evidence described as:

Blood belonging to Harley Quinn.

And that said property or evidence:

Contains evidence of the crime or crimes of: Driving Under the Influence, in violation of Utah Code Ann. Section 41-6a-502, specifically, the substance Alcohol.

YOU ARE THEREFORE COMMANDED: at any time of the day or night, using the reasonable amount of force necessary, to obtain a body fluid sample in the form of blood.

- Page 1 of Search Warrant No. 2468 -

Dated: 5th day of April, 2016 @ 10:08 AM /s/

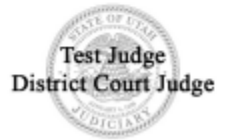

**Warrant PDF** 

IN THE THIRD DISTRICT COURT - SALT LAKE DEPARTMENT

IN AND FOR SALT LAKE COUNTY, STATE OF UTAH

**SEARCH WARRANT** 

No. 2468

### COUNTY OF SALT LAKE, STATE OF UTAH

To any peace officer in the State of Utah:

Proof by Affidavit made upon oath or written affirmation subscribed under criminal penalty of the State of Utah having been made to me by Detective Alan Duane Leidig of Gotham City Police Department, this day, I am satisfied that there is probable cause to believe

#### That

In the body of Harley Quinn, further described as A blonde female with white face makeup and a small heart tattooed on her right cheek. Some of her hair is dyed blue and pink.:

In the City of Salt Lake City, County of Salt Lake, State of Utah, there is now certain property or evidence described as:

Blood belonging to Harley Quinn.

And that said property or evidence:

Contains evidence of the crime or crimes of: Driving Under the Influence, in violation of Utah Code Ann. Section 41-6a-502, specifically, the substance Alcohol.

YOU ARE THEREFORE COMMANDED: at any time of the day or night, using the reasonable amount of force necessary, to obtain a body fluid sample in the form of blood.

## Judges digital signature and the seal of the court

Dated: 5th day of April, 2016 @ 10:08 AM /s/

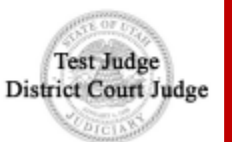

# RETURN OF SERVICE

eWarrant Details Created by aleidigt on 04/05/2016 10:11:37

| <b>Warrant Number:</b>    | 2468                                       | <b>Case Number:</b>             |                                                                                                    |
|---------------------------|--------------------------------------------|---------------------------------|----------------------------------------------------------------------------------------------------|
| Status:                   | <b>APPROVED</b>                            | <b>Status Time:</b>             | Tue Apr 05 10:08:13 GMT-600 2016                                                                                                    |
| <b>Status Comment:</b>    |                                            | <b>Extended Warrant Number:</b> |                                                                                                    |
| User ID:                  | aleidigt                                   | Agency:                         | <b>BCIFS</b>                                                                                                    |
| <b>User Name:</b>         | <b>Alan Duane Leidig</b>                   | User E-mail:                    | aleidig@utah.gov                                                                                                    |
| <b>User Contact:</b>      | 8019654739                                 | Ori:                            | <b>UTBC10000</b>                                                                                                    |
| Jurisdiction:             | THIRD DISTRICT COURT - SALT<br><b>LAKE</b> | Type:                           | <b>DUI Blood Draw Warrant</b>                                                                                                    |
| <b>Judge Name:</b>        | <b>TEST JUDGE</b>                          | <b>Judge Contact:</b>           | This is a test to see if we can tell<br>how many characters it takes to<br>reach 155. If each line is 96<br>characters, we need 59 more<br>characters. This is the End |
| Exclusive:                | No                                         | <b>Sealed Date:</b>             | 04/25/2016                                                                                                    |
| <b>Notification Date:</b> |                                            | <b>Original Issue Date:</b>     | 04/05/2016                                                                                                    |
| <b>Submission Ready:</b>  | Yes                                        |                                 |                                                                                                    |

# **Return of Service**

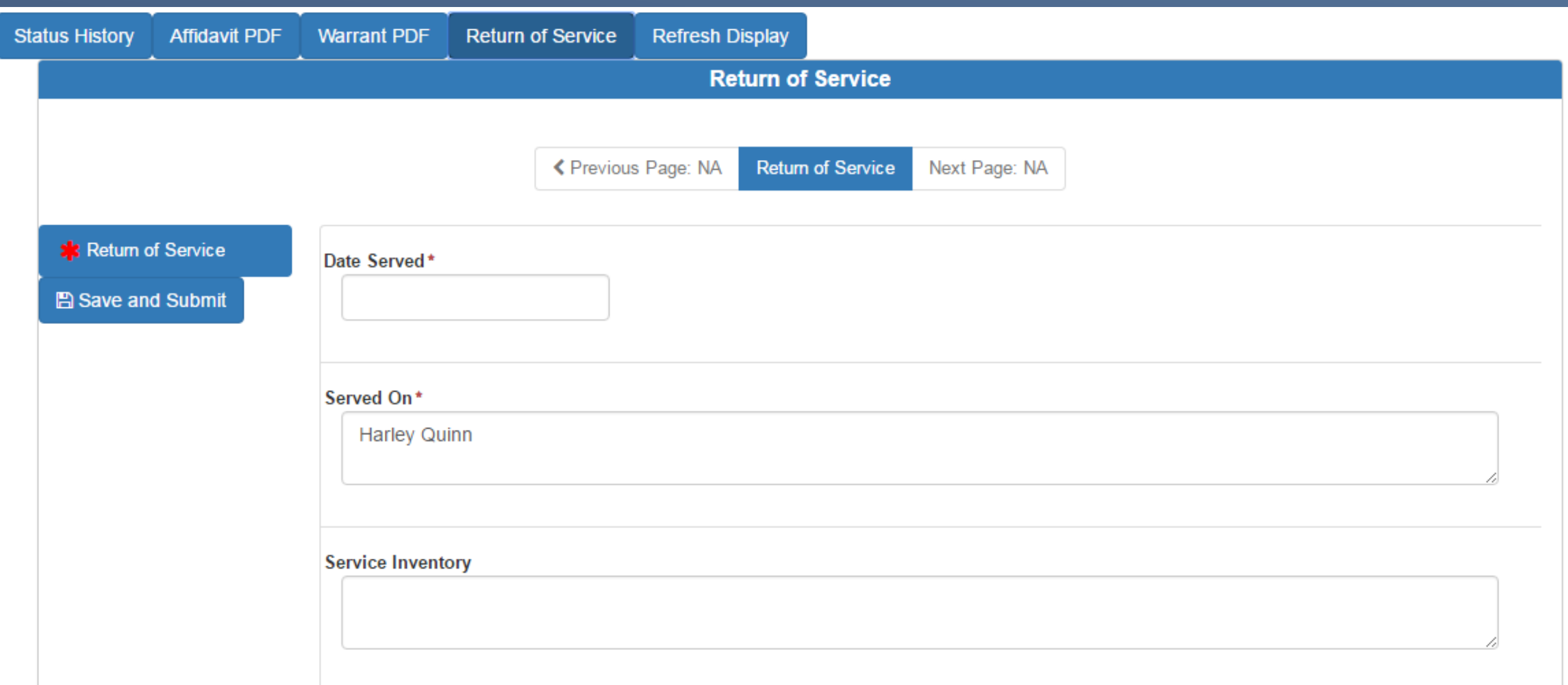

**Return of Service**

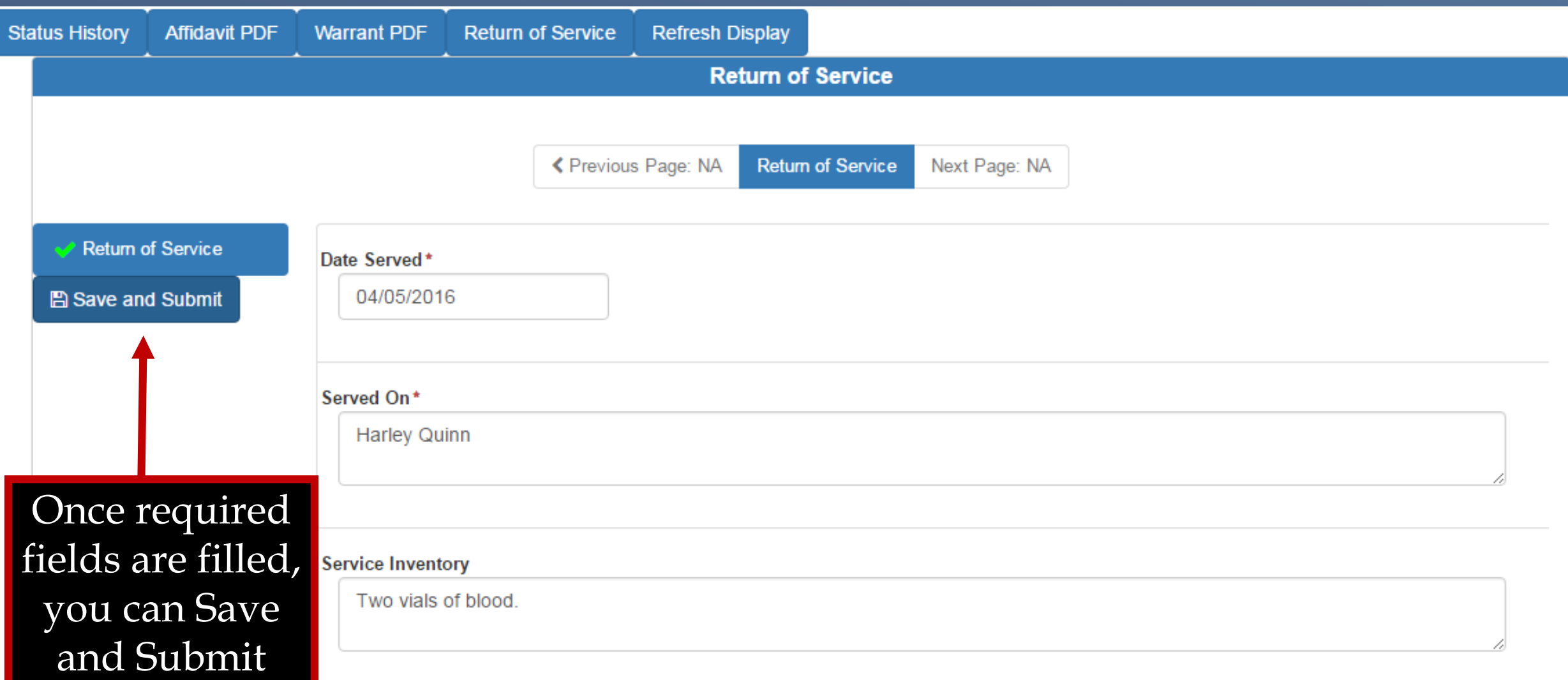

**Return of Service**

# **CAUTION**

Once you Submit and Save the ROS, you cannot go back and change anything for that warrant in UCJIS

If you need to amend the ROS, you will need to contact the court that issued the warrant and submit the amendment to them directly.

## eWarrant Details Created by aleidigt on 04/06/2016 09:11:08

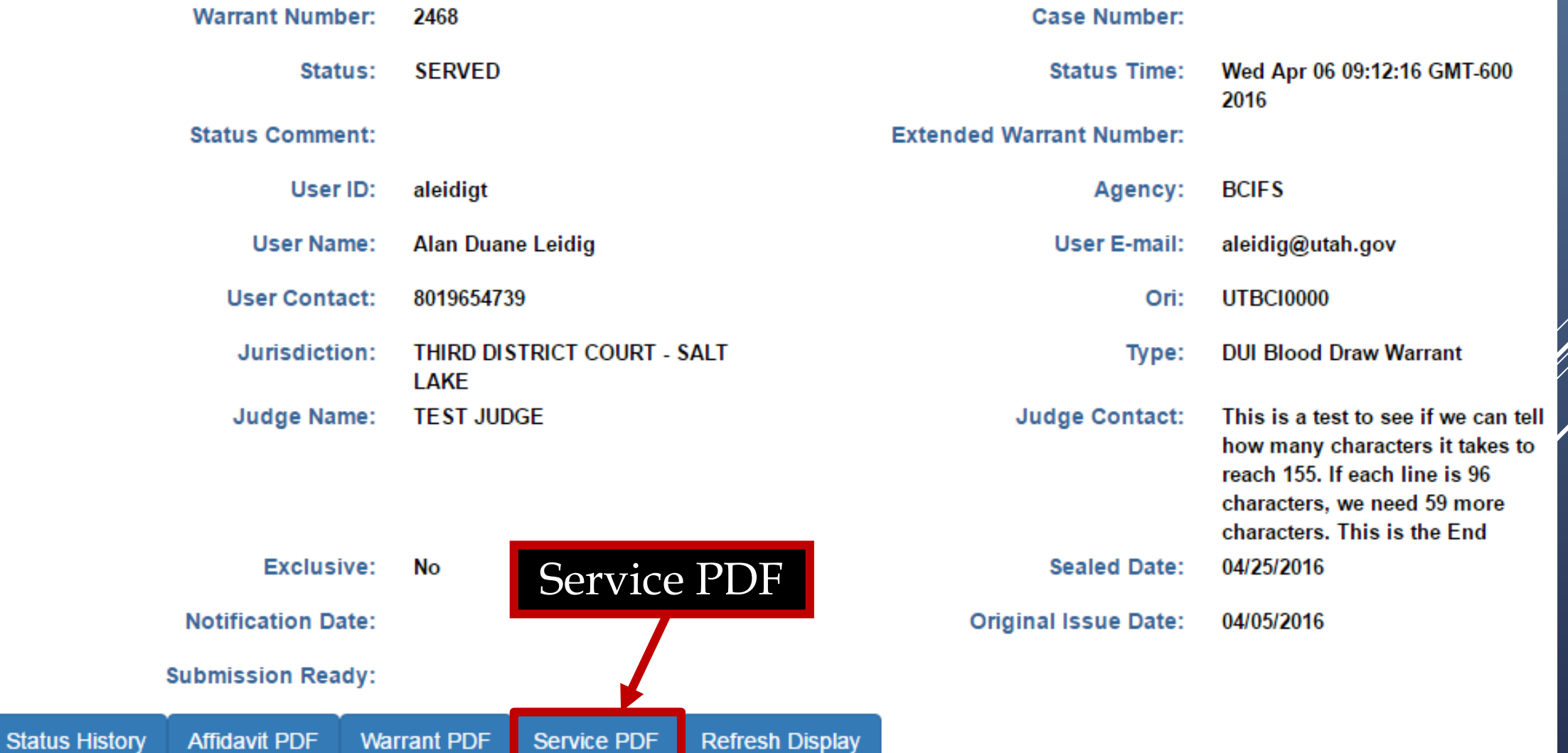

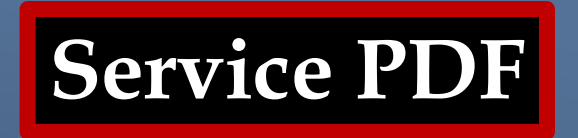

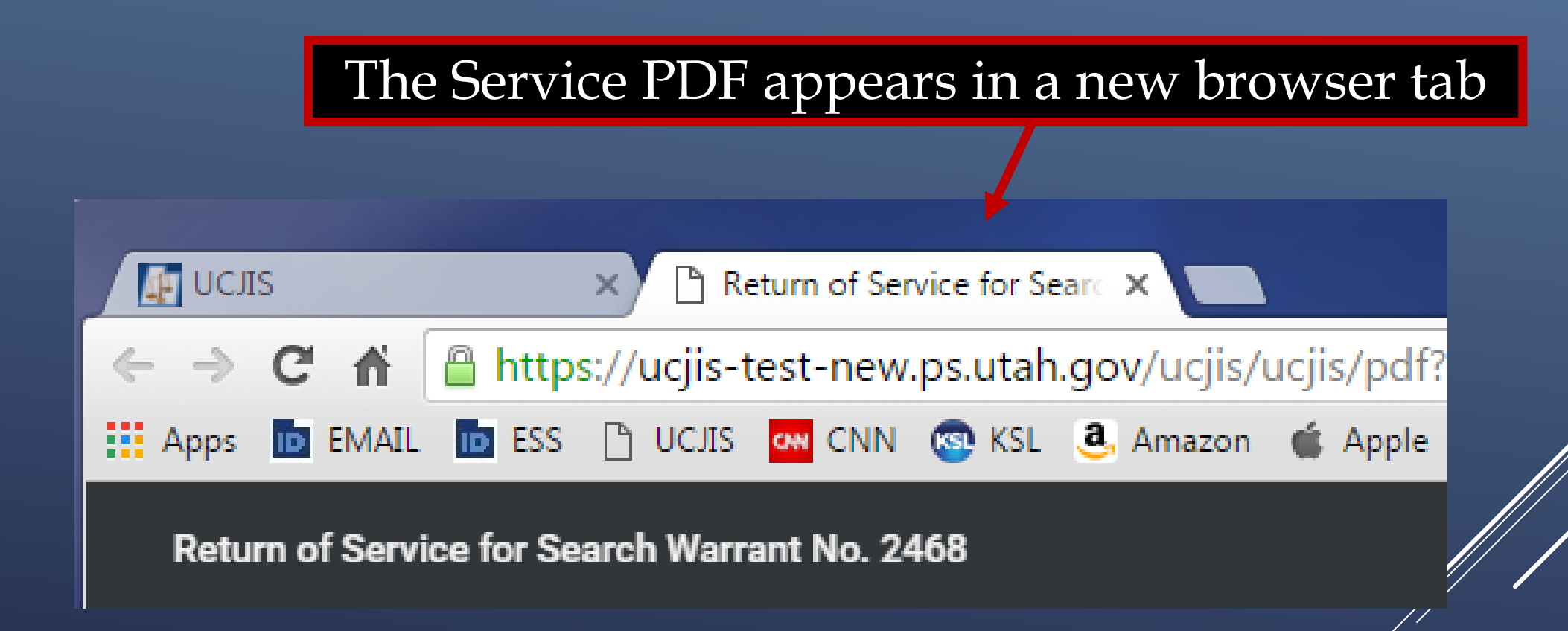

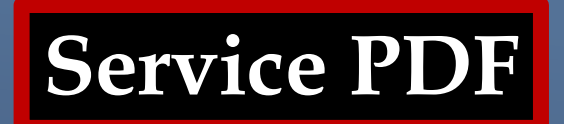

## **RETURN TO SEARCH WARRANT**

## NO. 2468

The personal property listed below or set out on the inventory attached hereto was taken from the person of Harley Quinn, by virtue of a search warrant dated the 5th day of April, 2016, and issued by Magistrate TEST JUDGE of the THIRD DISTRICT **COURT - SALT LAKE DEPARTMENT:** 

Two vials of blood.

I, Detective Alan Duane Leidig of Gotham City Police Department, by whom this warrant was executed, do swear that the above listed or below attached inventory contains a true and detailed account of all the property taken by me under the warrant, on the 5th day of April, 2016.

All of the property taken by virtue of said warrant will be retained in my custody subject to the order of this Court or of any other court in which the offense in respect to which the property, or things taken, is triable.

I declare under criminal penalty of the State of Utah that the foregoing is true and correct.

Executed on: 6th day of April, 2016 @ 09:12 AM by /s/ Alan Duane Leidig

# DUI BLOOD DRAW WARRANT

# **OUESTIONS?**

# SEARCH WARRANT

## **eWarrant Creation**

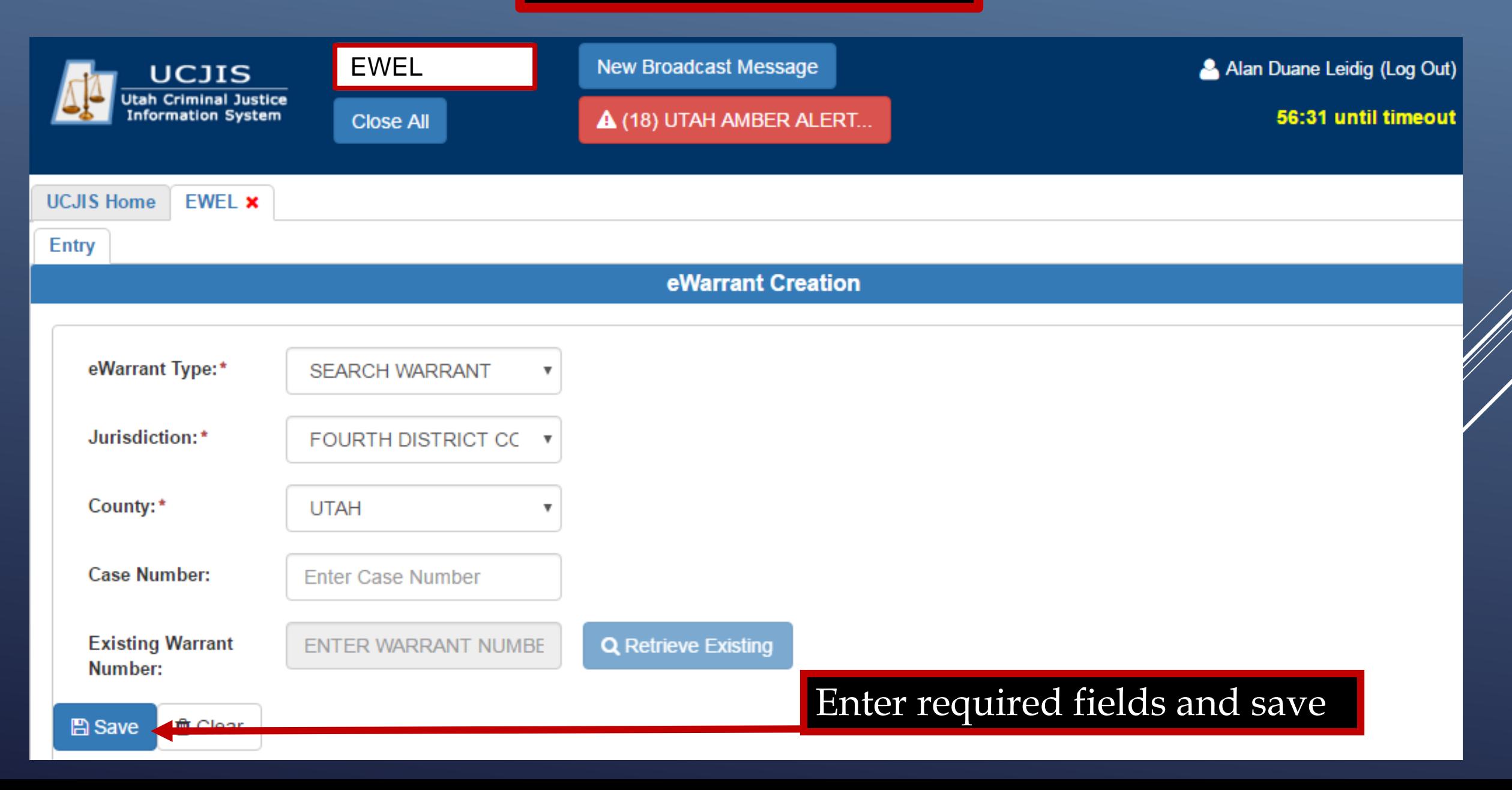

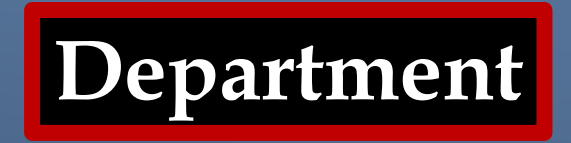

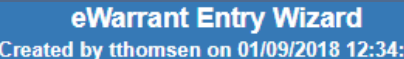

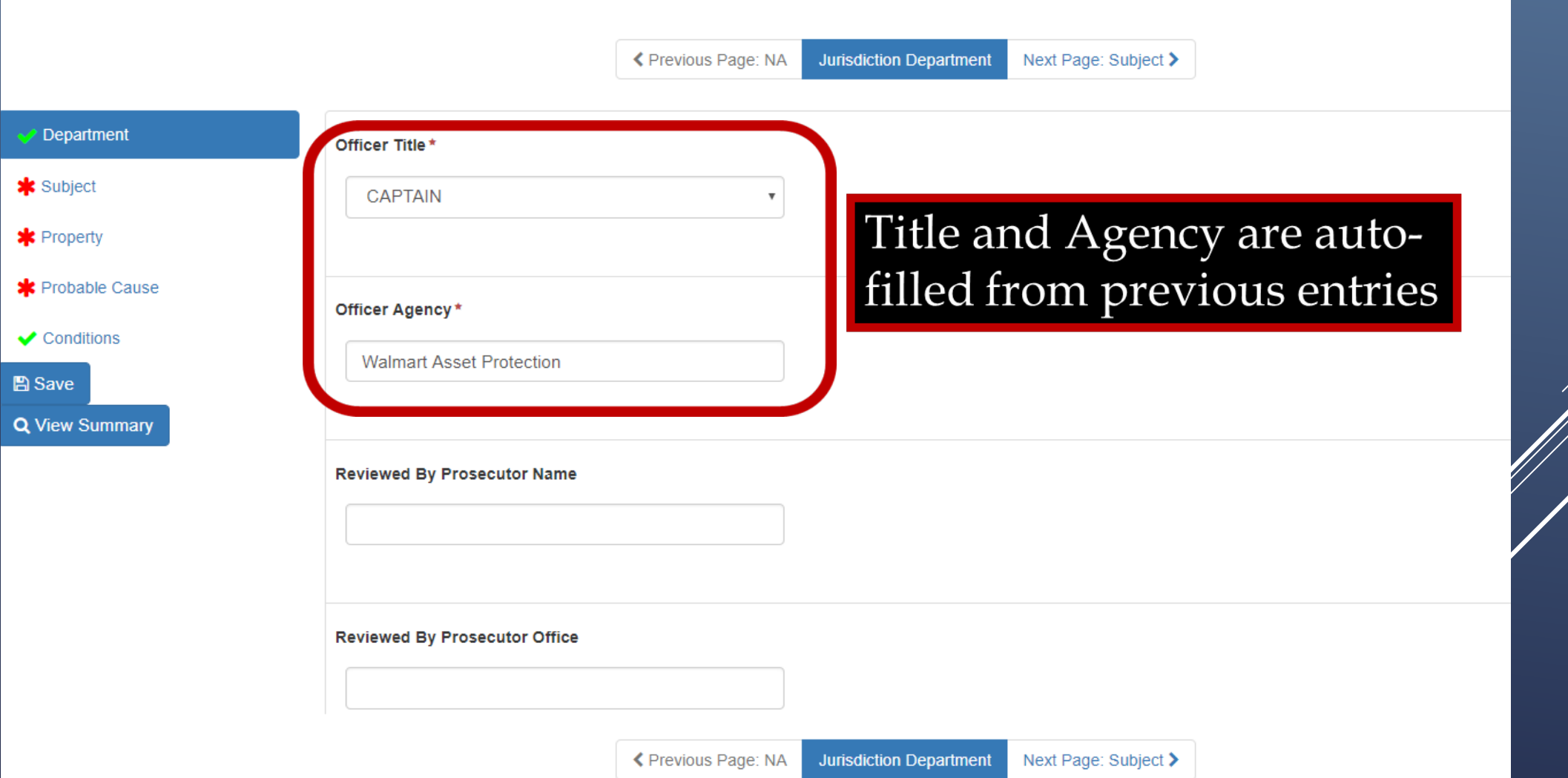

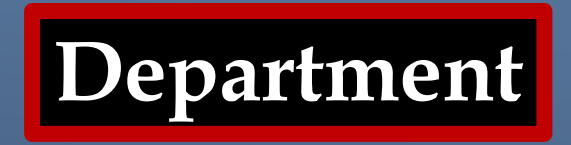

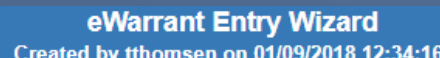

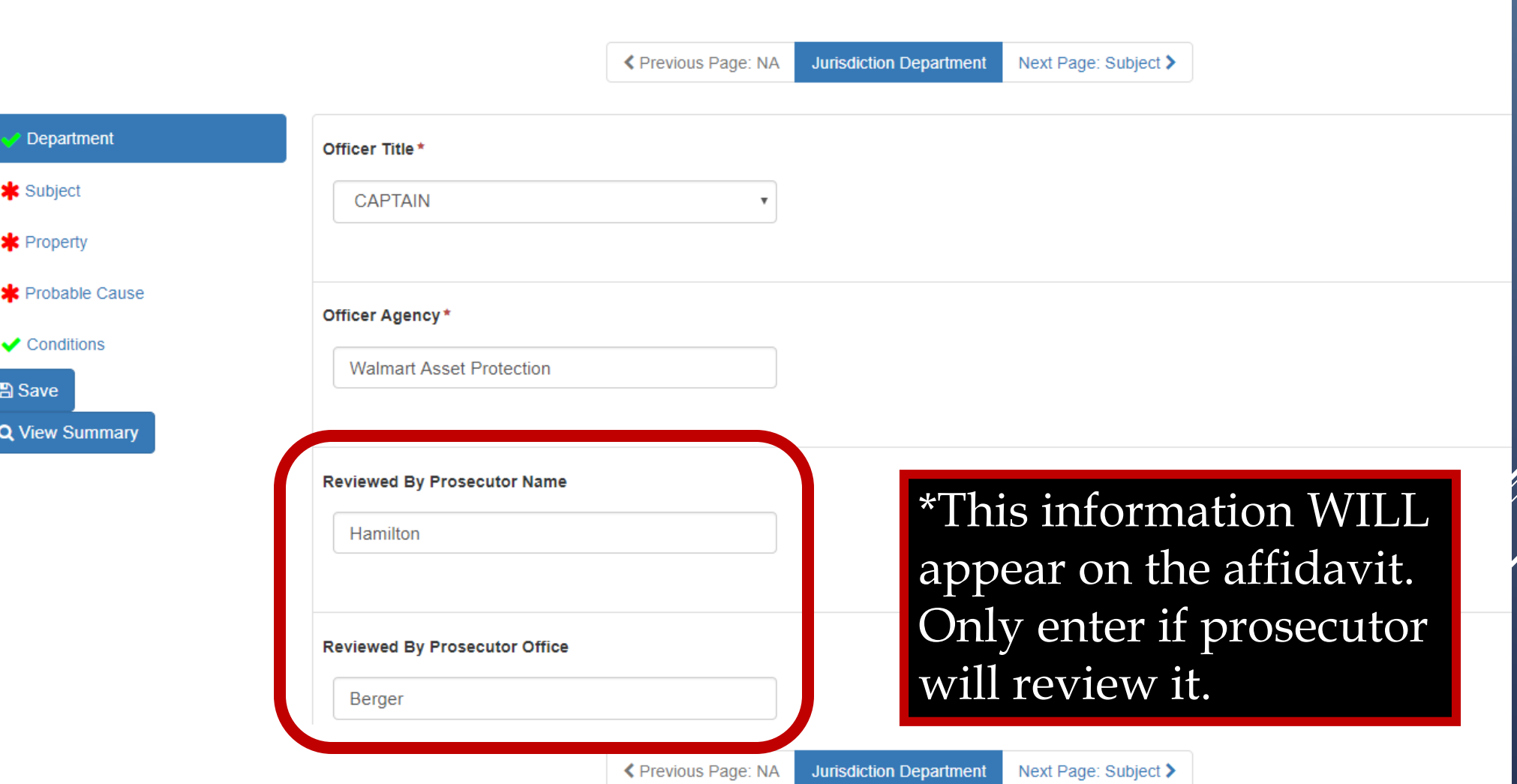

**Entering Information**

# **CAUTION**

If you enter information into a field, it will generate that exact information into the affidavit, warrant, and return of service. If it is not applicable to your warrant, leave it blank. Never enter "not applicable" or "N/A."

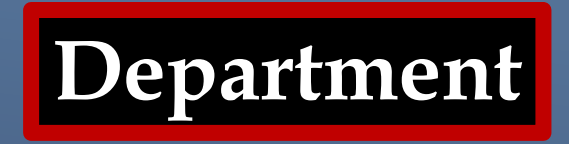

eWarrant Entry Wizard Created by tthomsen on 01/09/2018 12:34:16

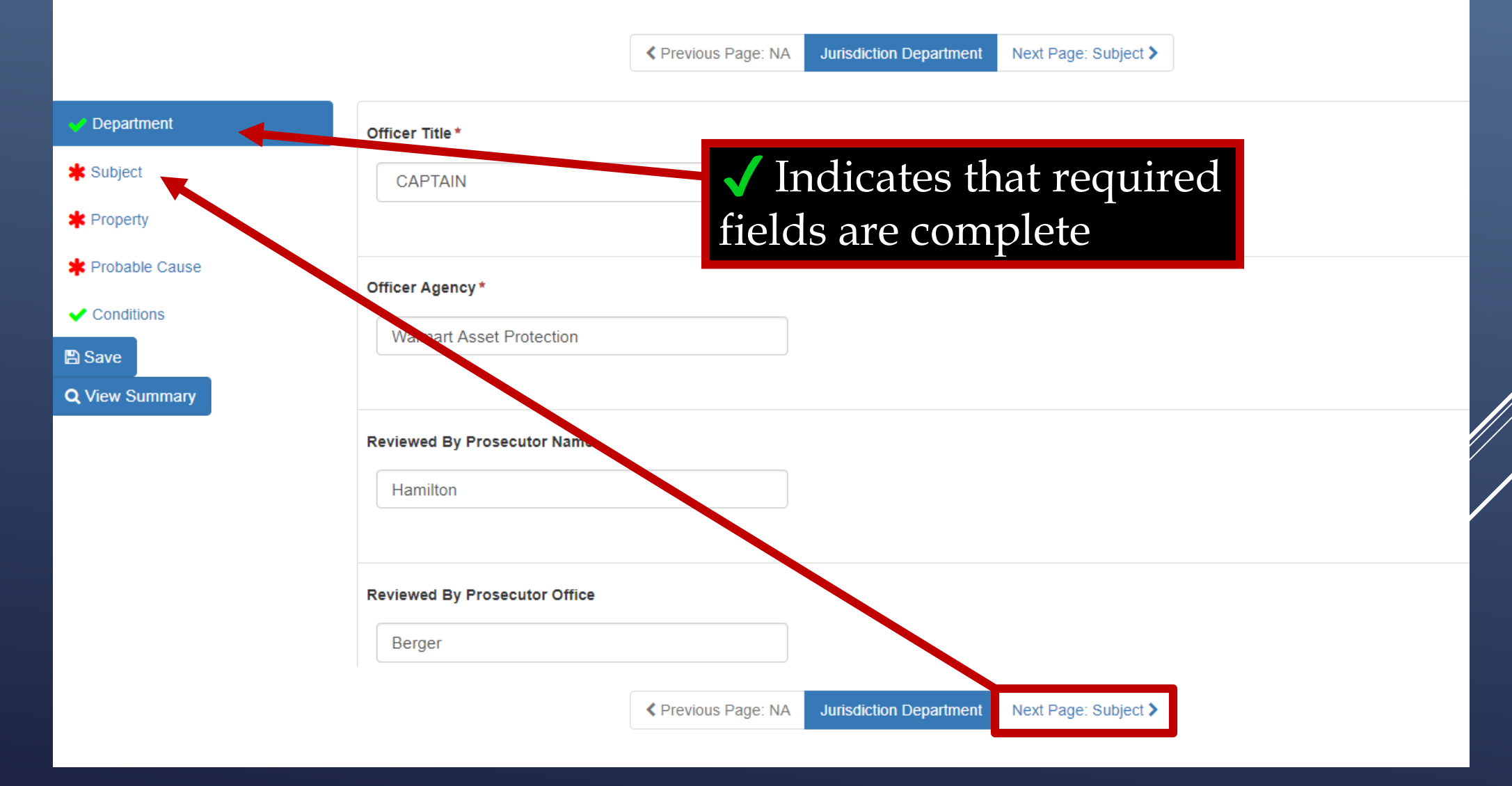

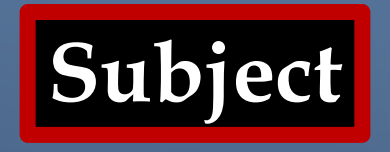

Here, you can choose what subject you want to perform a search on:

- Premise
- Person
- Vehicle
- Item
- Multiple

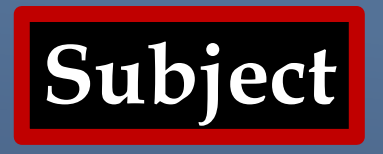

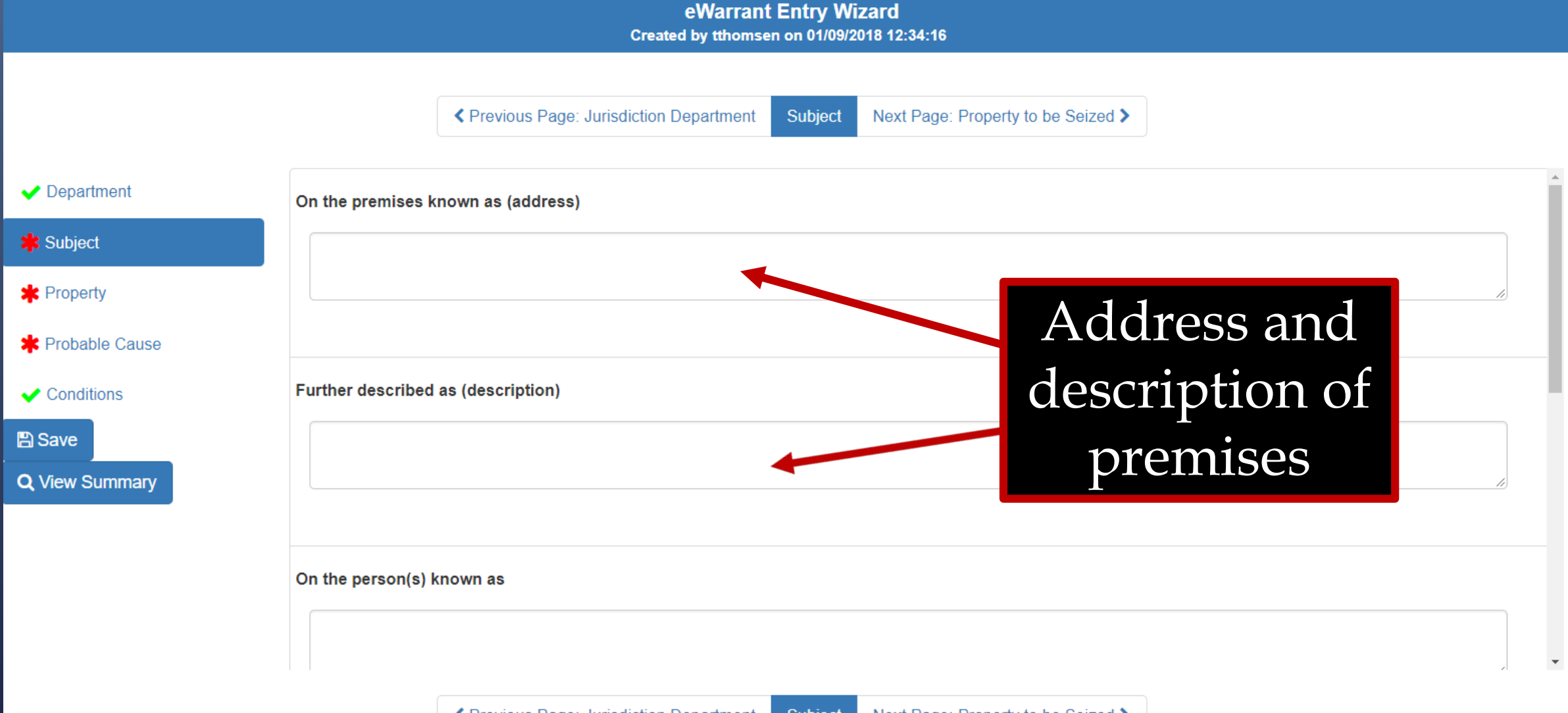

V<br>V

K Previous Page: Jurisdiction Department Subject Next Page: Property to be Seized >

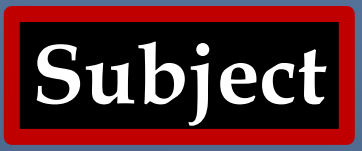

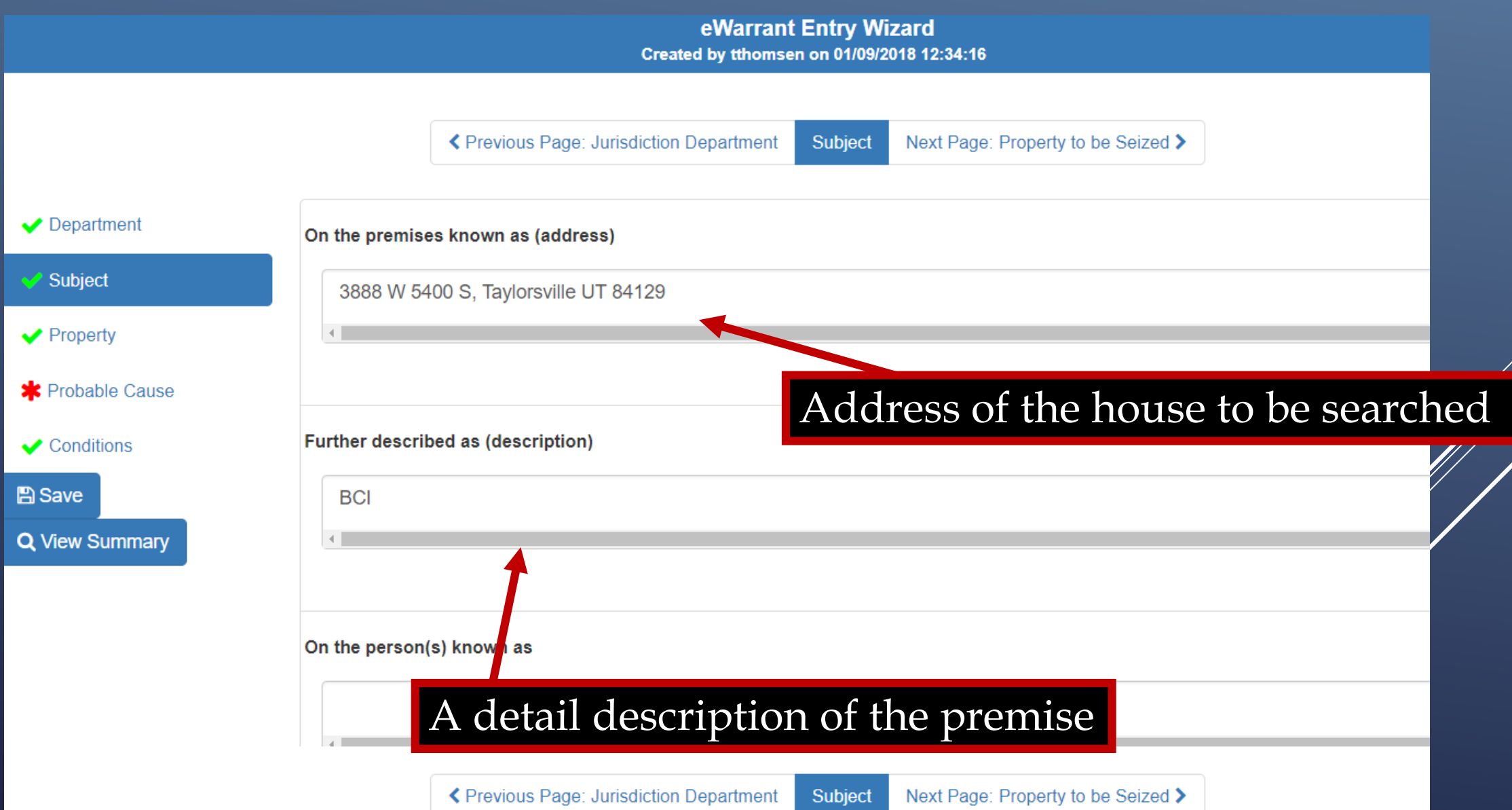

Ŵ

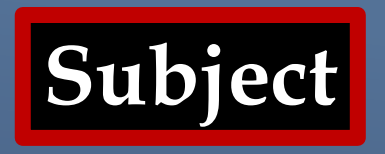

Created by tthomsen on 01/09/2018 12:34:16

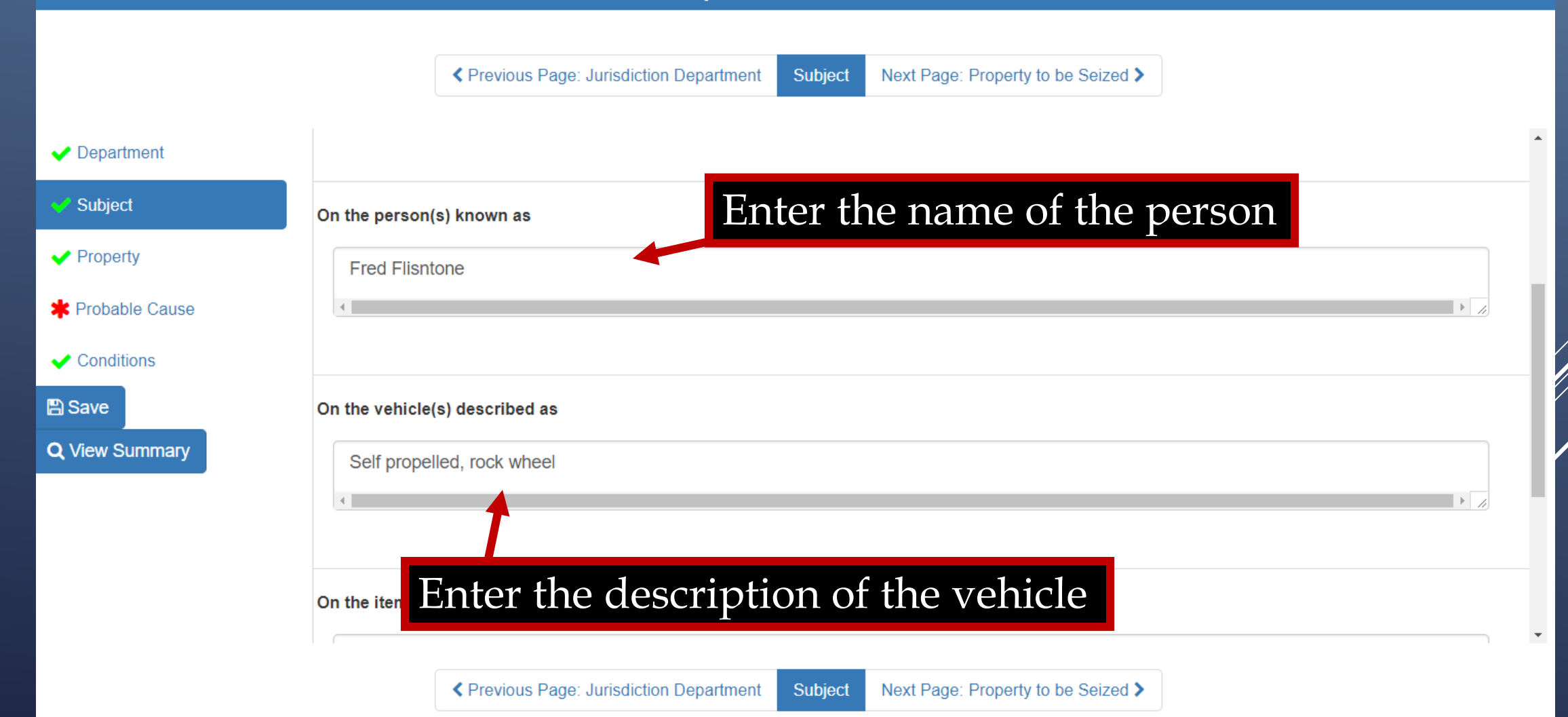

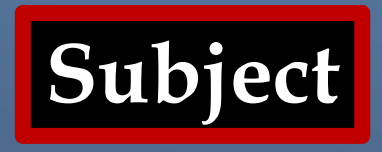

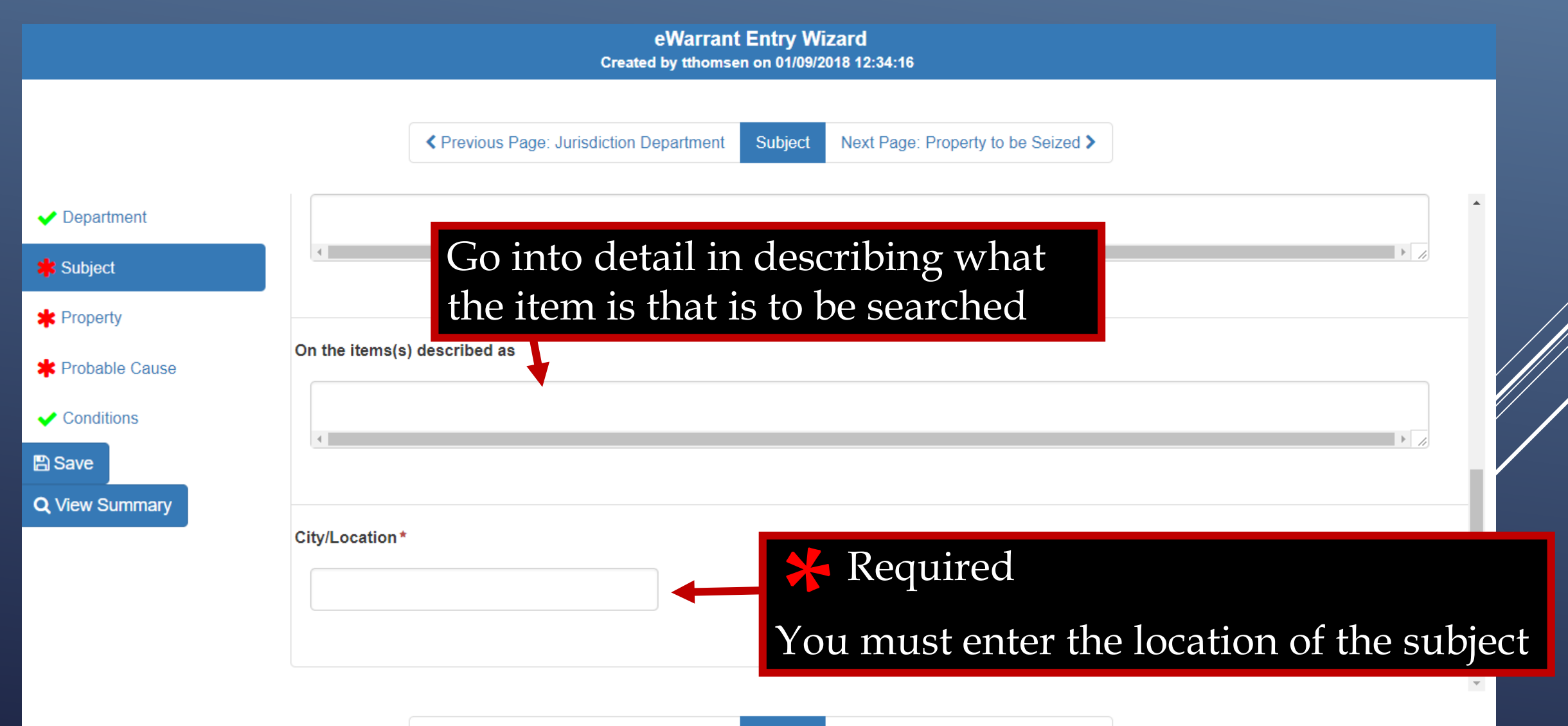

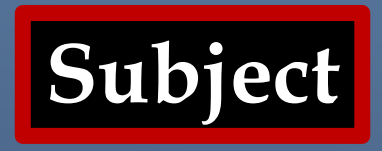

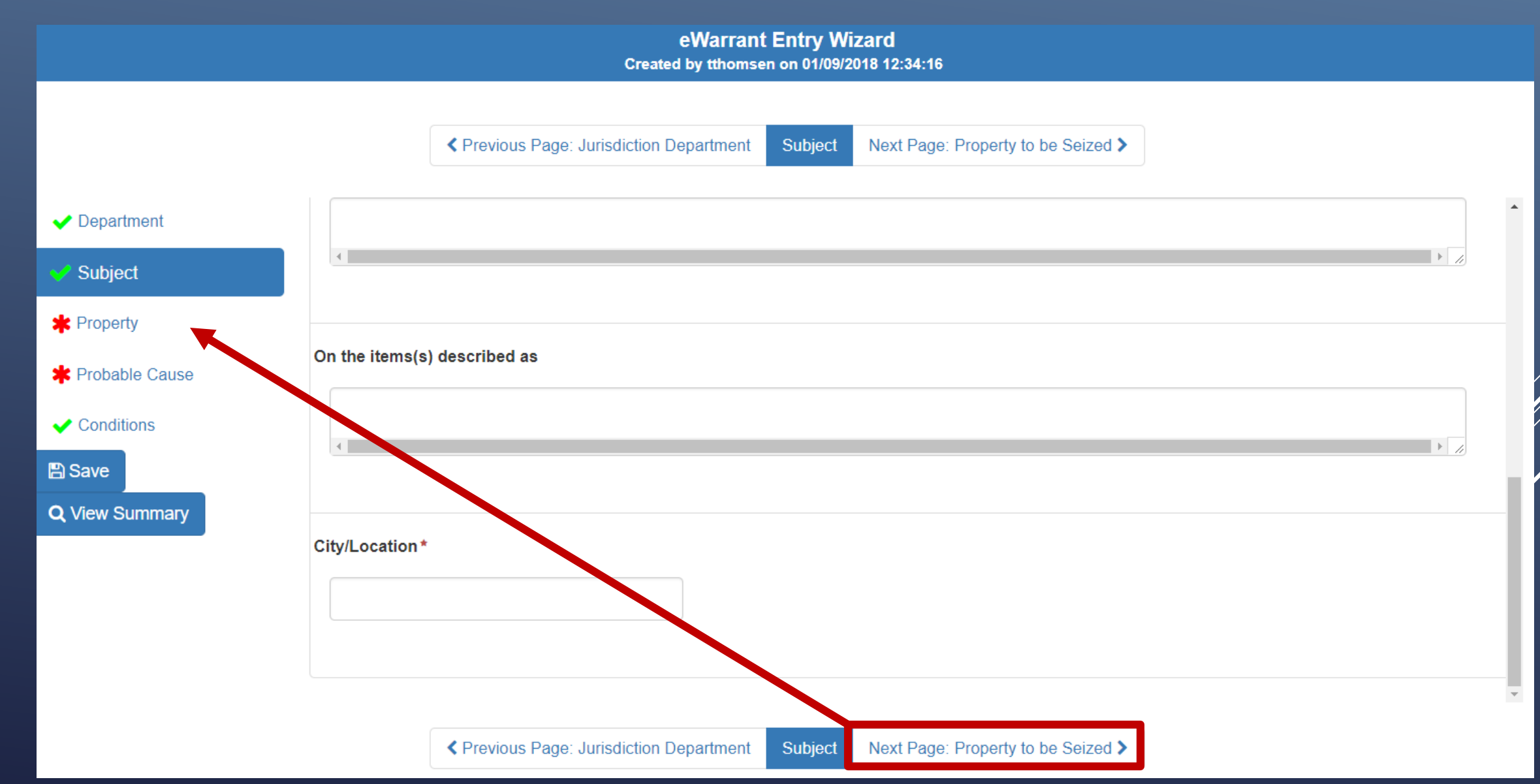

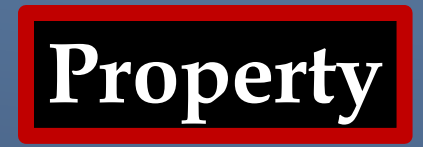

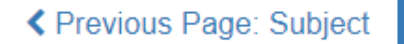

**Property to be Seized** 

Next Page: Probable Cause >

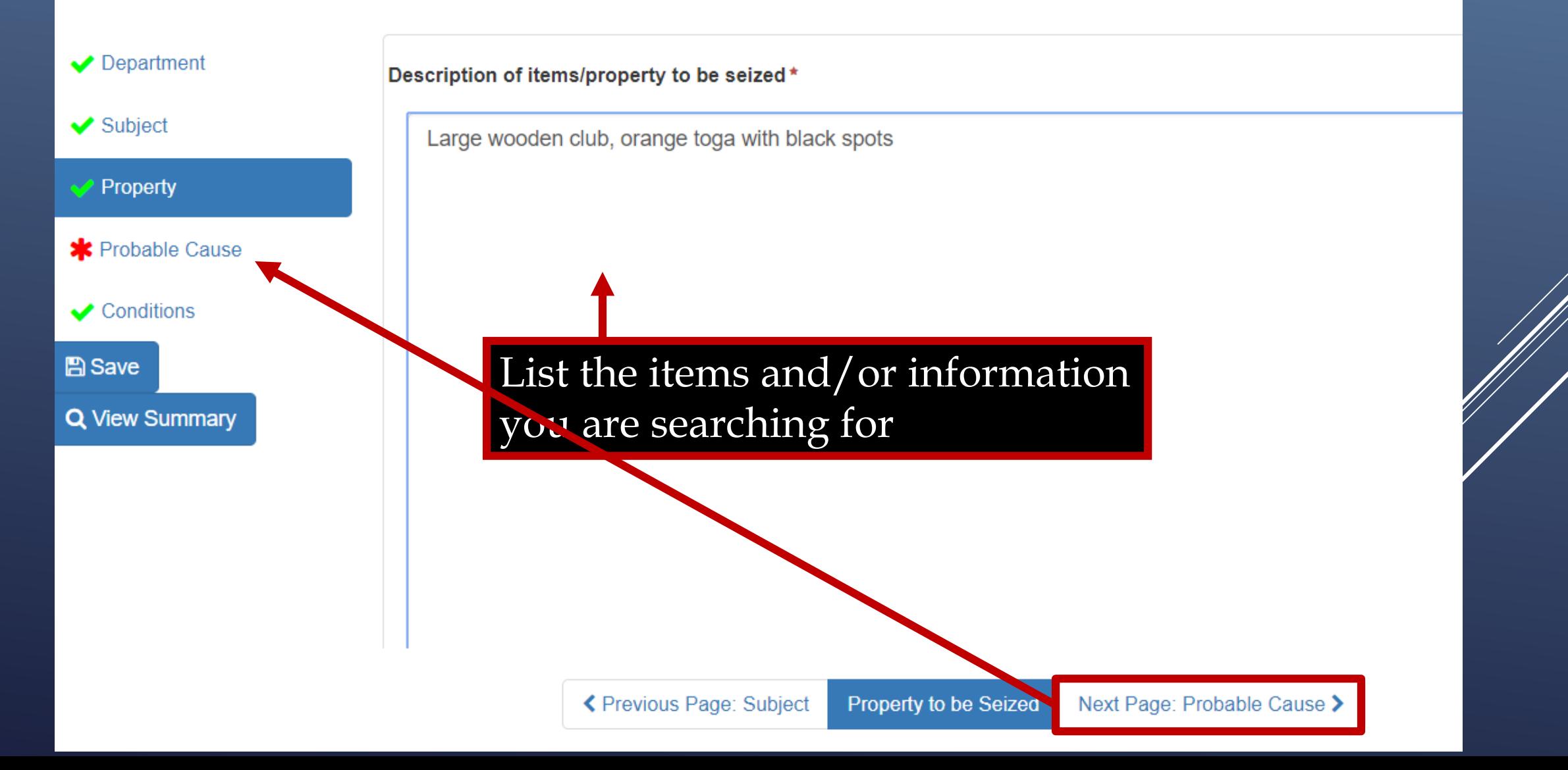
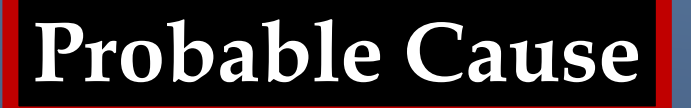

#### eWarrant Entry Wizard Created by tthomsen on 01/09/2018 12:34:16

### Department

 $\blacktriangleright$  Subject

 $\blacktriangleright$  Property

#### **S** Probable Cause

 $\sqrt{\phantom{a}}$  Conditions

**A** Save

**Q** View Summary

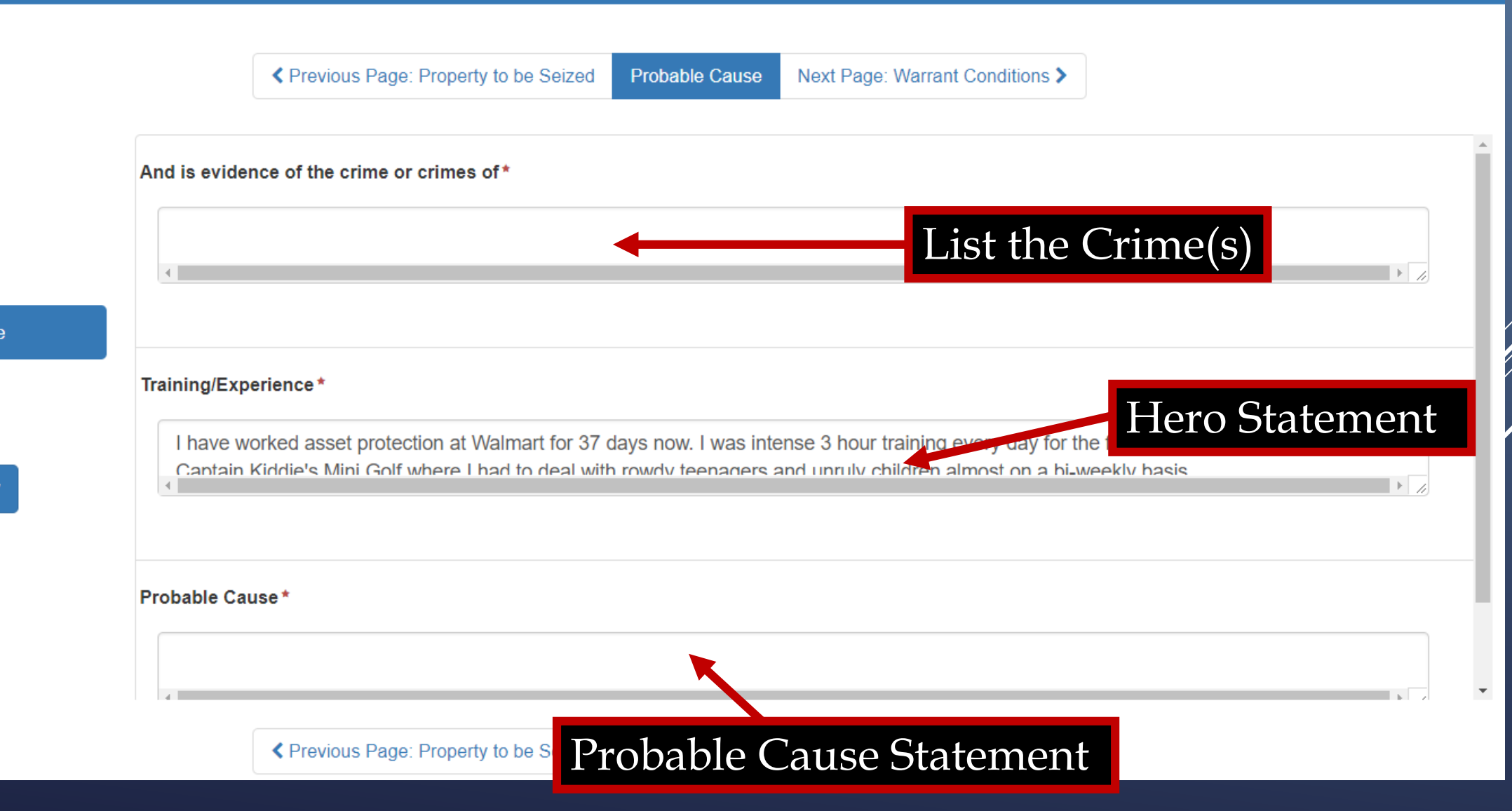

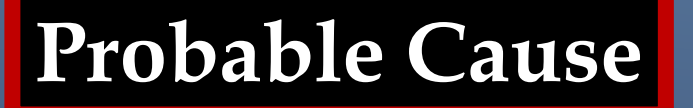

#### eWarrant Entry Wizard

Created by tthomsen on 01/09/2018 12:34:16

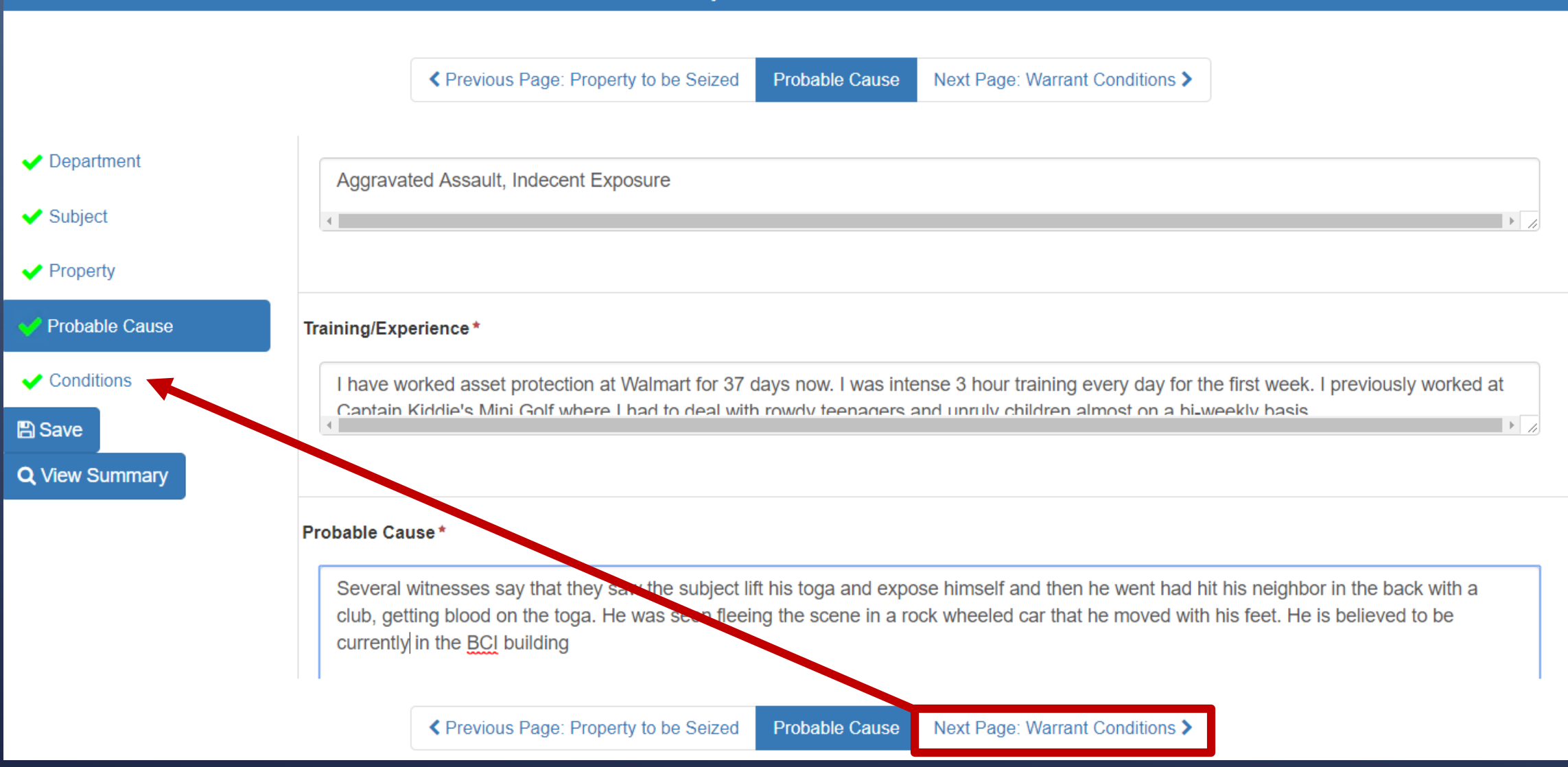

 $\overline{\mathbf{v}}$ 

## **eWarrant Conditions**

Here, you can request specific conditions for the warrant

- Nighttime Warrant
- No Knock Warrant
- Request to Seal

## **eWarrant Conditions**

eWarrant Entry Wizard Created by tthomsen on 01/09/2018 12:34:16

View Summary > K Previous Page: Probable Cause **Warrant Conditions** 

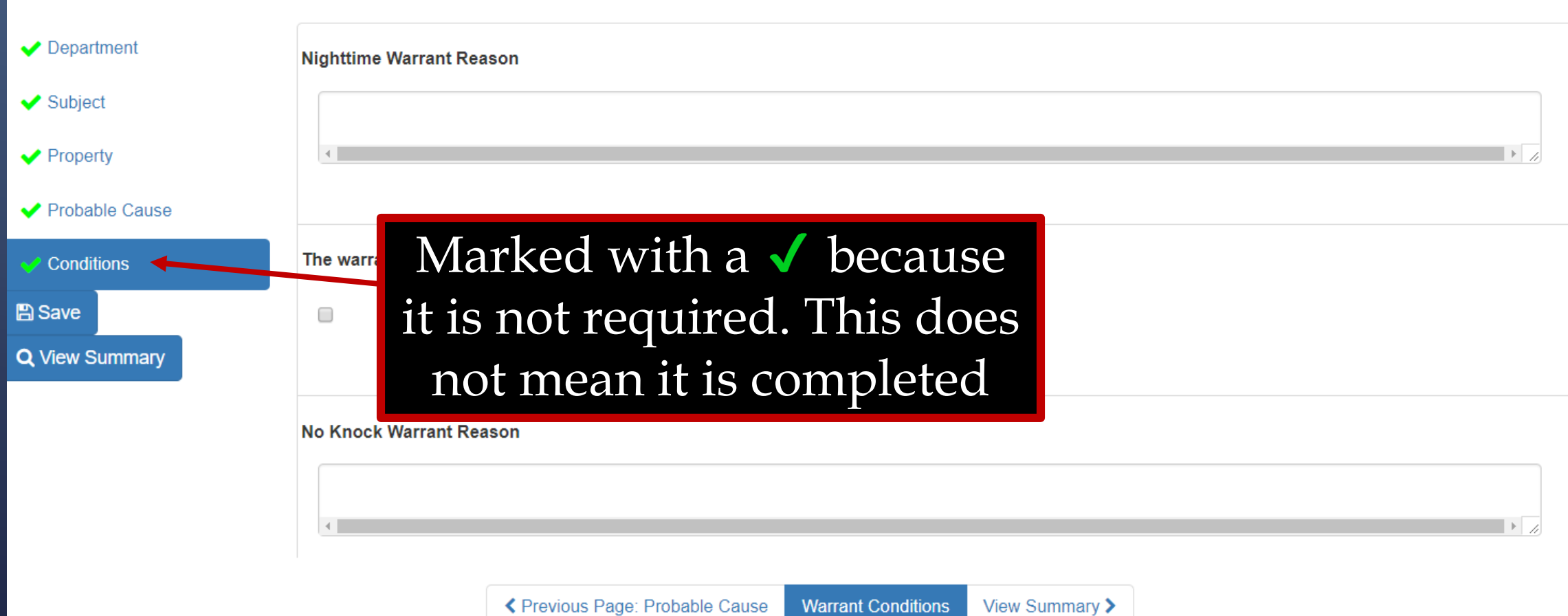

 $\overline{\mathbf{v}}$ 

## **eWarrant Conditions**

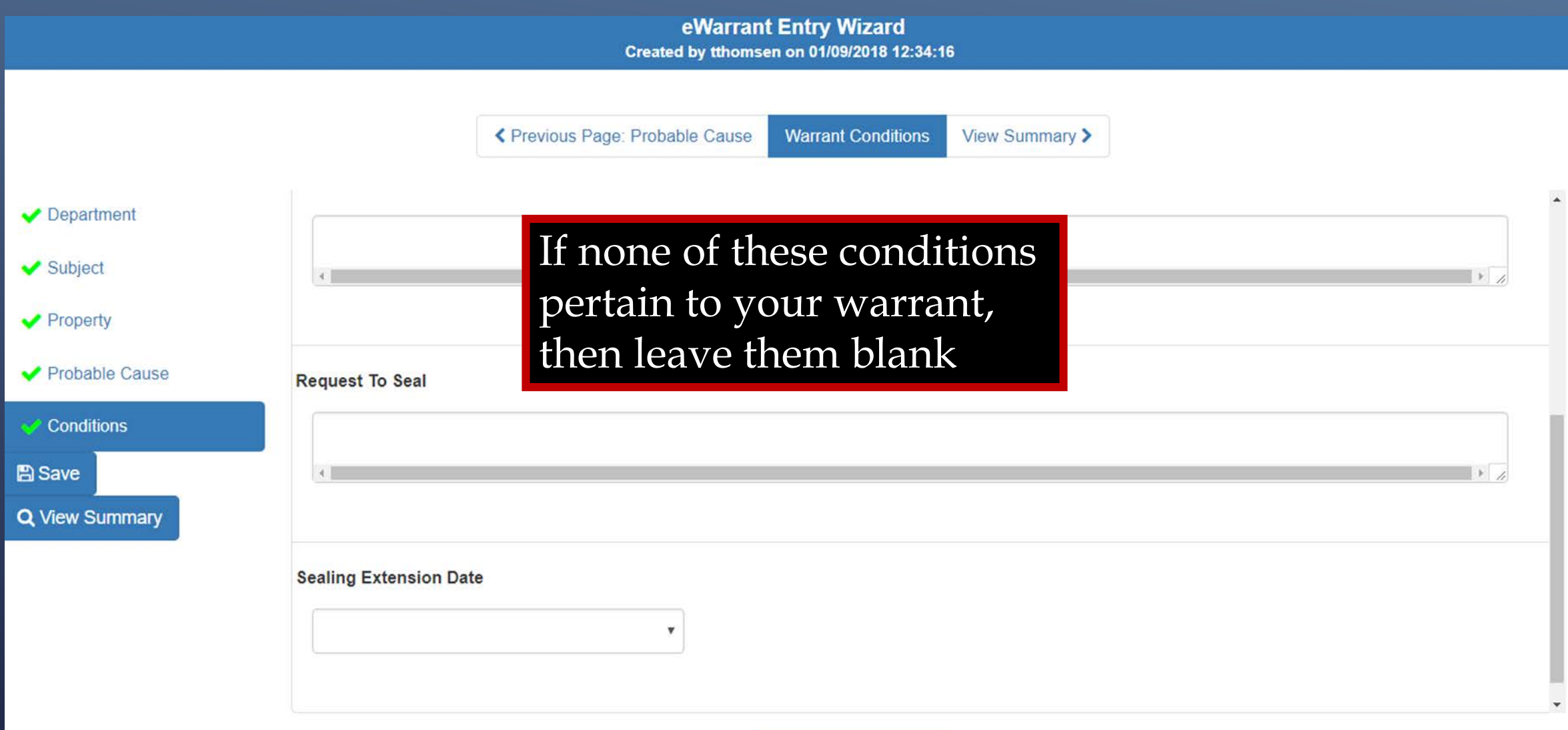

## **eWarrant Details**

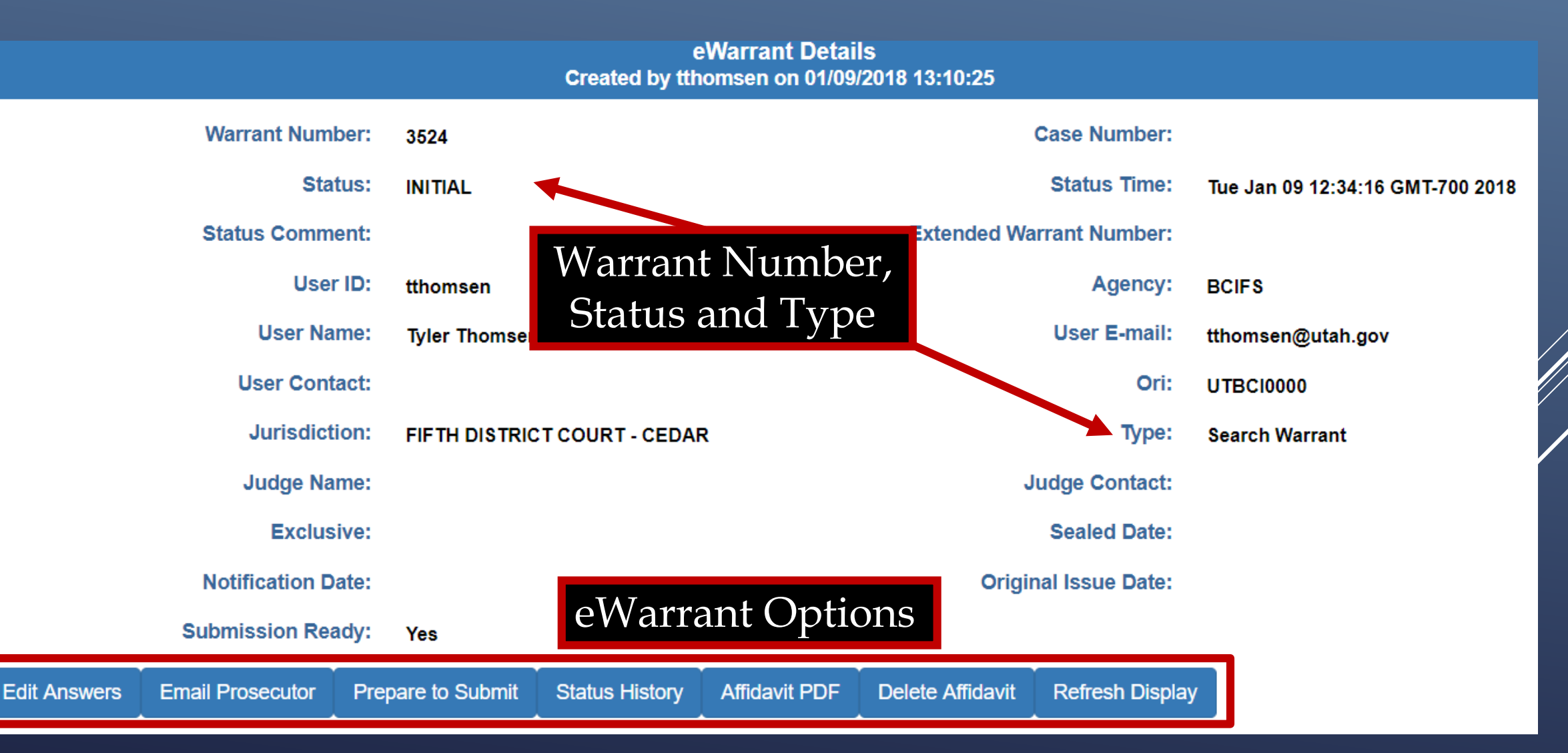

## **eWarrant Details**

### eWarrant Details Created by tthomsen on 01/09/2018 13:10:25

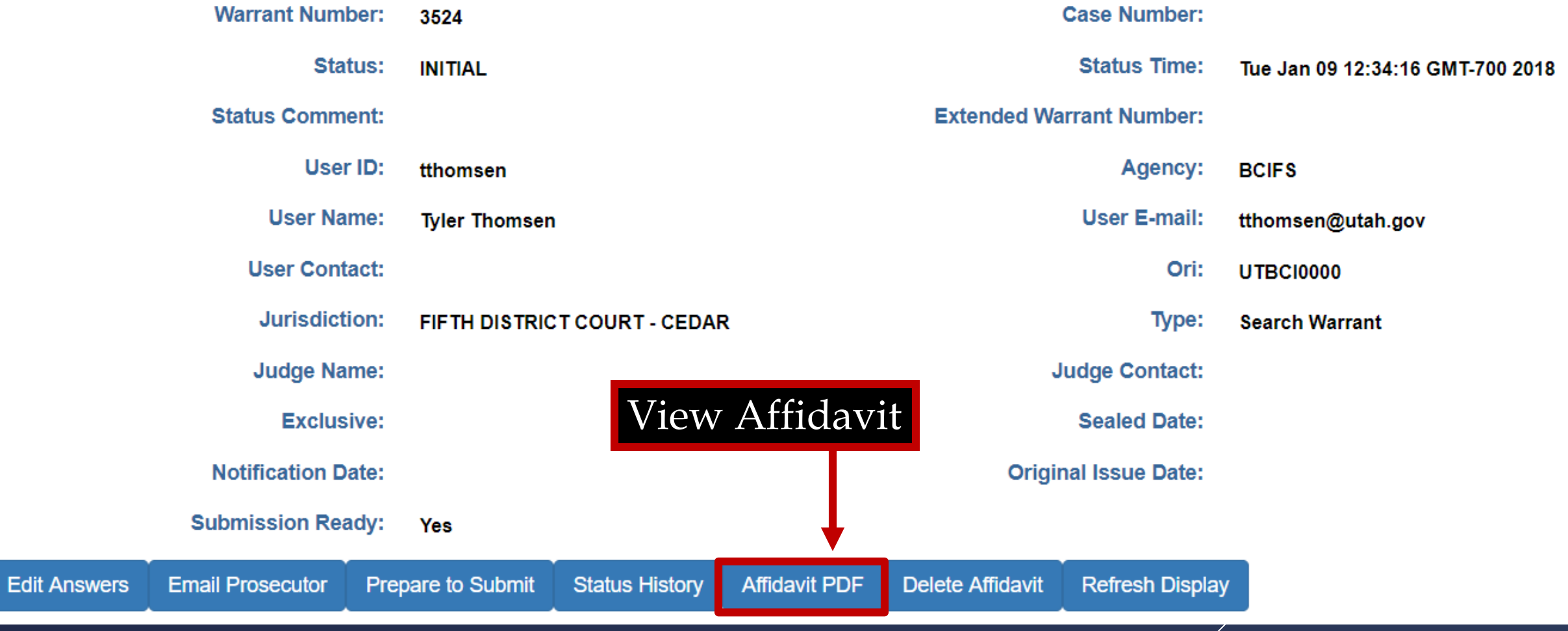

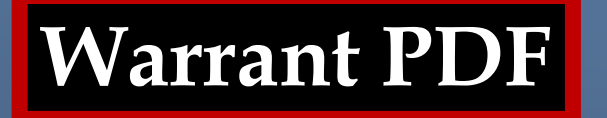

### The Affidavit PDF appears in a new browser tab

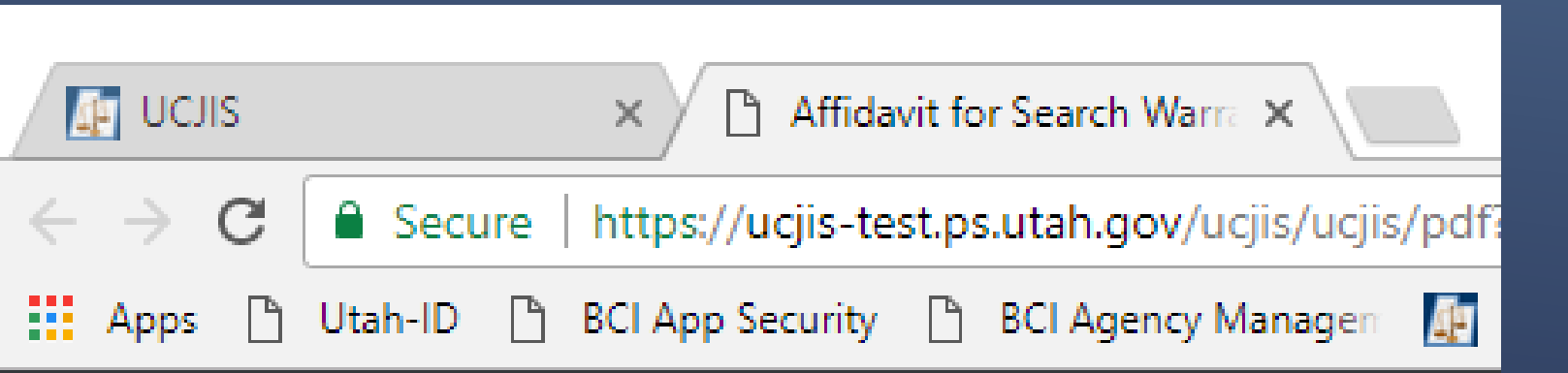

## **Affidavit PDF**

IN THE FIFTH DISTRICT COURT - CEDAR DEPARTMENT

IN AND FOR IRON COUNTY, STATE OF UTAH

#### **AFFIDAVIT FOR SEARCH WARRANT**

**STATE OF UTAH)** :SS

County of Iron )

The undersigned affiant, Captain Tyler Thomsen of Walmart Asset Protection, upon an oath or written affidavit subscribed under criminal penalty, declares:

That your affiant has reason to believe:

**THAT** 

On the premises known as 3888 W 5400 S, Taylorsville UT 84129, further described as BCI;

On the vehicle(s) described as: Self propelled, rock wheel;

In the City of Taylorsville, UT, County of Iron, State of Utah, there is now certain property or evidence described as:

Large wooden club, orange toga with black spots

and that said property or evidence:

Was unlawfully acquired or is unlawfully possessed;

has been used or is possessed for the purpose of being used to commit or conceal the commission of an offense; or

is evidence of illegal conduct.

## **Affidavit PDF**

Affiant believes the property and evidence described above is evidence of the crime or crimes of Aggravated Assault, Indecent Exposure.

The facts to establish the grounds for issuance of a Search Warrant are:

I have worked asset protection at Walmart for 37 days now. I was intense 3 hour training every day for the first week. I previously worked at Captain Kiddie's Mini Golf where I had to deal with rowdy teenagers and unruly children almost on a bi-weekly basis

Several witnesses say that they saw the subject lift his toga and expose himself and then he went had hit his neighbor in the back with a club, getting blood on the toga. He was seen fleeing the scene in a rock wheeled car that he moved with his feet. He is believed to be currently in the BCI building

This affidavit has been reviewed by Hamilton of the Berger Office, and it has been approved for presentation to the court.

WHEREFORE, your affiant prays that a Search Warrant be issued for the seizure of said items in the daytime.

I declare under criminal penalty of the State of Utah that the foregoing is true and correct.

Executed on: 9th day of January, 2018 @ 01:13 PM by /s/

## **eWarrant Details**

### eWarrant Details Created by tthomsen on 01/09/2018 13:10:25

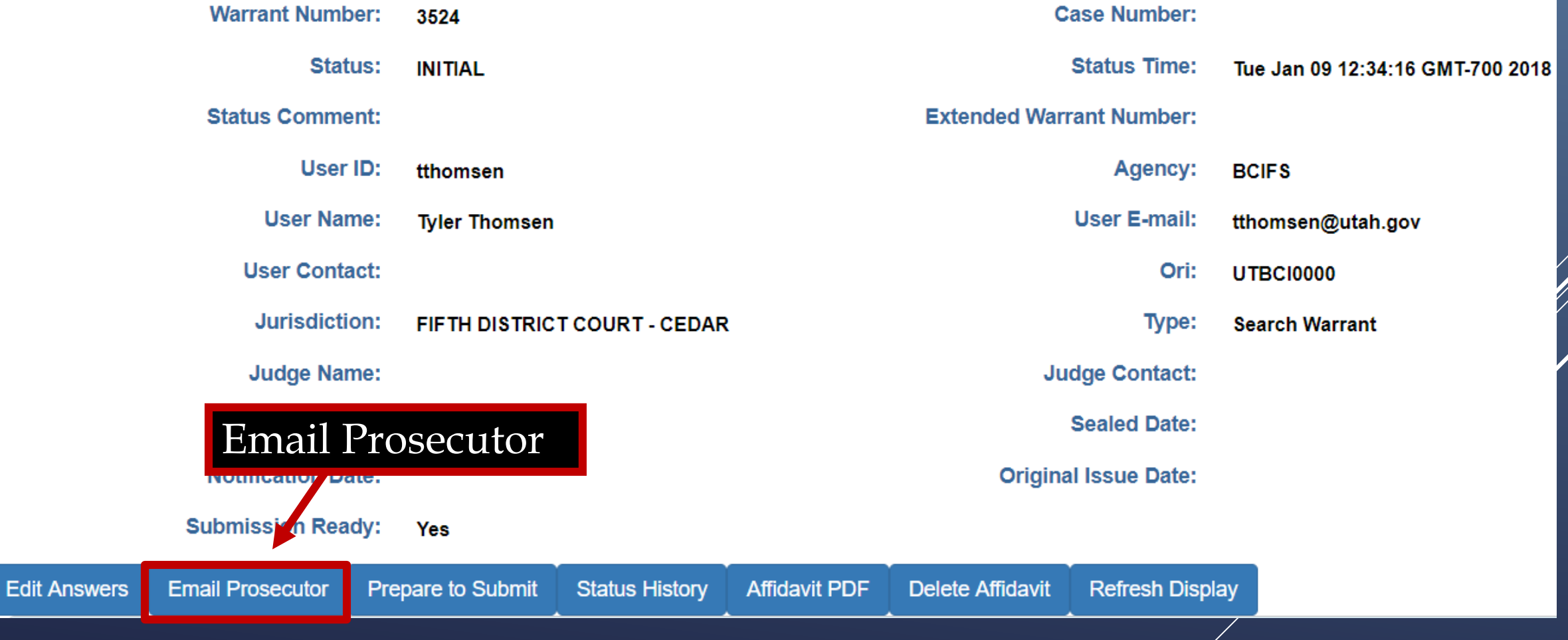

|}<br>|}

### The officer needs to know the prosecutor's email

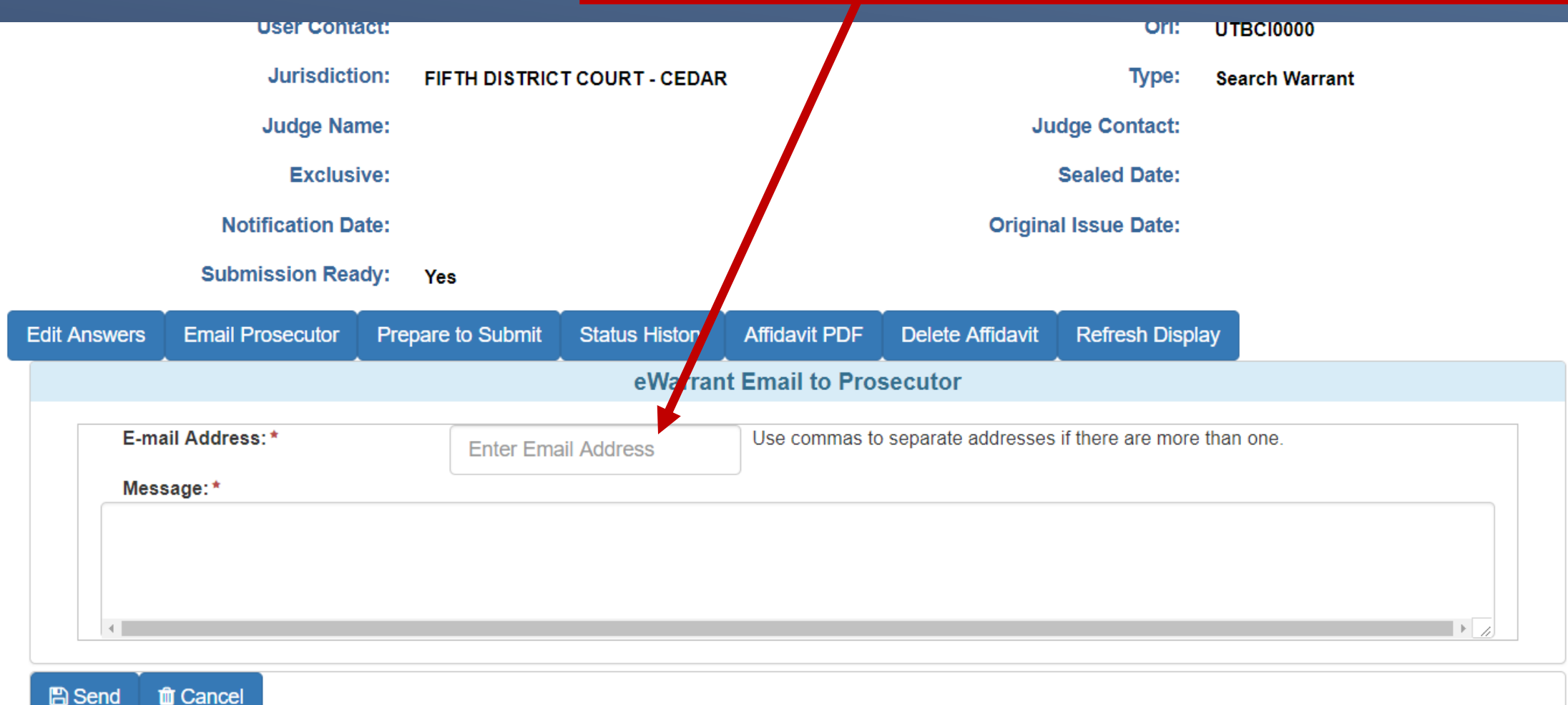

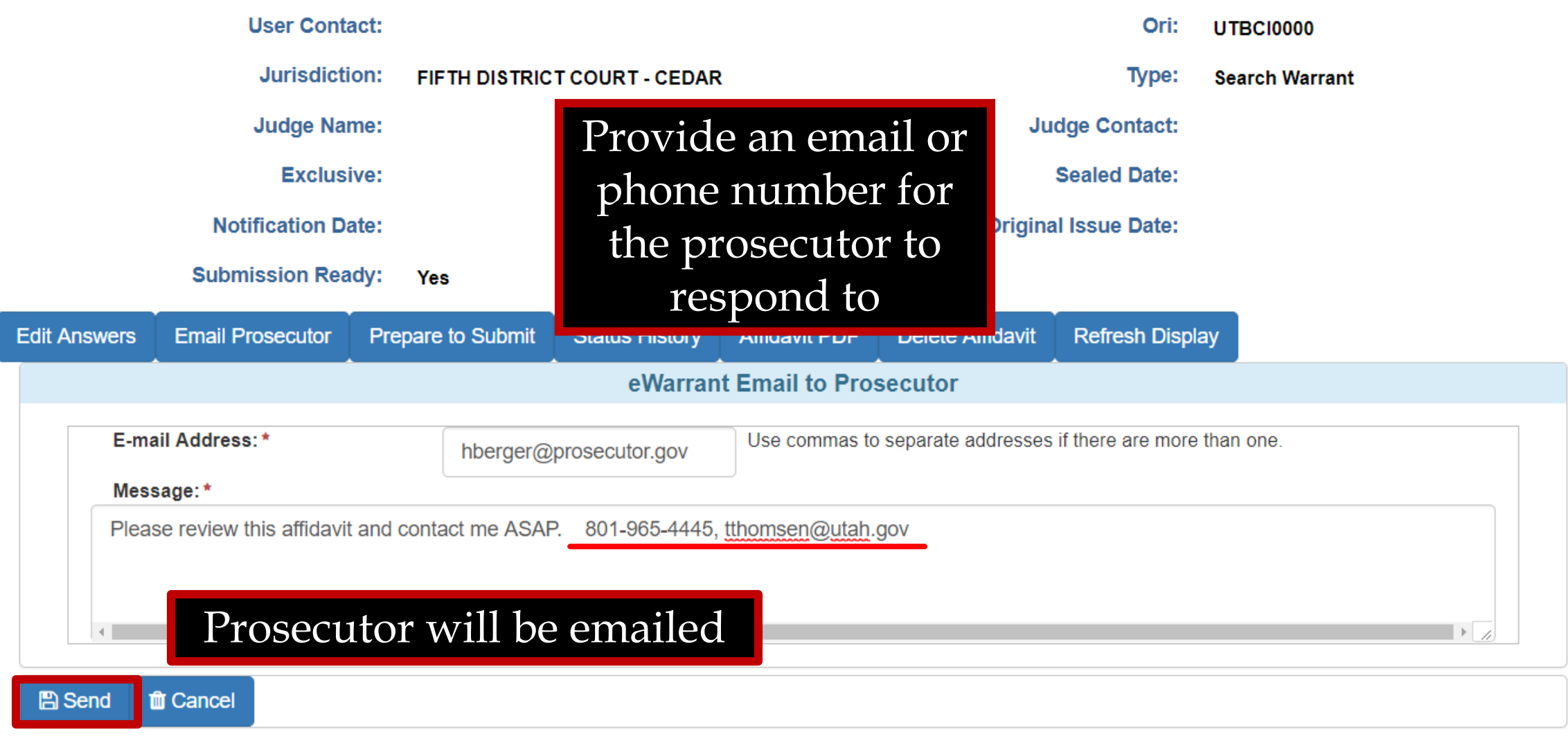

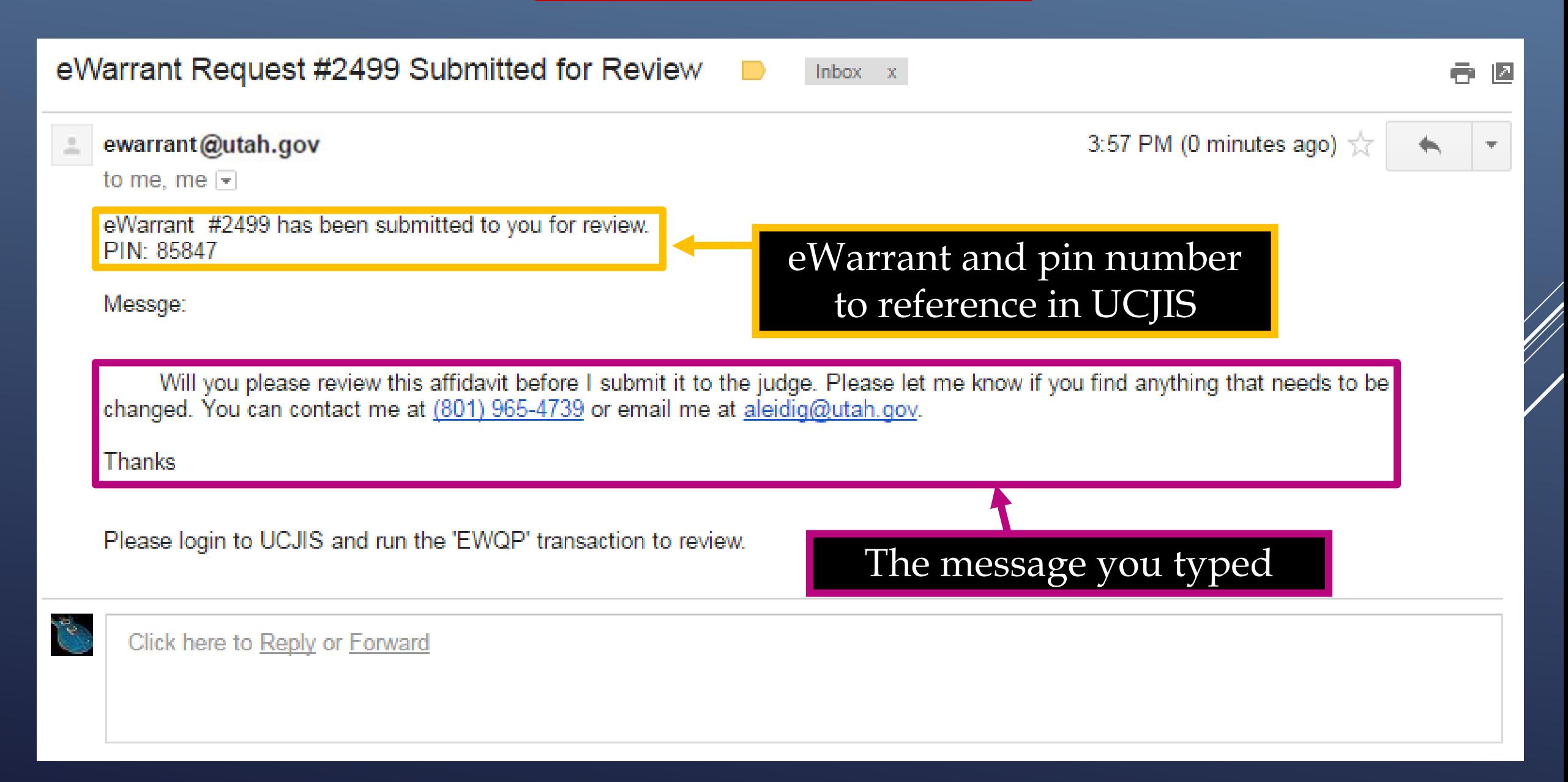

If a prosecutor's information was entered at the beginning of the entry, that will be shown in the affidavit. So it must be reviewed by that prosecutor. If the prosecutor will not be reviewing it before submission, go back and remove their information.

## **eWarrant Details**

### eWarrant Details Created by tthomsen on 01/09/2018 13:25:45

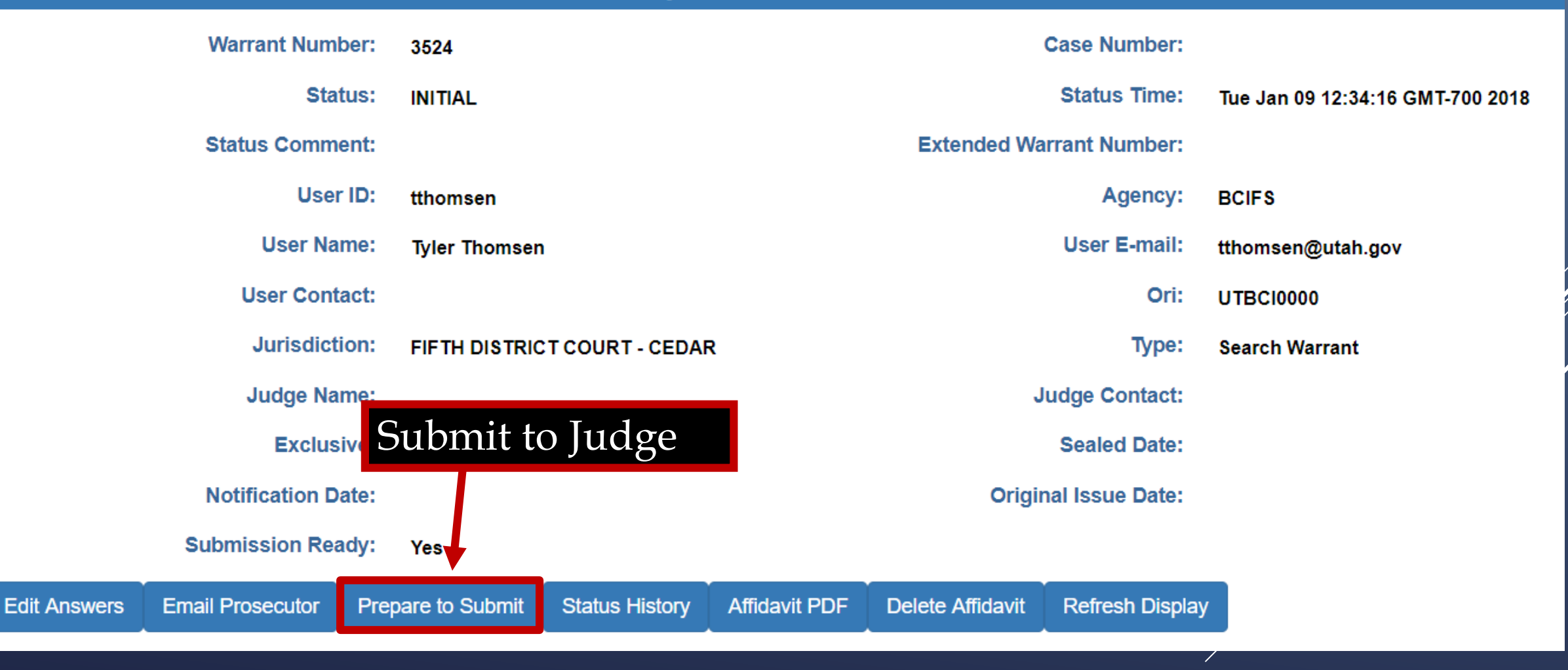

|<br>|}

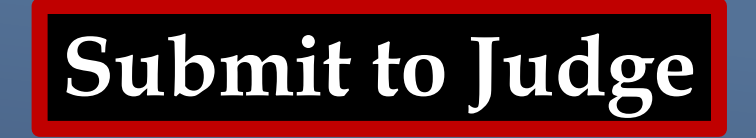

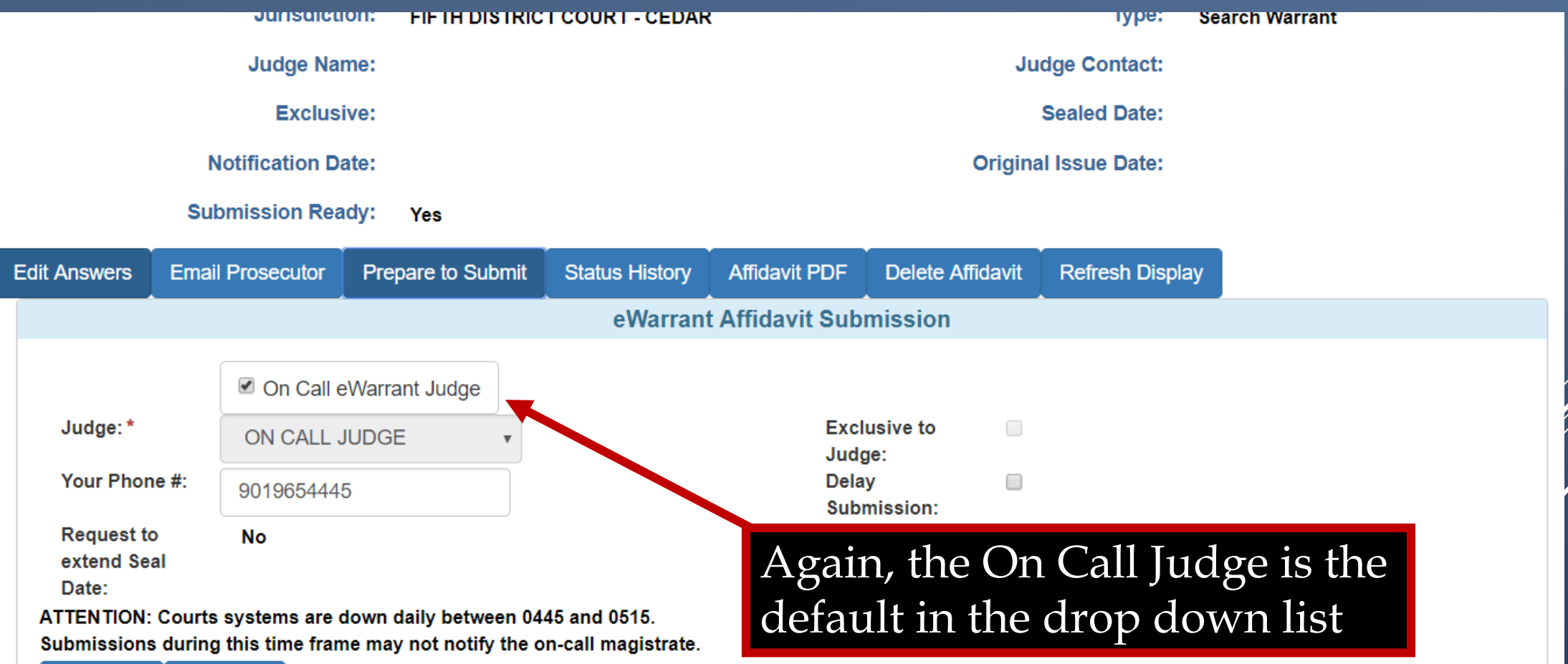

By submitting this affidavit, I declare under criminal penalty of the State of Utah that the foregoing is true and correct.

**A** Submit

**th** Cancel

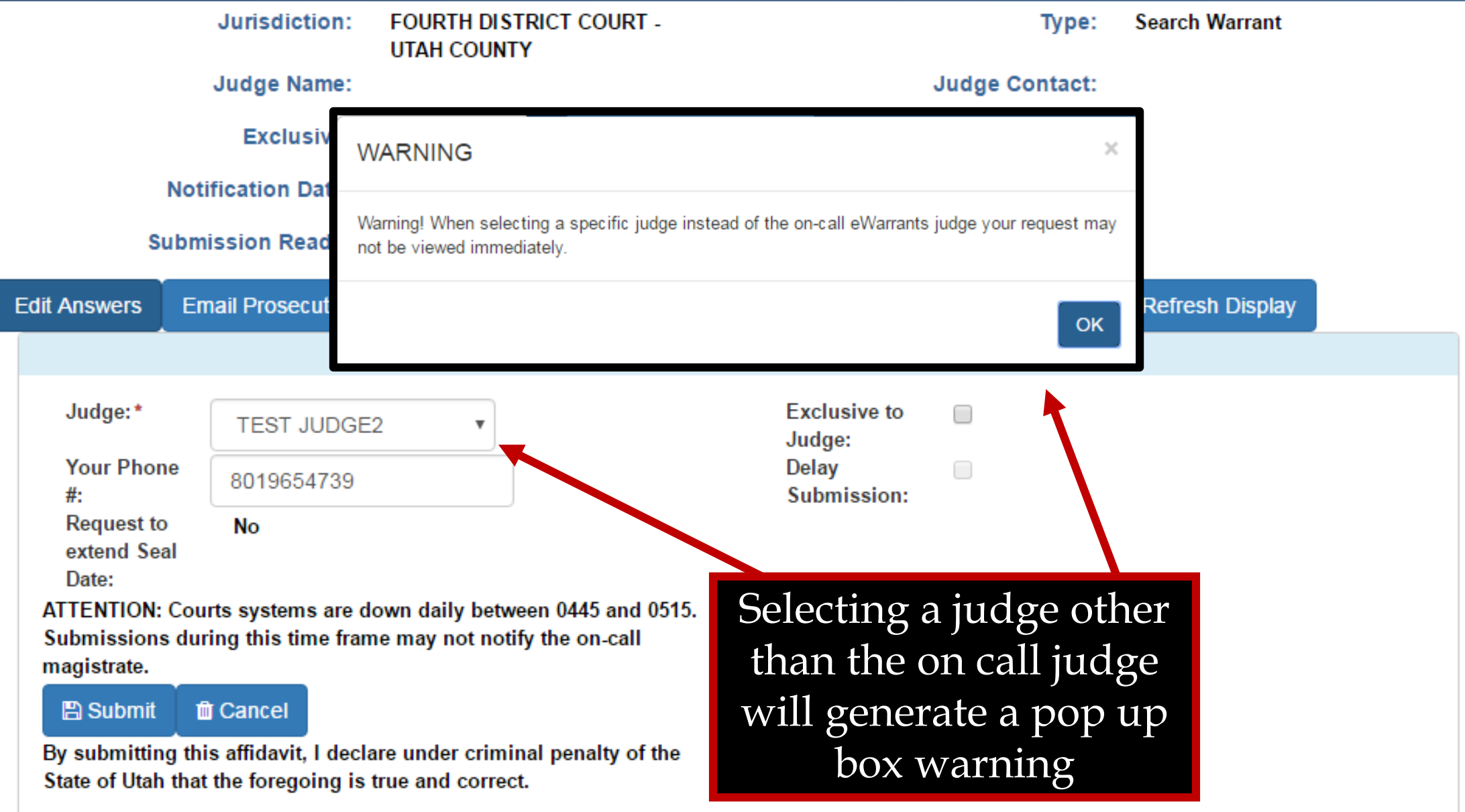

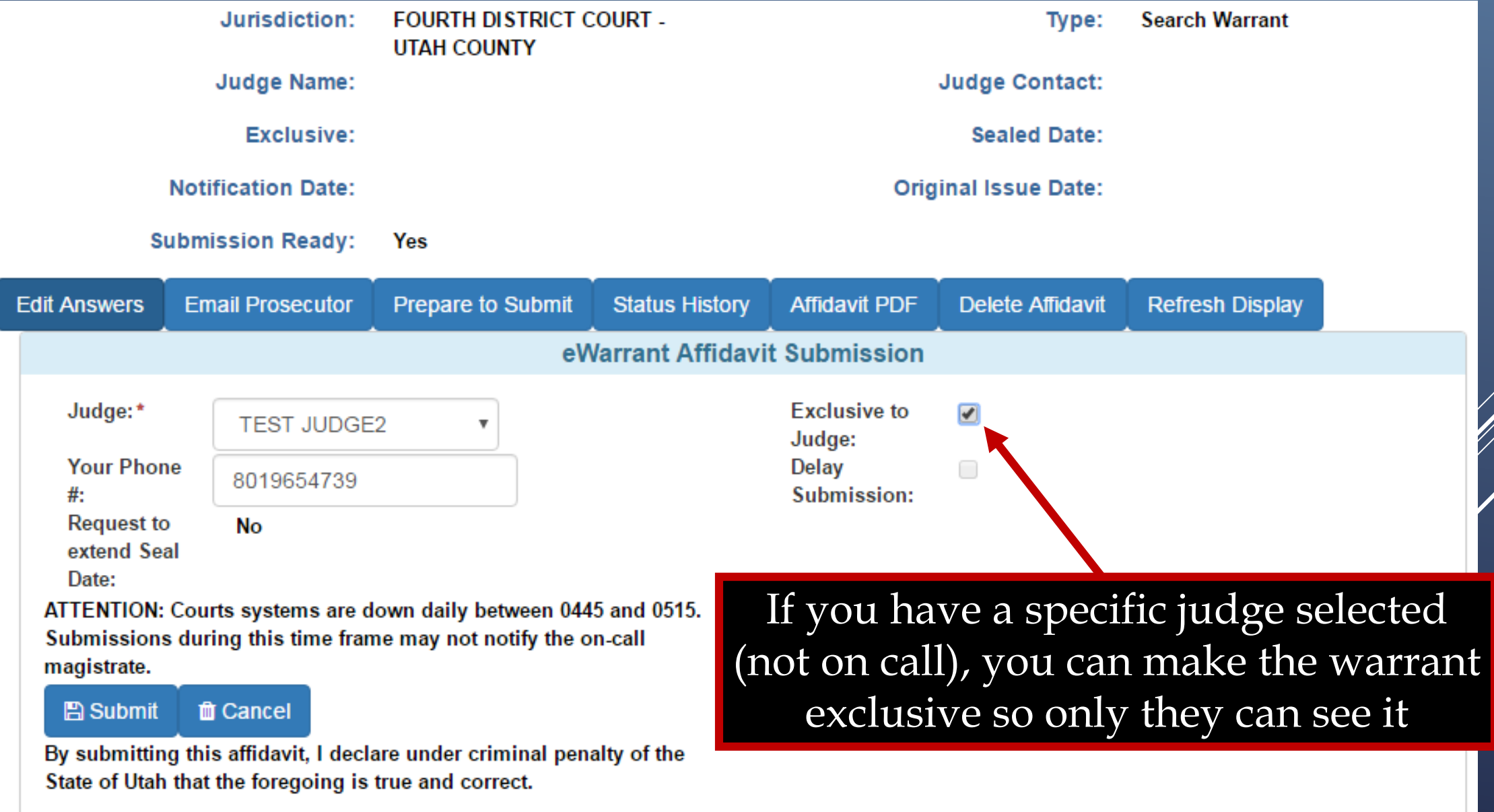

**Delay Warrant Conditions**

If it is late at night or you don't plan on serving the warrant till the next day, you can select the option to delay the submission of the warrant till 8:00 AM the following day.

## **Delay Submit to Judge**

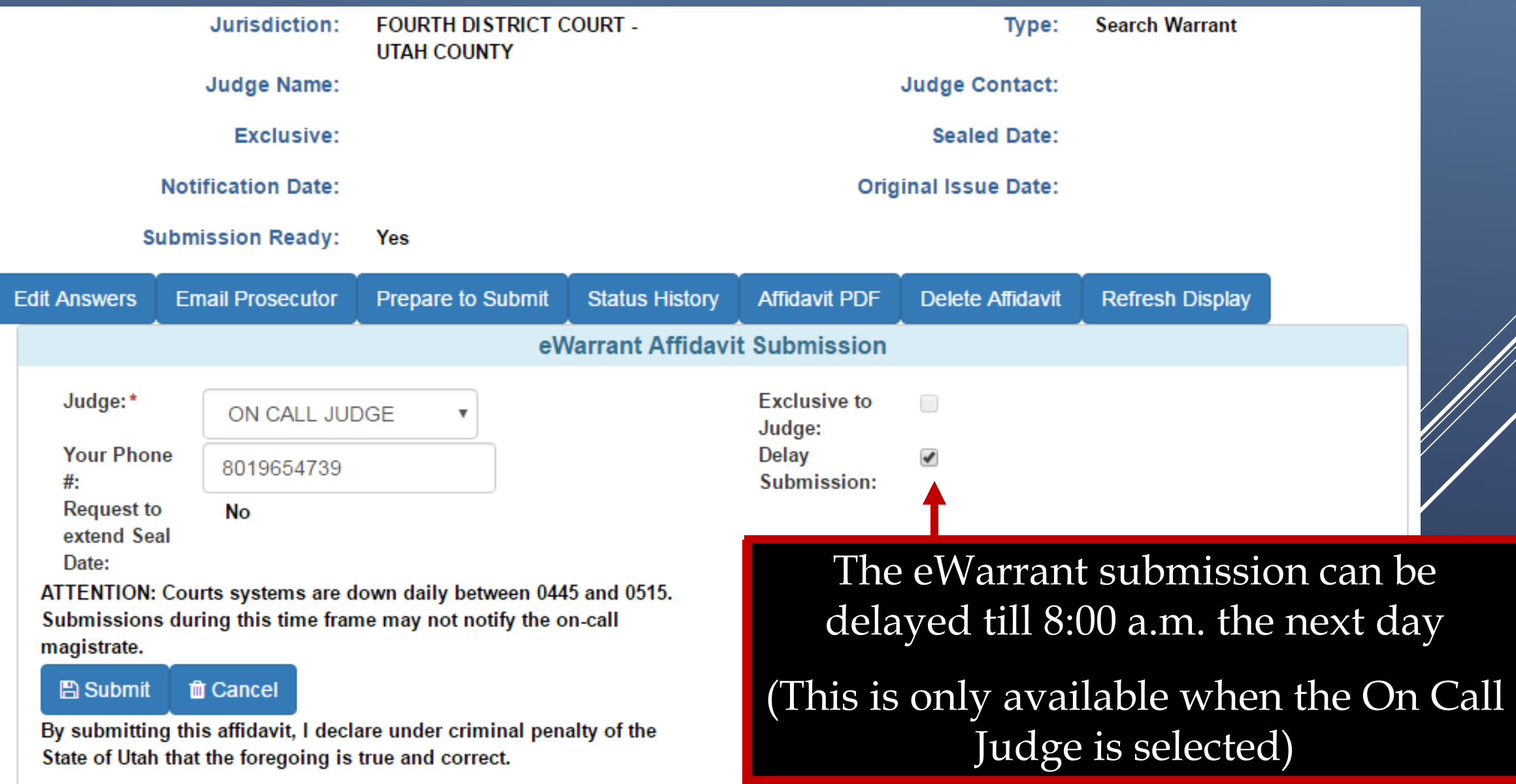

## **Delay Submit to Judge**

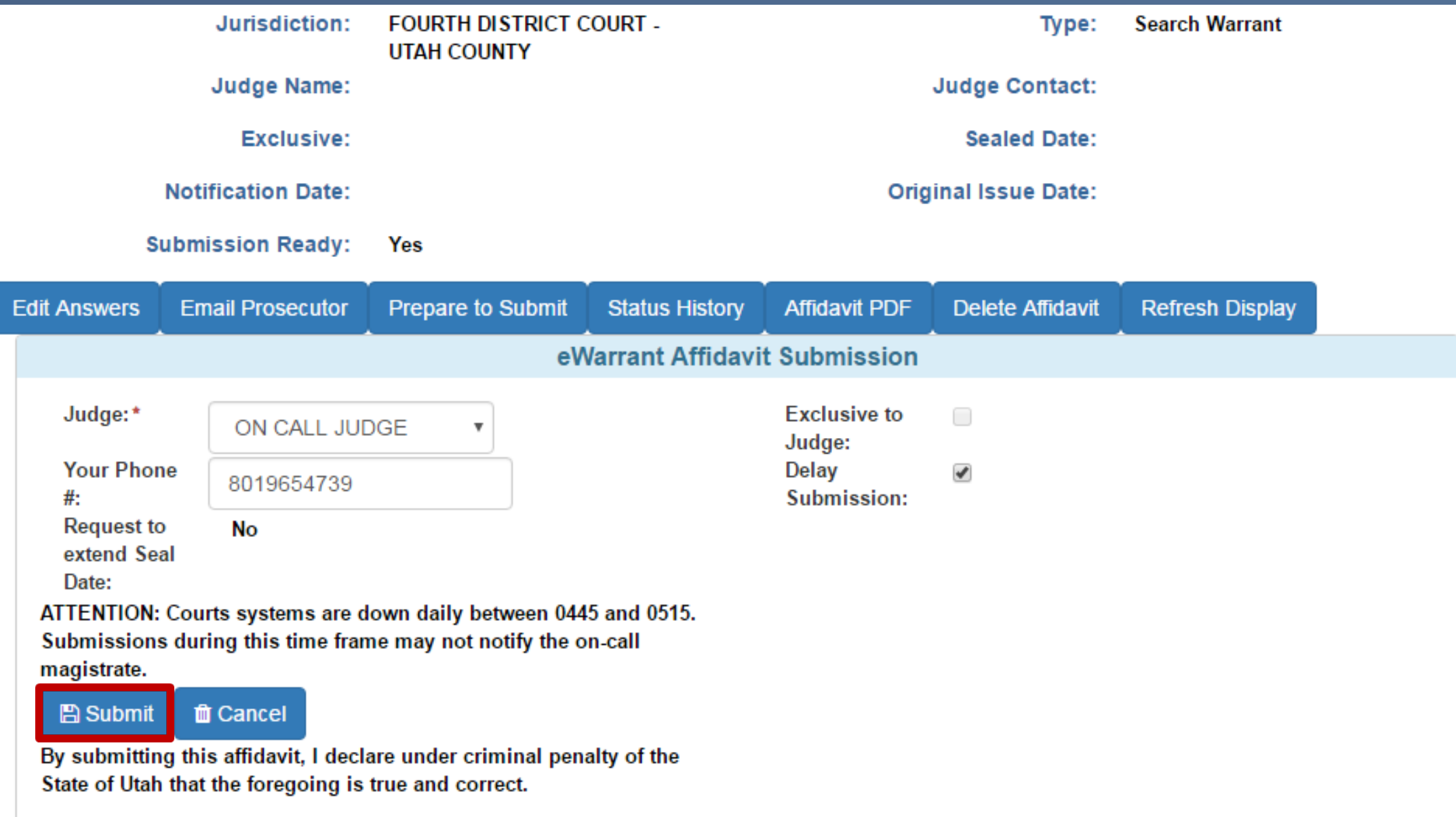

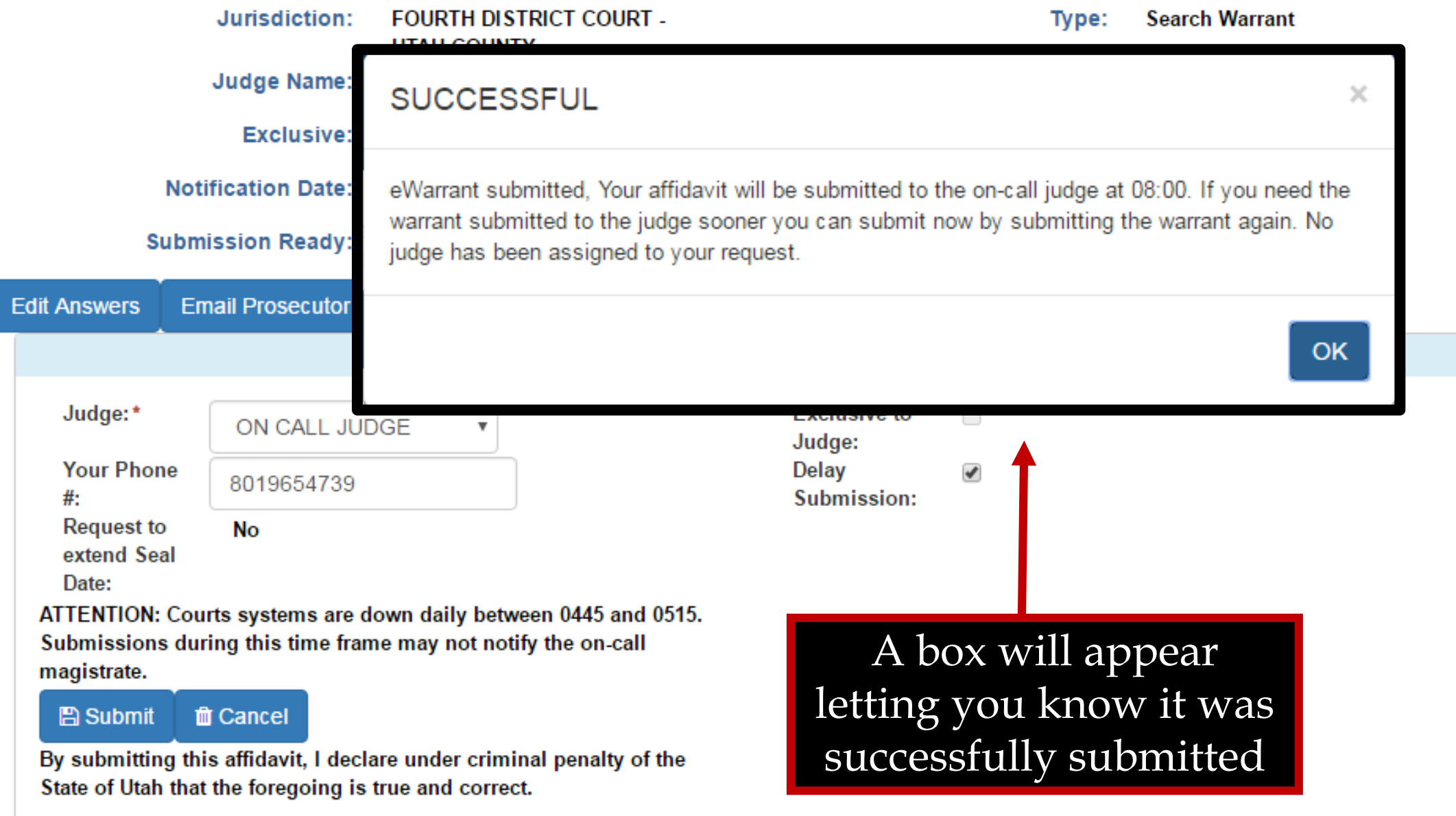

## **Delay Submit to Judge**

### **SUCCESSFUL**

eWarrant submitted, Your affidavit will be submitted to the on-call judge at 08:00. If you need the warrant submitted to the judge sooner you can submit now by submitting the warrant again. No judge has been assigned to your request.

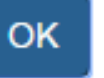

 $\times$ 

Because the affidavit will not be submitted till 08:00, there is not a judge assigned to it. If you realize that you need it submitted sooner than 08:00, you can resubmit it without selecting the Delay Submission box. This will send it directly to the on call judge.

## **Delay Submit to Judge**

eWarrant Details Created by aleidigt on 04/07/2016 08:53:03

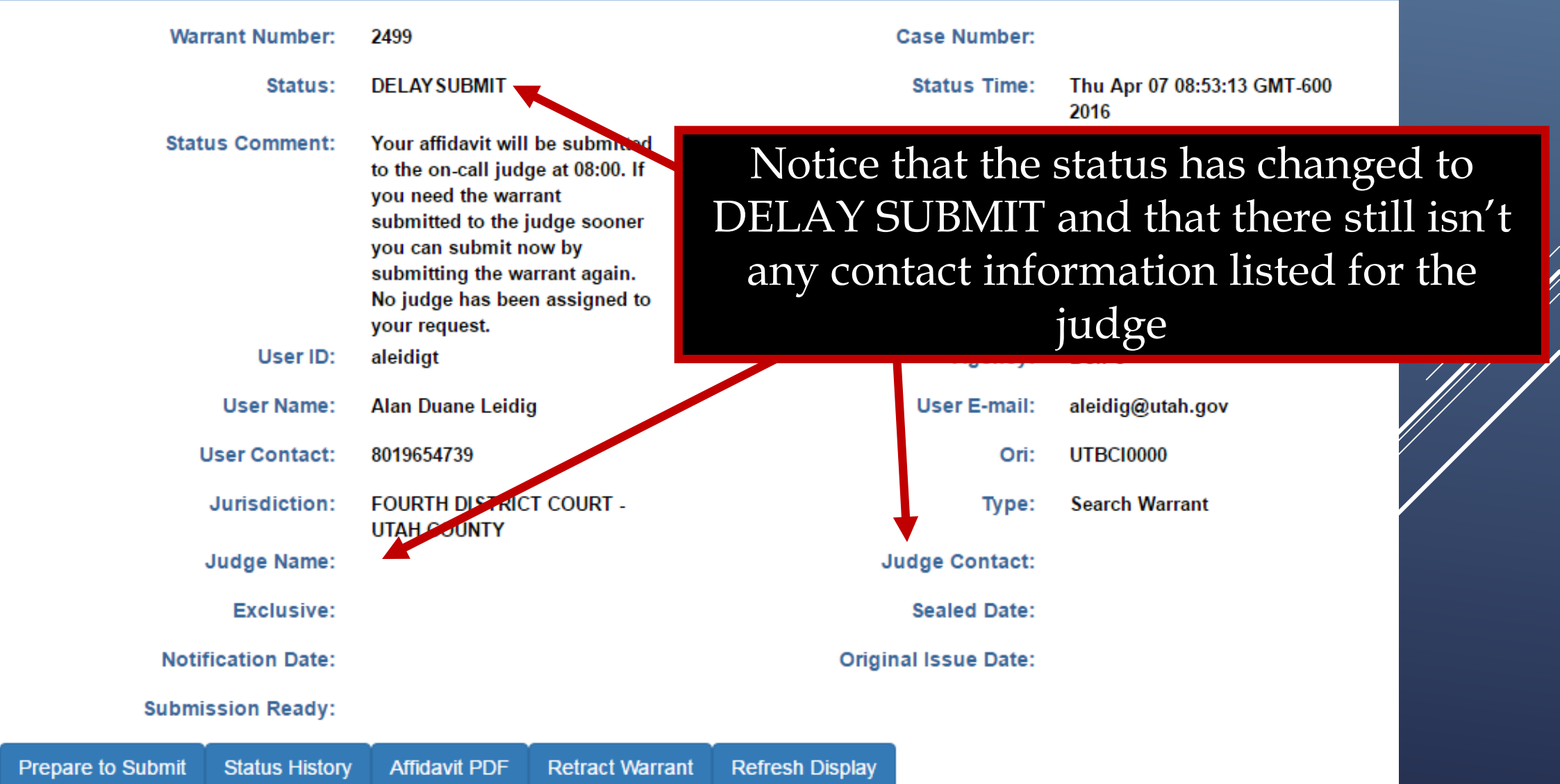

**Delay Warrant Conditions**

You realize that you need the affidavit submitted right now and not at the next morning

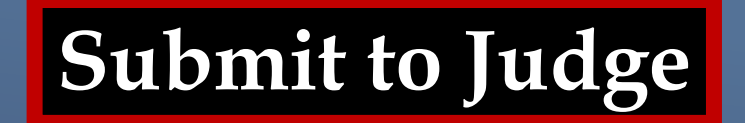

### eWarrant Details Created by aleidigt on 04/07/2016 08:53:03

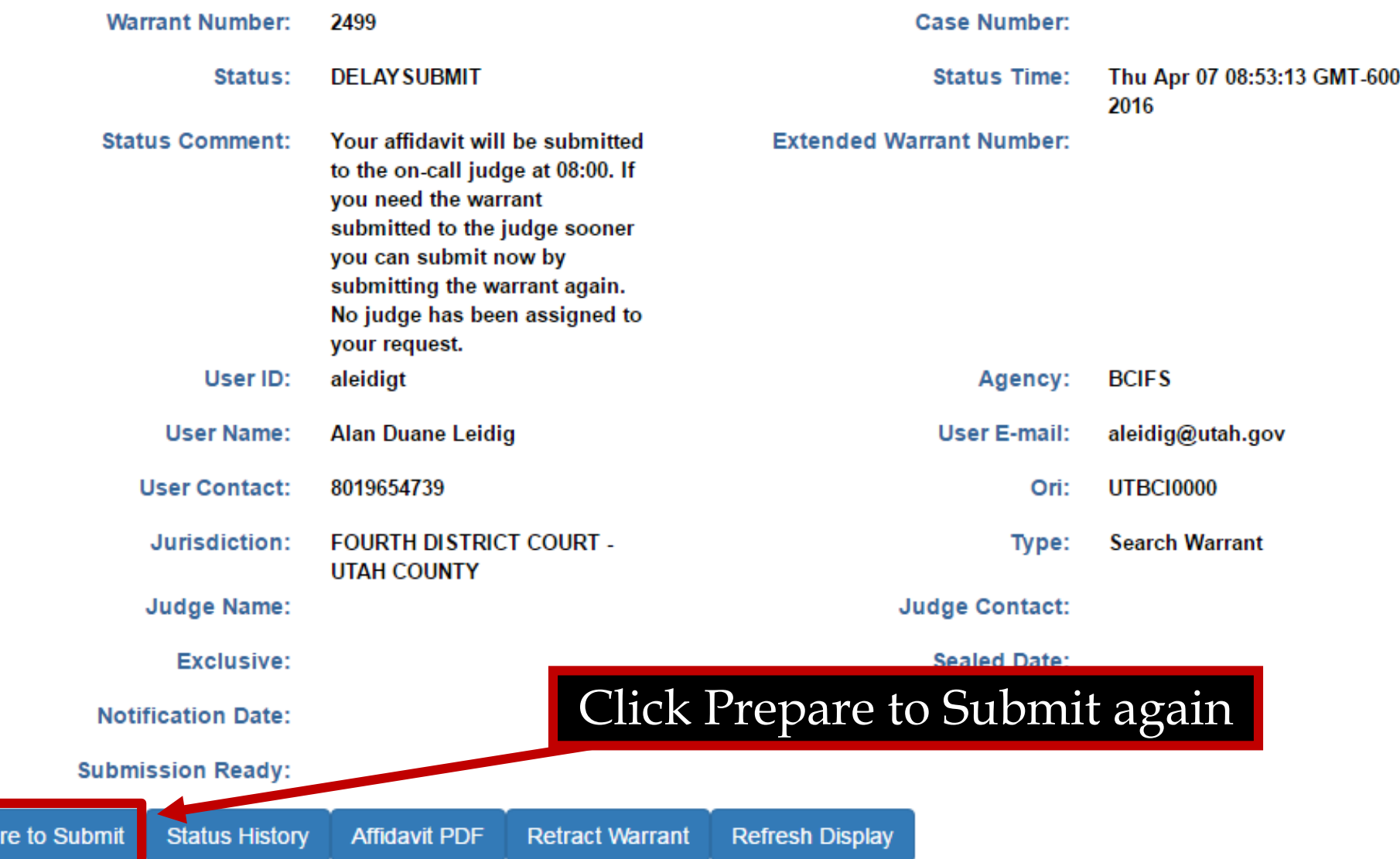

Prepa

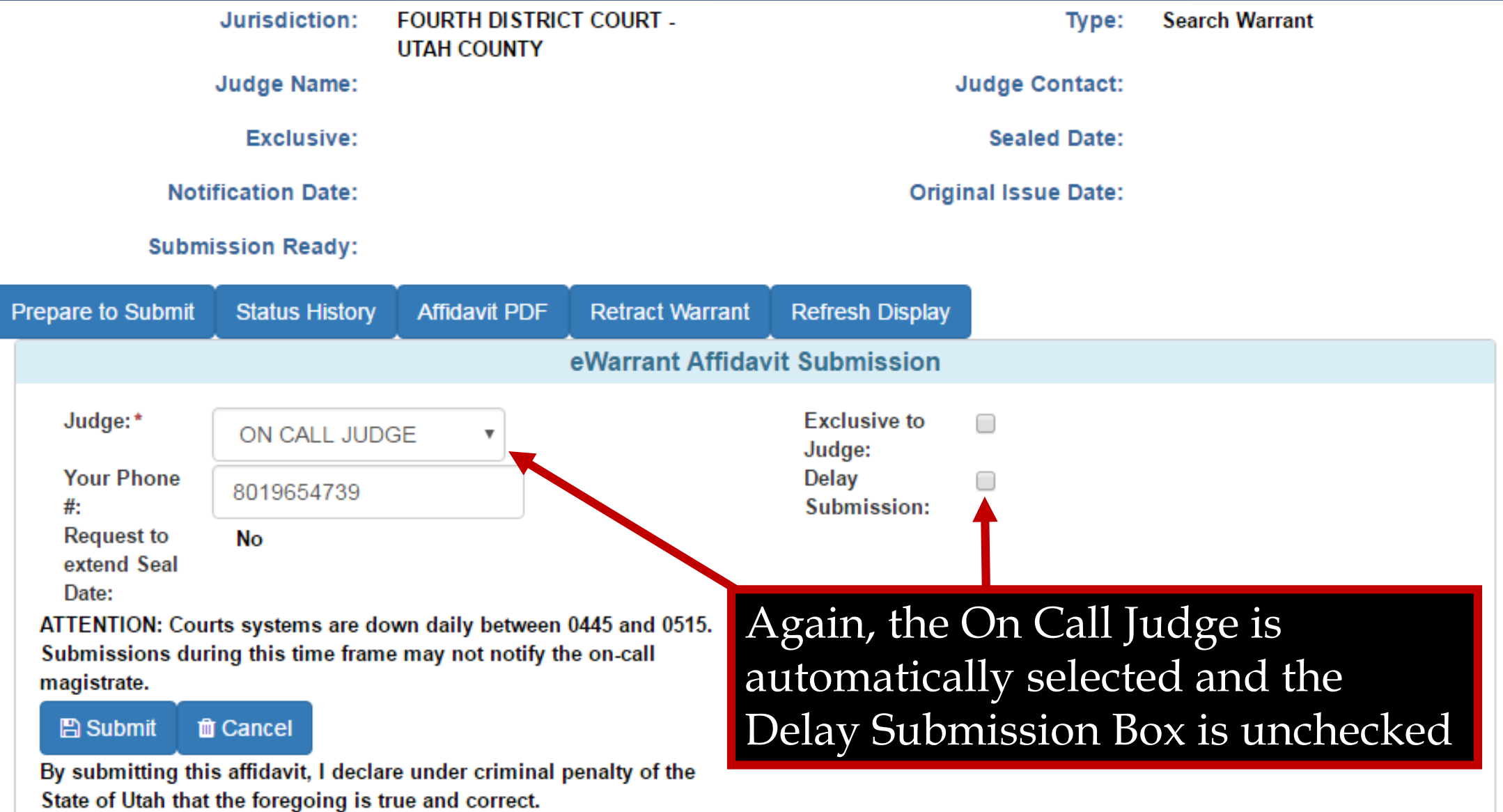

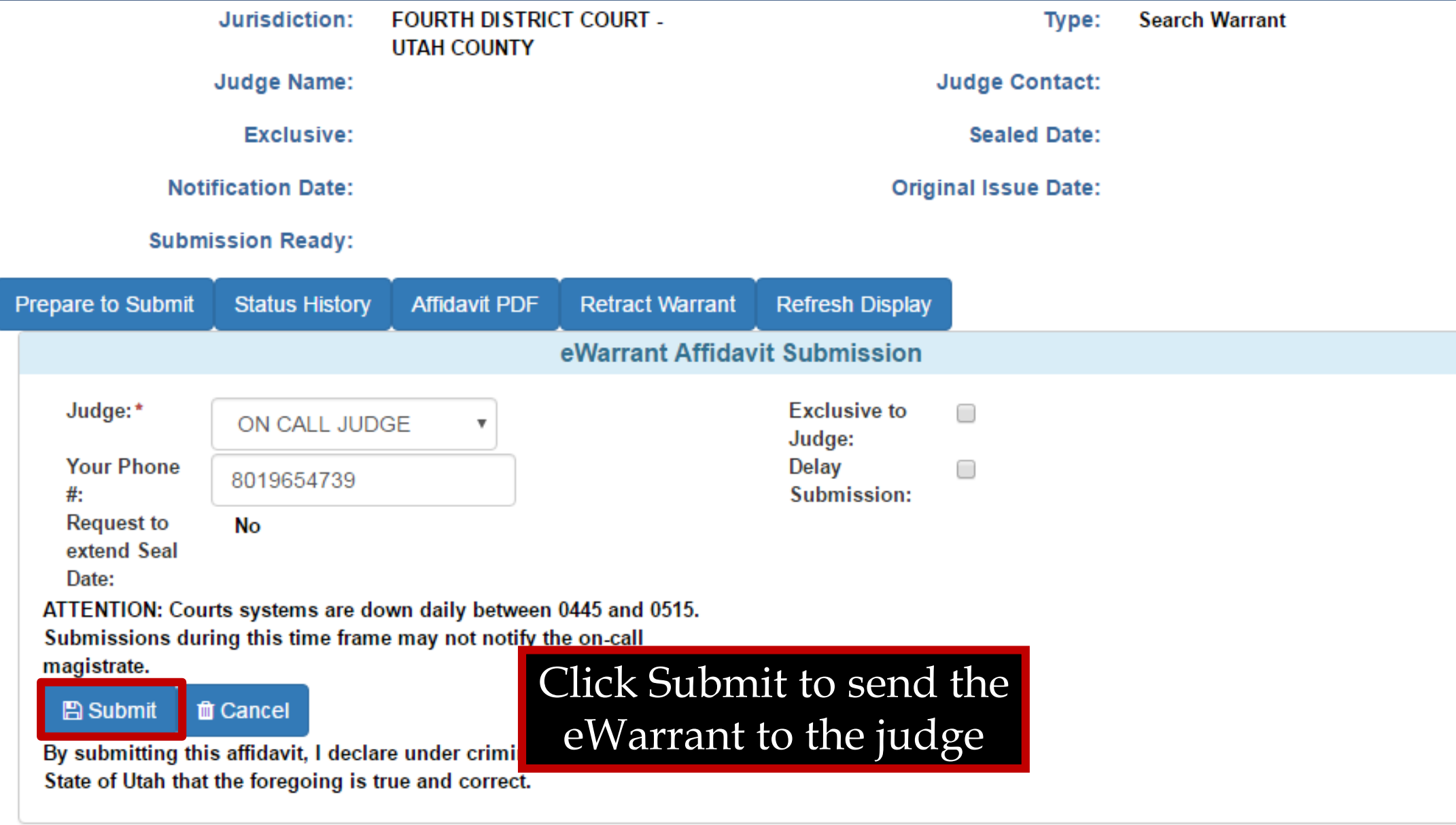

### **eWarrant Details** Created by aleidigt on 04/07/2016 08:53:03

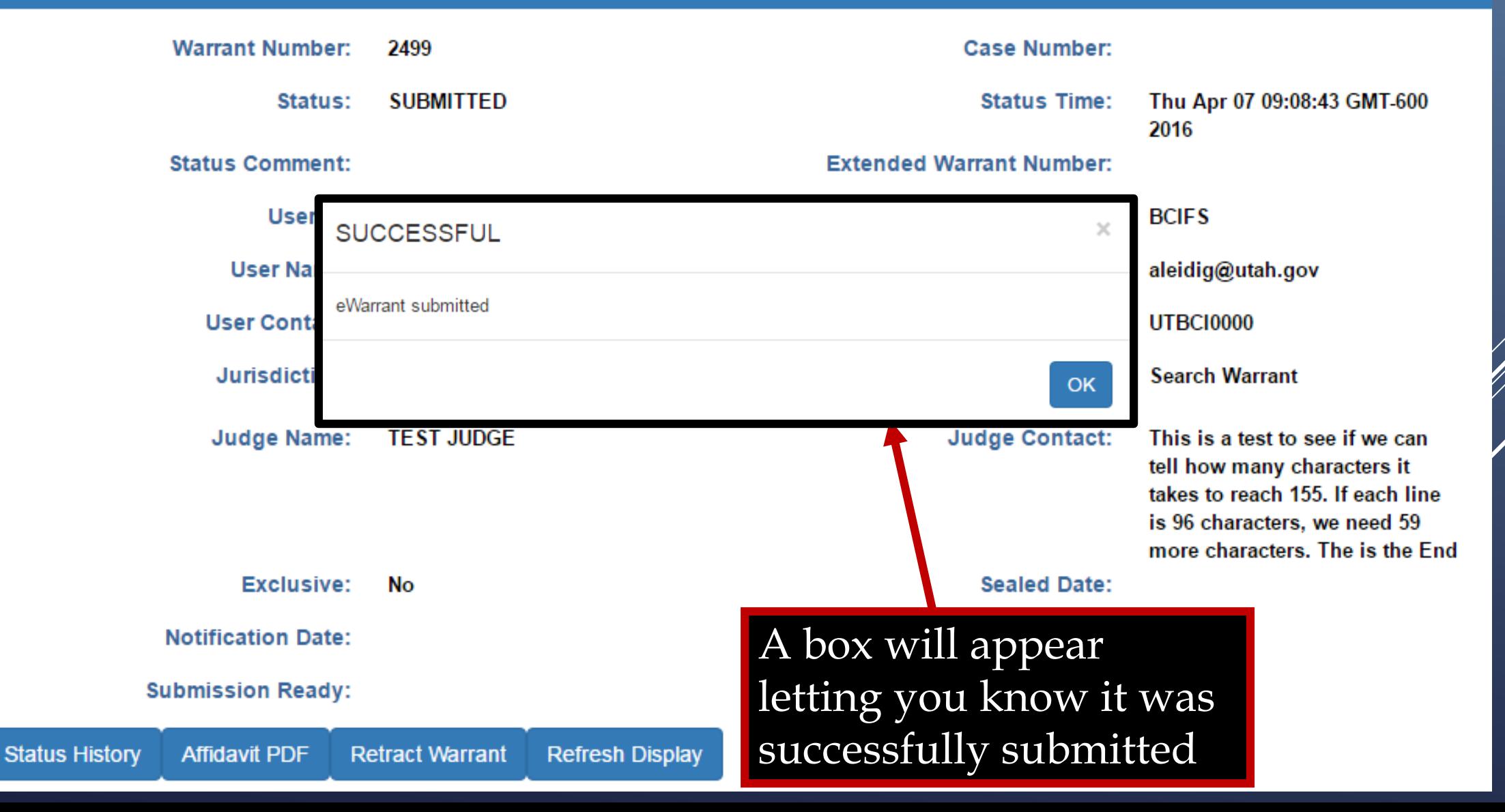

eWarrant Details Created by aleidigt on 04/07/2016 08:53:03

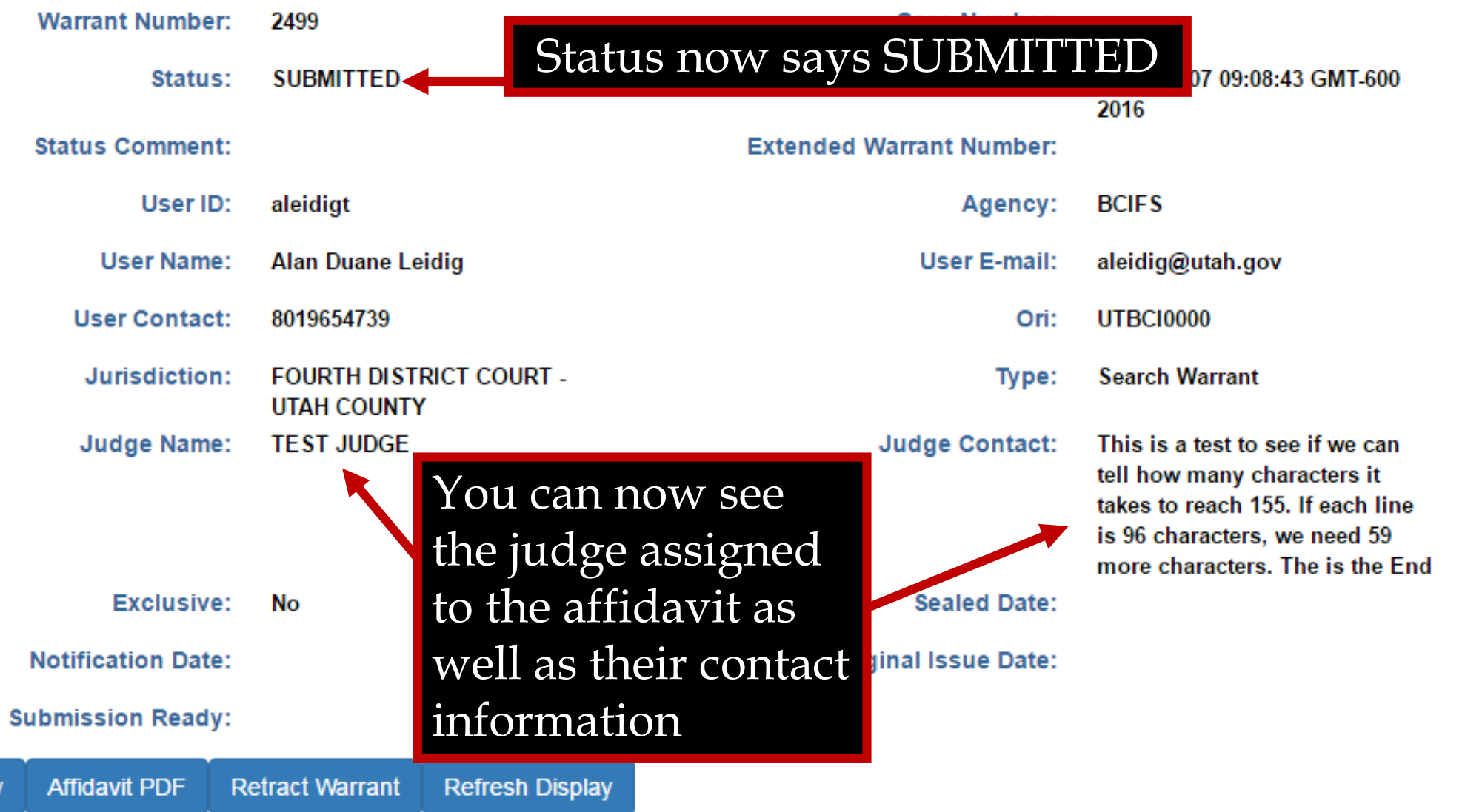

**Status History** 

**eWarrant Denied Email**

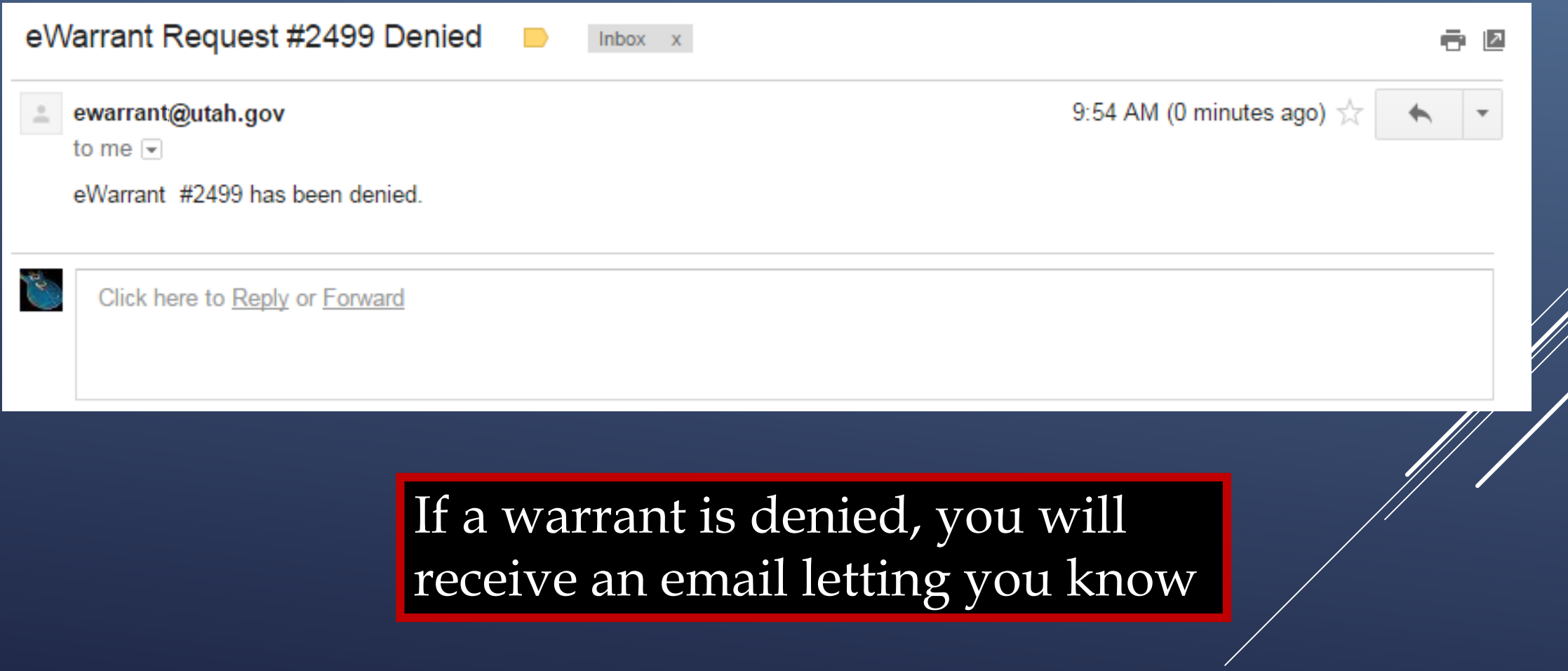

## **eWarrant Denied**

### eWarrant Details Created by aleidigt on 04/07/2016 09:54:57

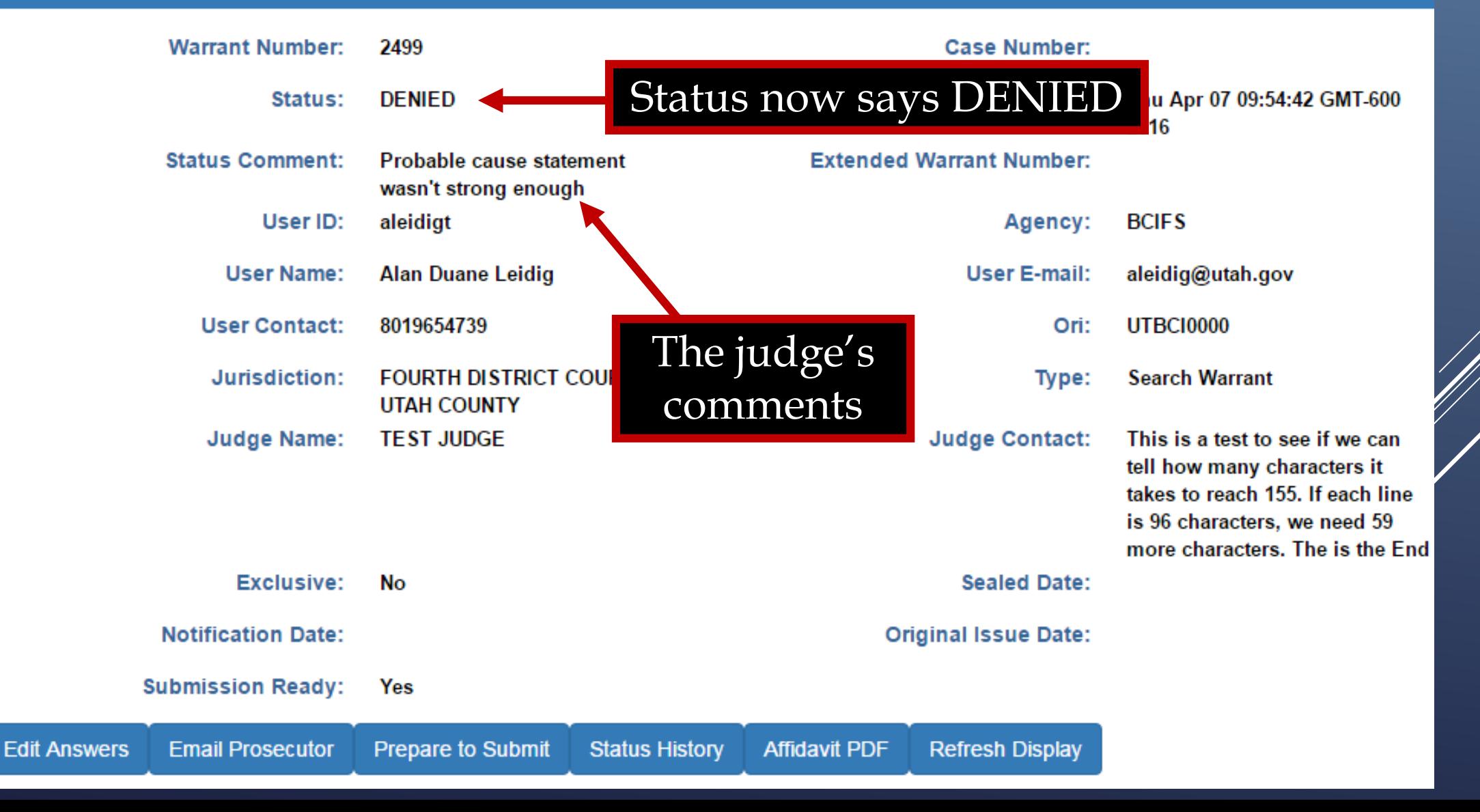

## **eWarrant Denied**

### eWarrant Details Created by aleidigt on 04/07/2016 09:54:57

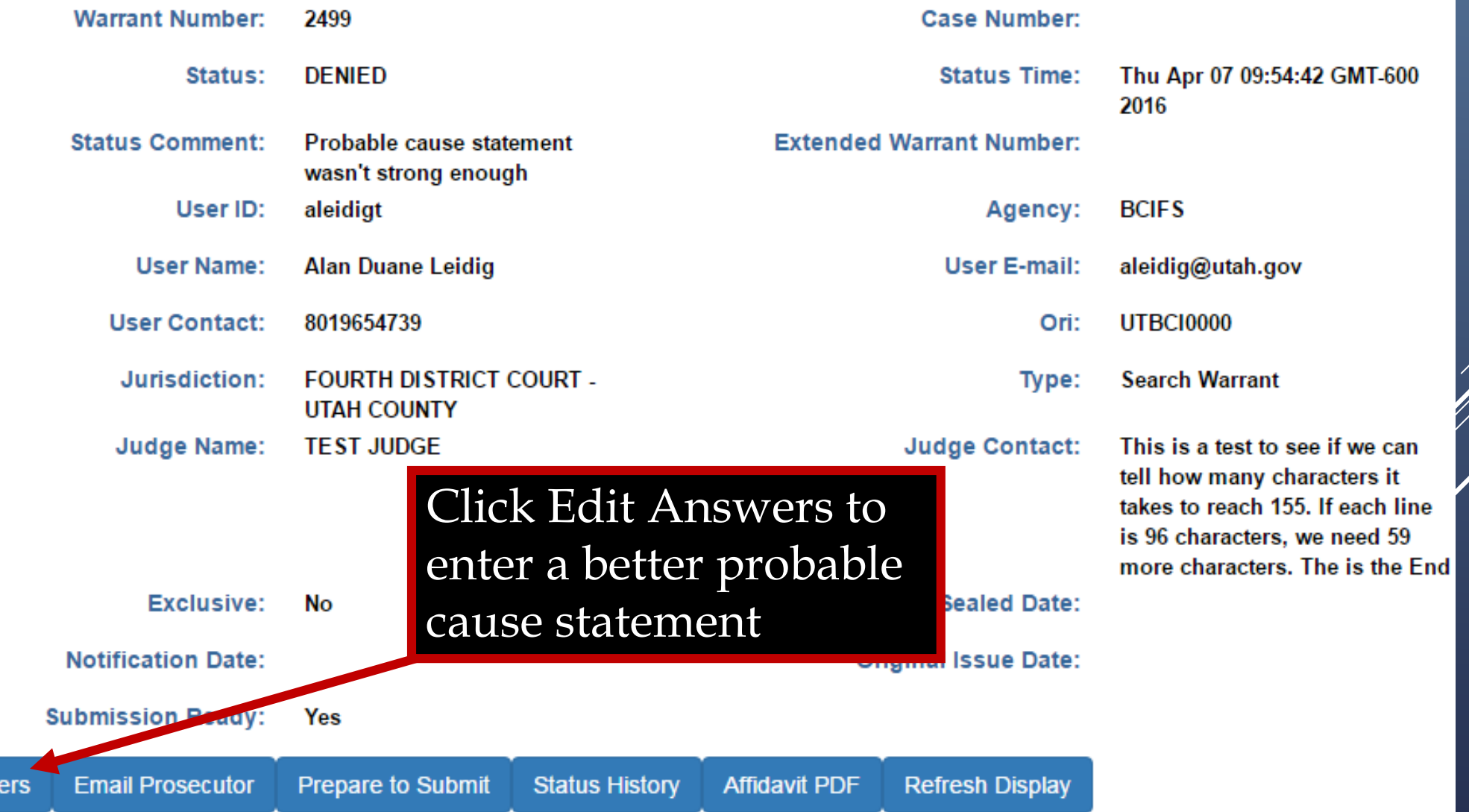

**Edit Answ** 

## **Editing the Affidavit**

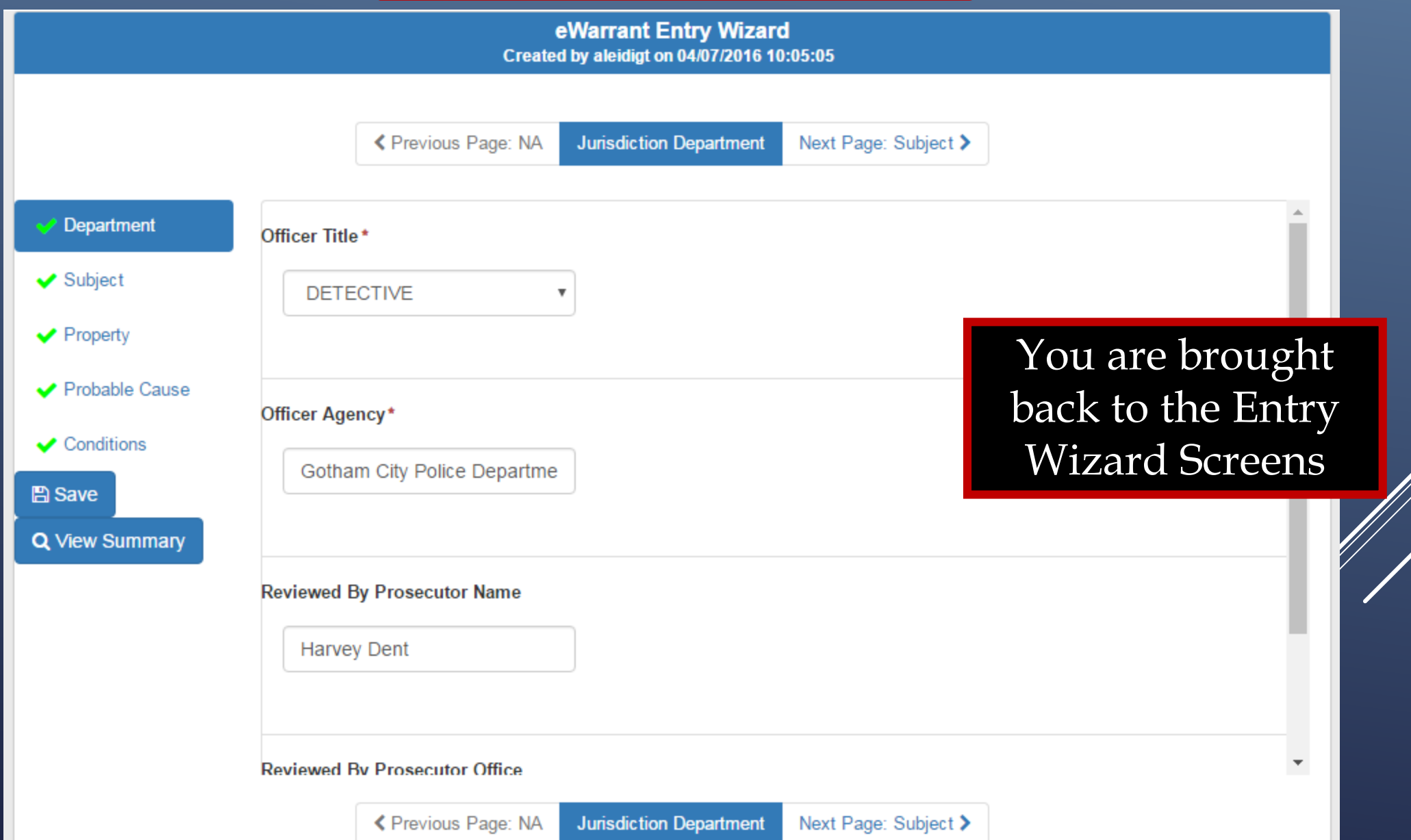

## **Editing the Affidavit**

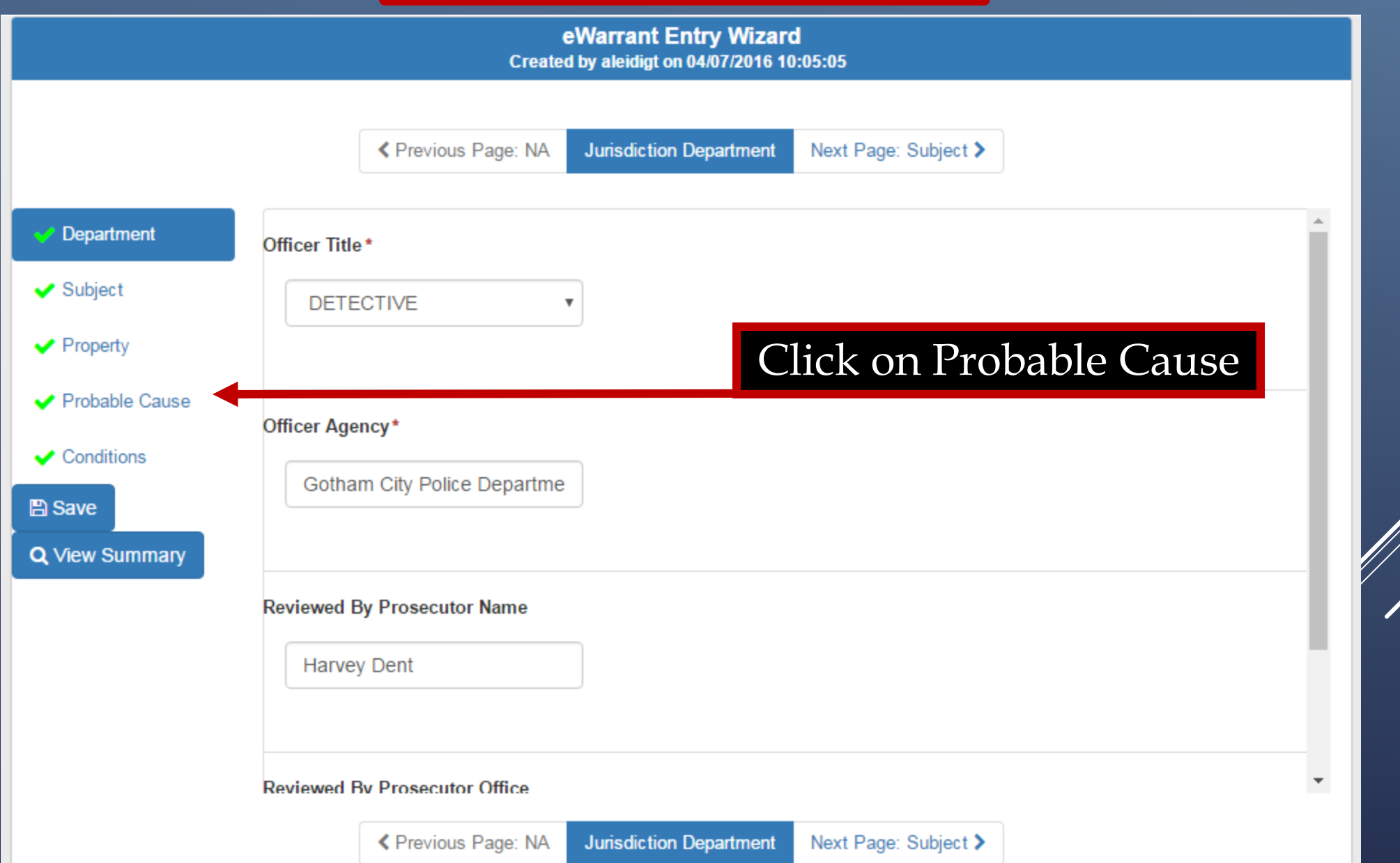
### **Editing the Affidavit**

eWarrant Entry Wizard Created by aleidigt on 04/07/2016 10:05:05

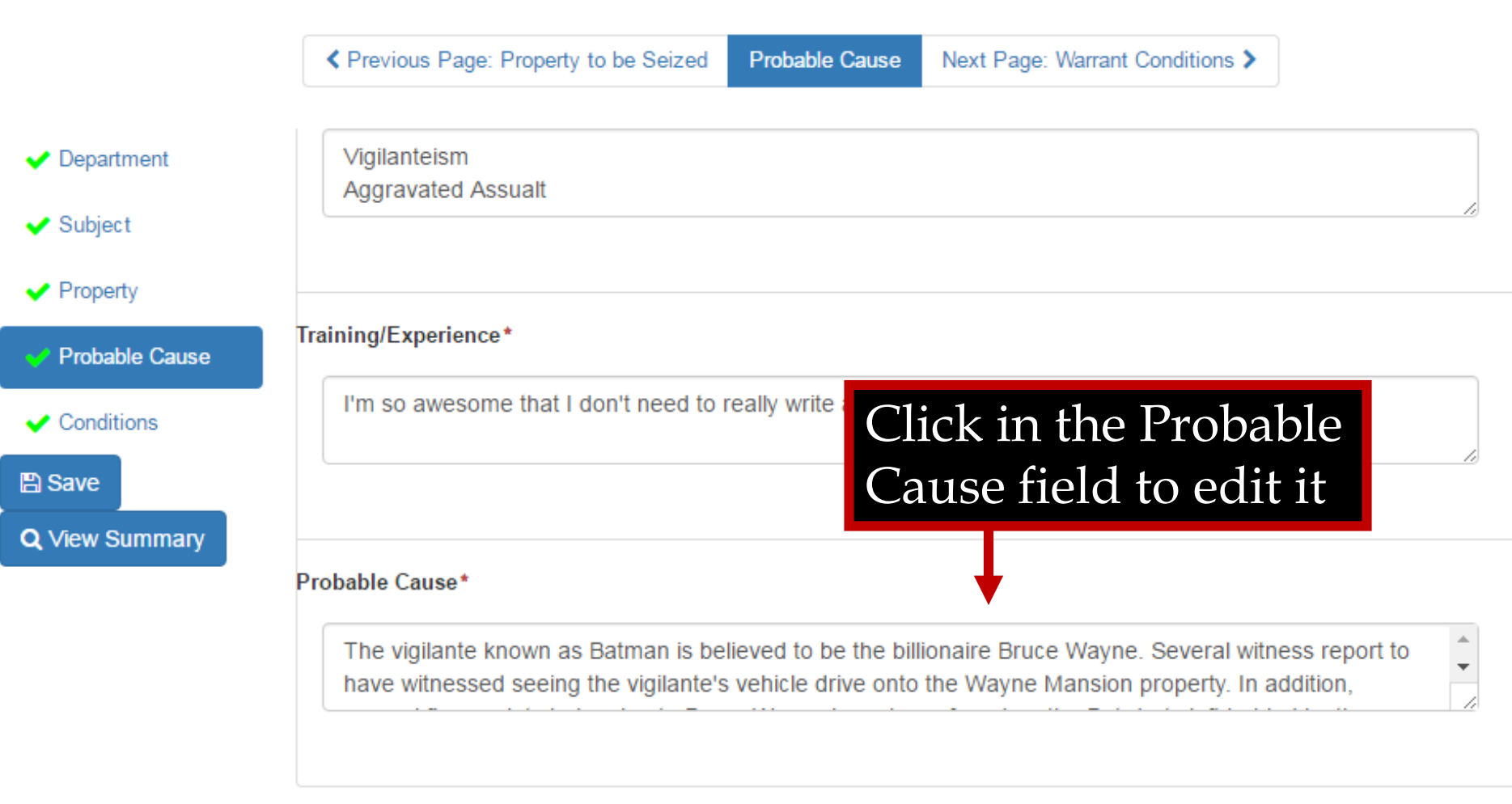

W)

### **Editing the Affidavit**

K Previous Page: Property to be Seized

**Probable Cause** 

Next Page: Warrant Conditions >

#### Probable Cause\*

Department

 $\vee$  Subject

 $\blacktriangleright$  Property

 $\vee$  Conditions

Q View Summary

**A** Save

Probable Cause

The vigilante known as Batman is believed to be the billionaire Bruce Wayne. Several witness report to have witnessed seeing the vigilante's vehicle drive onto the Wayne Mansion property. In addition, several fingerprints belonging to Bruce Wayne have been found on the Bat-darts left behind by the vigilante known as Batman.

### Amend the Probable Cause Statement

G

≮ Previous Page: Property to be Seized Next Page: Warrant Conditions > **Probable Cause** 

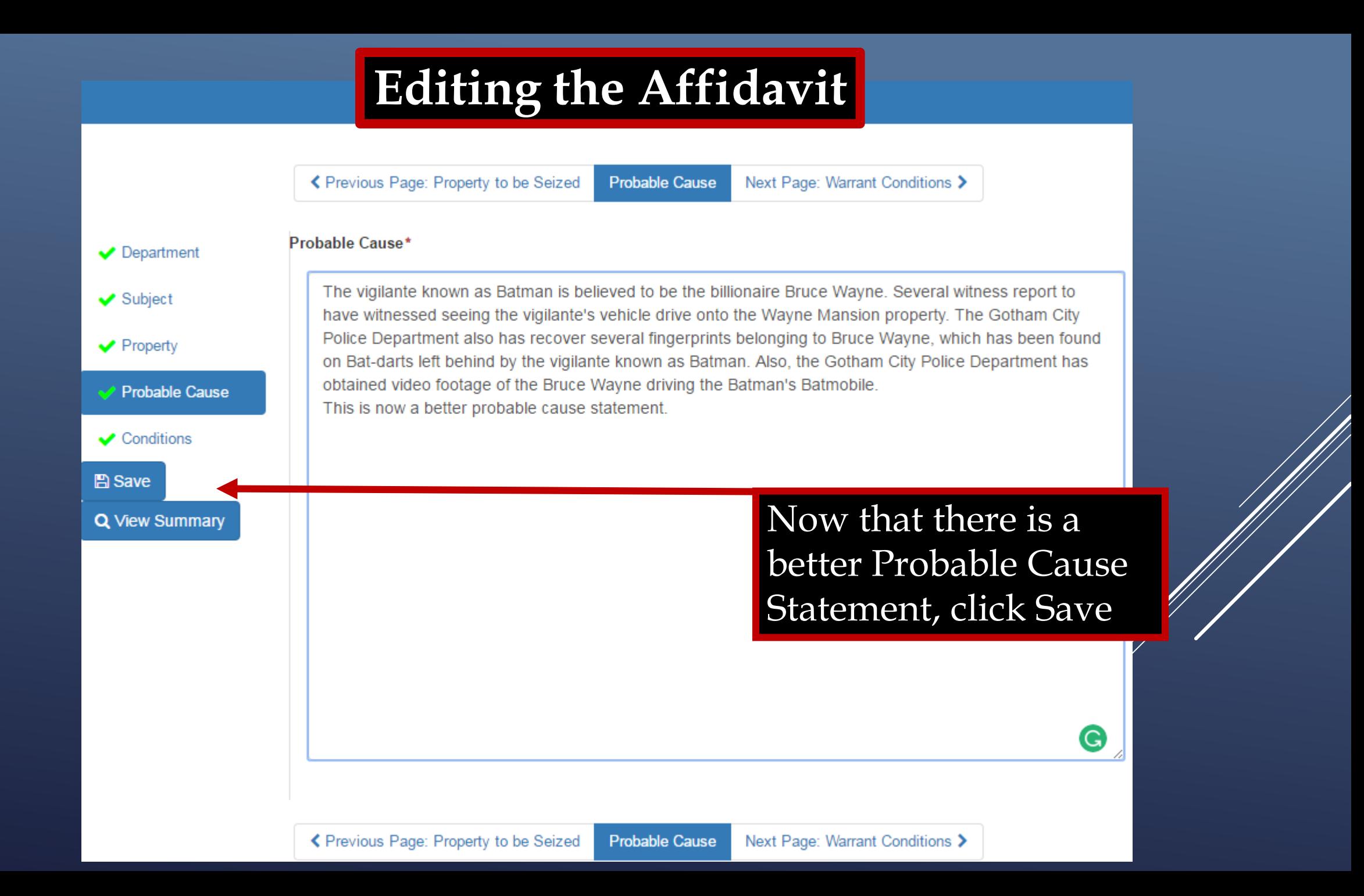

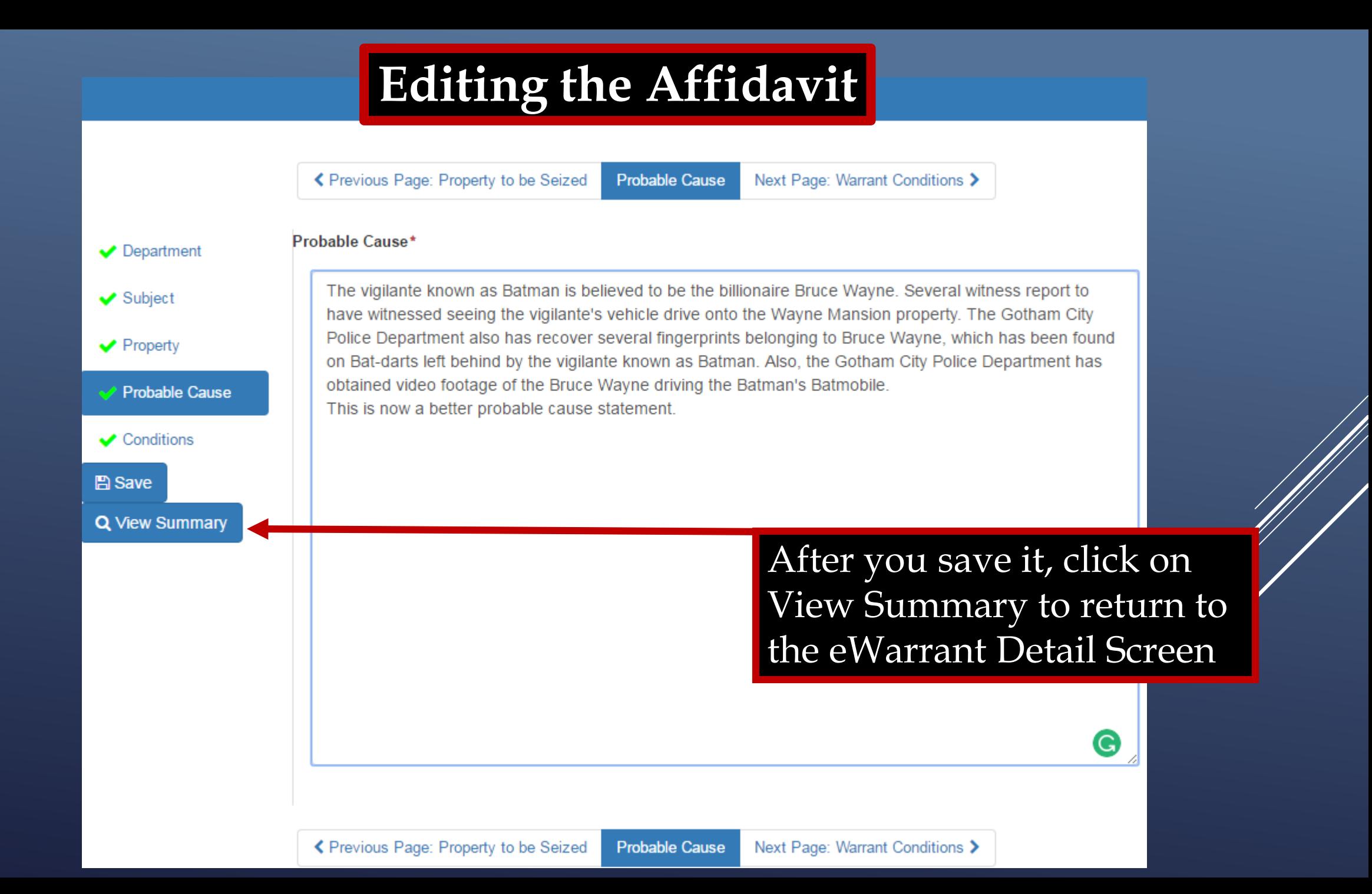

### **eWarrant Details**

#### eWarrant Details Created by aleidigt on 04/07/2016 10:17:06

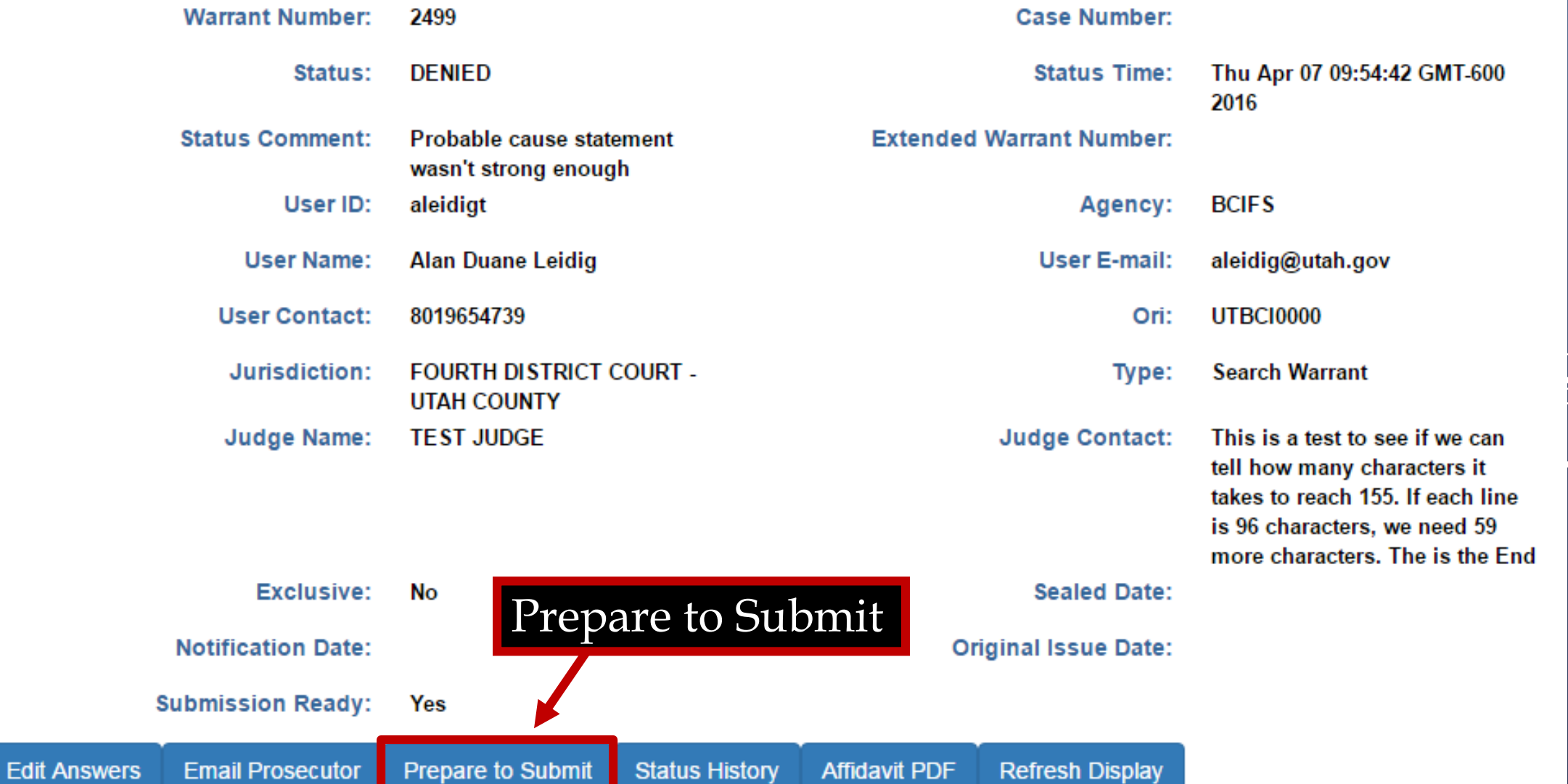

### **Resubmitting the eWarrant**

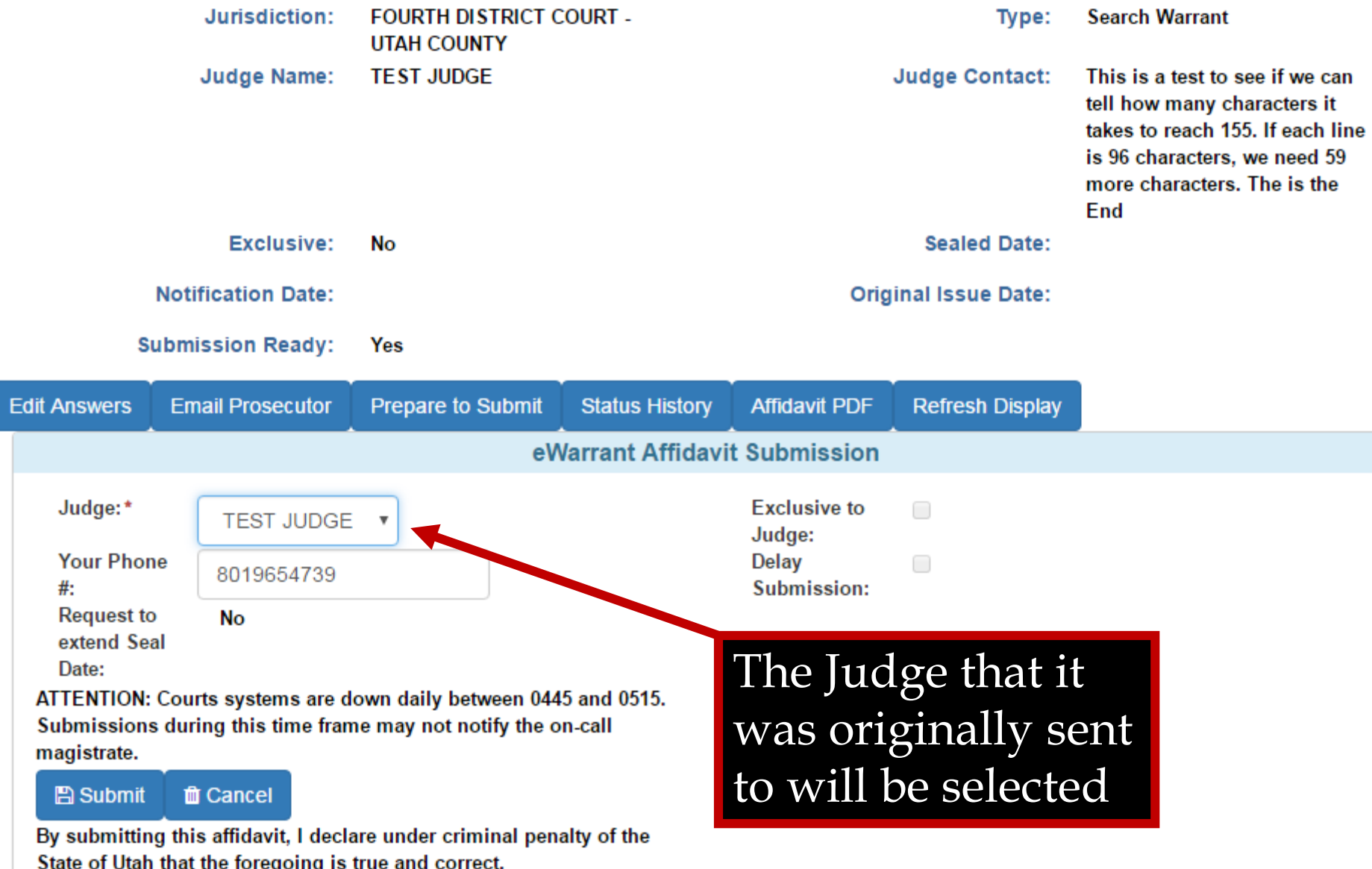

### **Resubmitting the eWarrant**

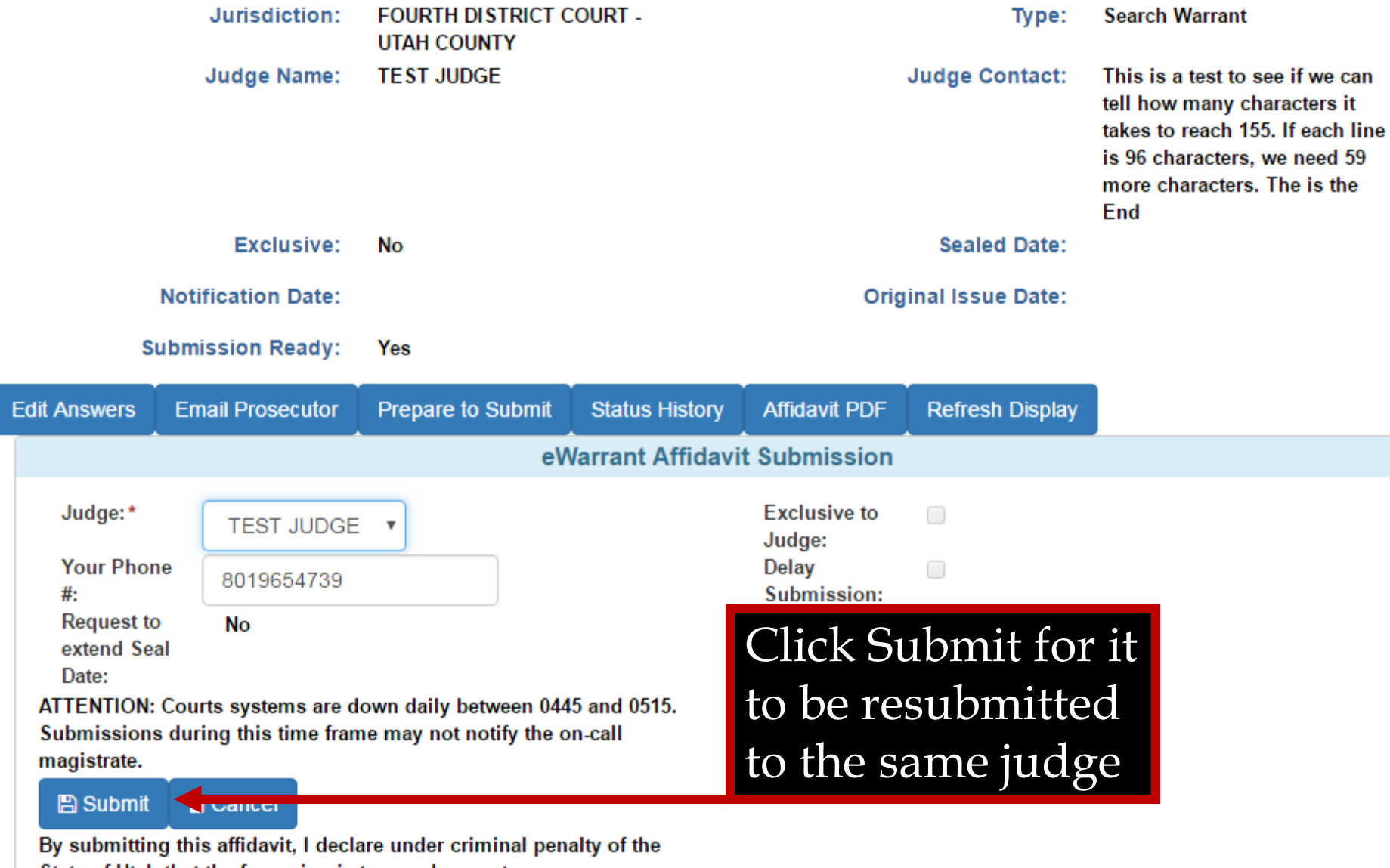

State of Utah that the foregoing is true and correct.

#### **eWarrant Details**

#### eWarrant Details Created by aleidigt on 04/07/2016 10:17:06

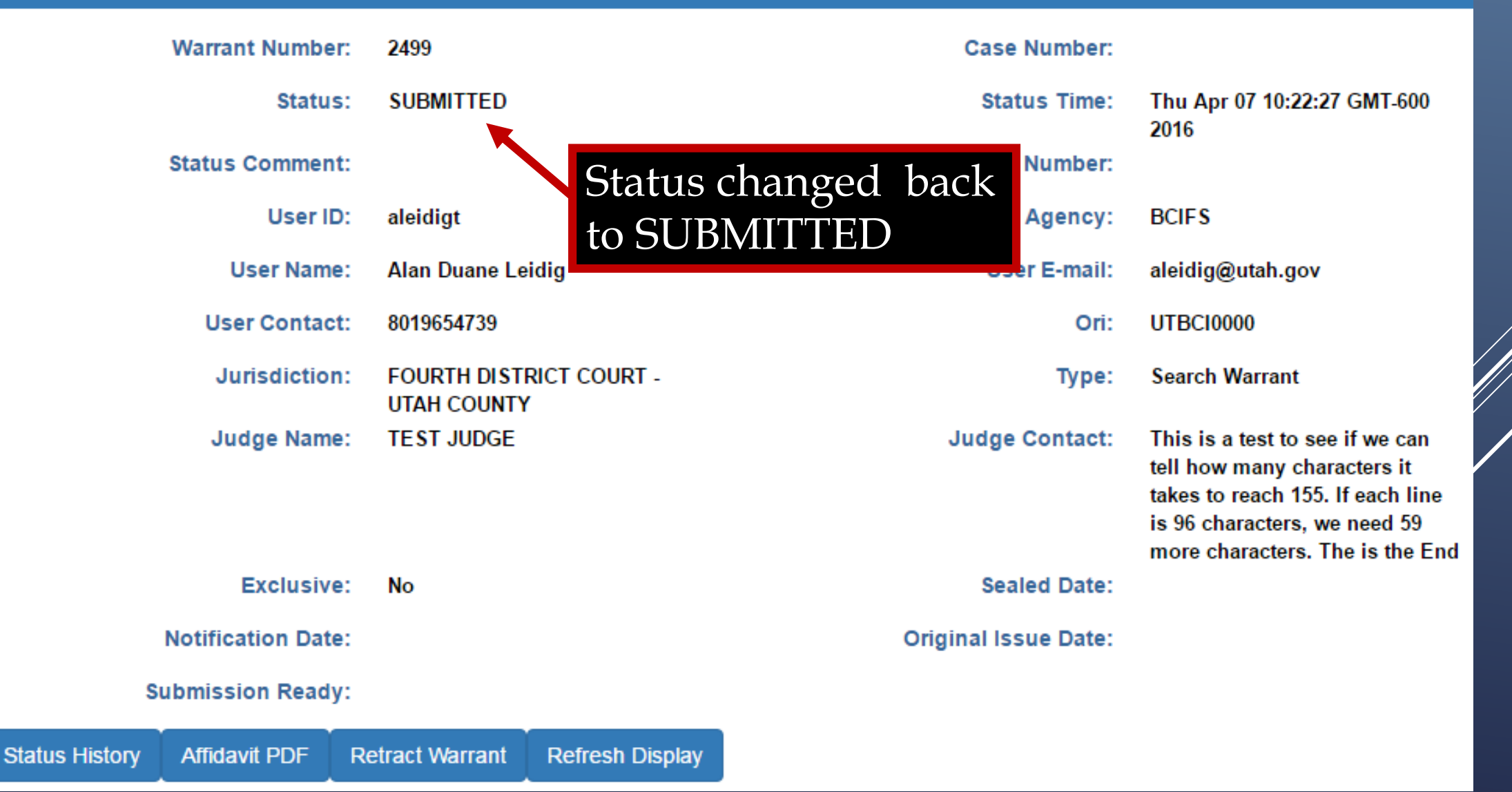

### **eWarrant Approved Email**

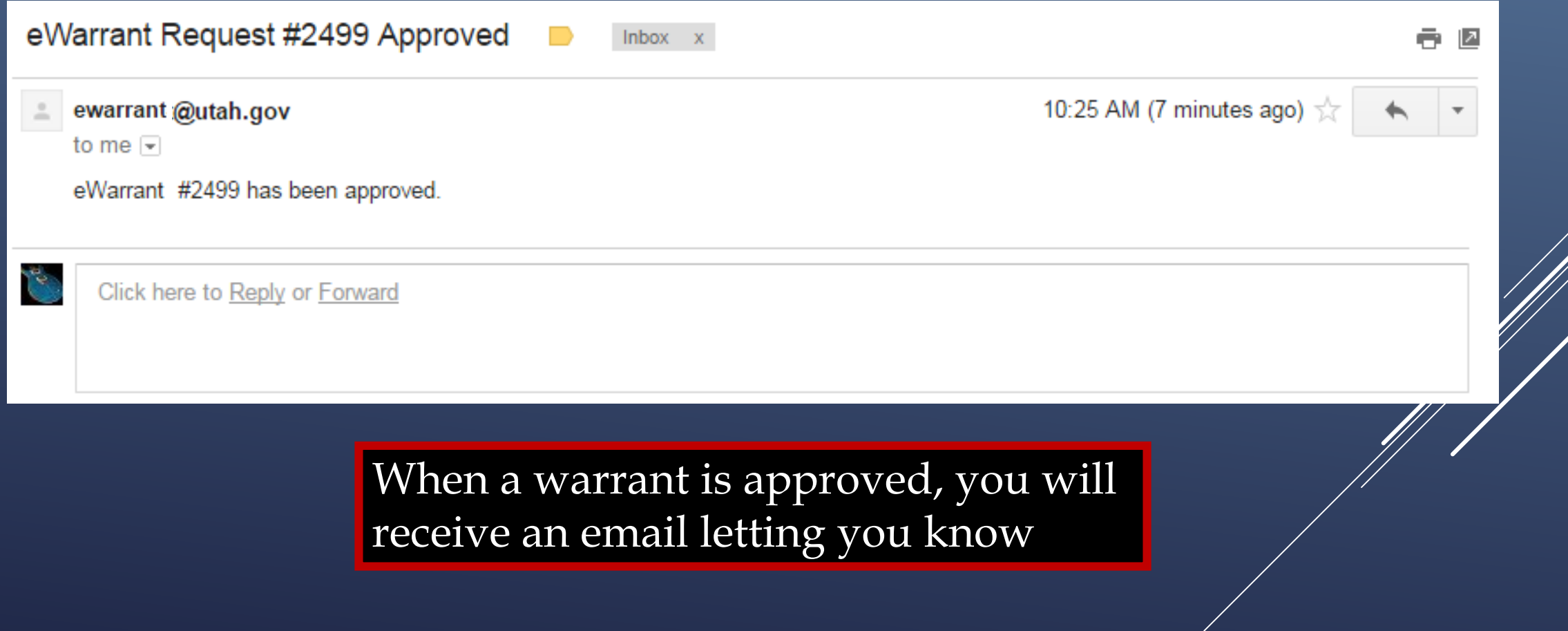

#### **eWarrant Details**

eWarrant Details Created by aleidigt on 04/07/2016 10:34:03

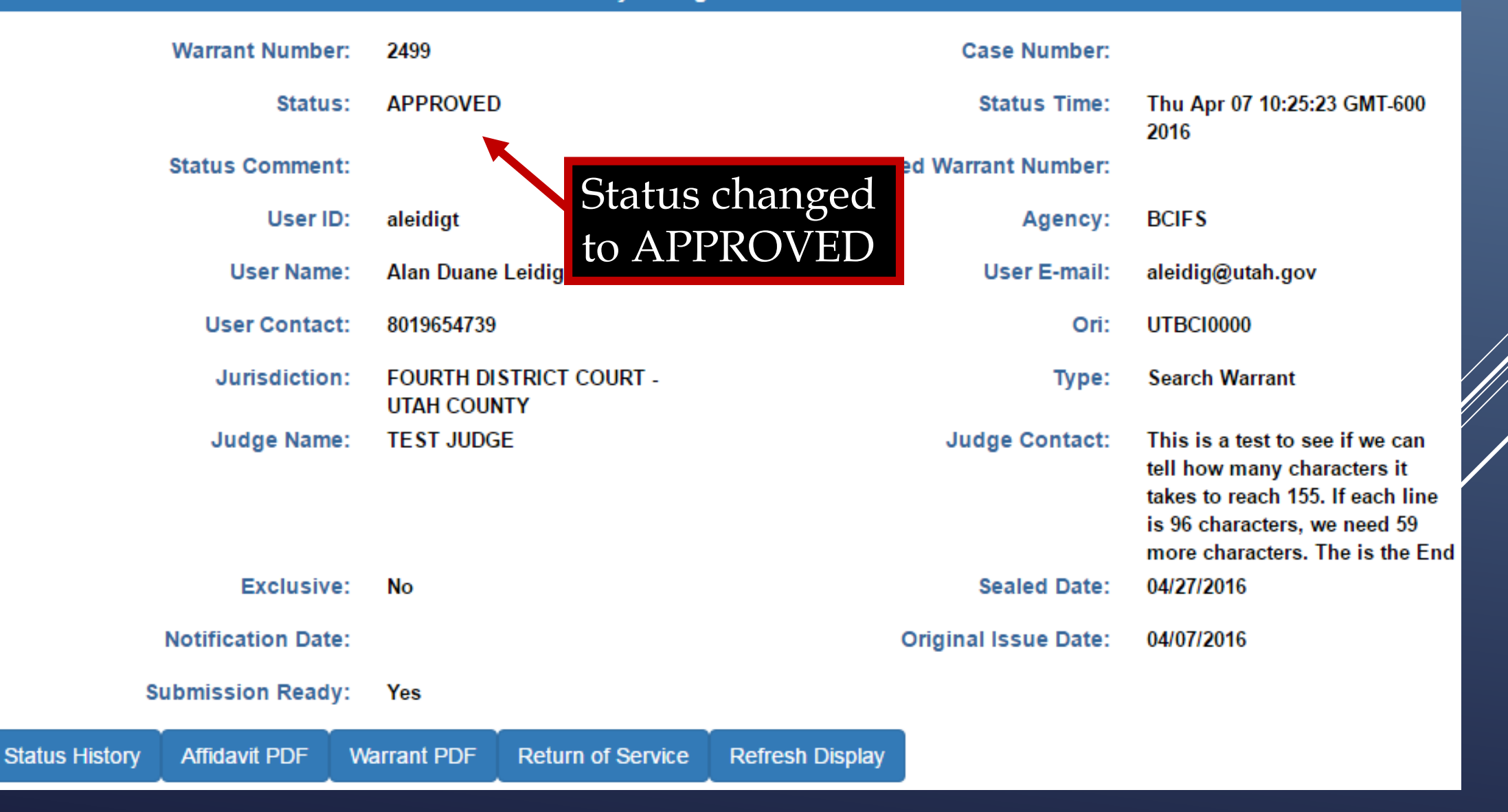

#### IN THE FOURTH DISTRICT COURT - UTAH COUNTY DEPARTMENT

#### IN AND FOR UTAH COUNTY, STATE OF UTAH

#### **SEARCH WARRANT**

No. 2499

#### **COUNTY OF UTAH, STATE OF UTAH**

To any peace officer in the State of Utah:

Proof by Affidavit made upon oath or written affirmation subscribed under criminal penalty of the State of Utah having been made to me by Detective Alan Duane Leidig of Gotham City Police Department, this day, I am satisfied that there is probable cause to believe

#### **THAT**

On the premises known as 311 Metropolis Lane Gotham City, UT 84999, further described as The Wayne Mansion;

In the City of Gotham City, County of Utah, State of Utah, there is now certain property or evidence described as:

**Batman costume Utility Belt Batmobile Explosive Devices Bat-darts** 

and that said property or evidence:

### **Warrant PDF**

Was unlawfully acquired or is unlawfully possessed;

has been used or is possessed for the purpose of being used to commit or conceal the commission of an offense: or

is evidence of illegal conduct.

Affiant believes the property and evidence described above is evidence of the crime or crimes of Vigilanteism **Aggravated Assualt.** 

YOU ARE THEREFORE COMMANDED:

to make a search of the above-named or described person, vehicle, item, and/or premises for the herein-above described property or evidence and if you find the same or any part thereof, retain such property in your custody subject to the direction of a prosecutor or an order of this Court.

Dated: 7th day of April, 2016 @ 10:25 AM /s/

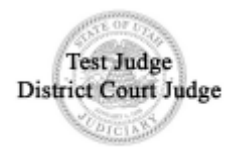

#### IN THE FOURTH DISTRICT COURT - UTAH COUNTY DEPARTMENT

#### IN AND FOR UTAH COUNTY, STATE OF UTAH

#### **SEARCH WARRANT**

No. 2499

#### **COUNTY OF UTAH, STATE OF UTAH**

To any peace officer in the State of Utah:

Proof by Affidavit made upon oath or written affirmation subscribed under criminal penalty of the State of Utah having been made to me by Detective Alan Duane Leidig of Gotham City Police Department, this day, I am satisfied that there is probable cause to believe

#### **THAT**

On the premises known as 311 Metropolis Lane Gotham City, UT 84999, further described as The Wayne Mansion;

In the City of Gotham City, County of Utah, State of Utah, there is now certain property or evidence described as:

**Batman costume Utility Belt Batmobile Explosive Devices Bat-darts** 

and that said property or evidence:

### **Warrant PDF**

Was unlawfully acquired or is unlawfully possessed;

has been used or is possessed for the purpose of being used to commit or conceal the commission of an offense; or

is evidence of illegal conduct.

Affiant believes the property and evidence described above is evidence of the crime or crimes of Vigilanteism **Aggravated Assualt.** 

YOU ARE THEREFORE COMMANDED:

to make a search of the above-named or described person, vehicle, item, and/or premises for the herein-above described property or evidence and if you find the same or any part thereof, retain such property in your custody subject to the direction of a prosecutor or an order of this Court.

Dated: 7th day of April, 2016 @ 10:25 AM /s/

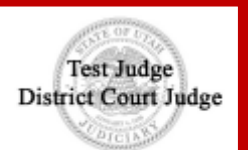

Judges digital signature and the seal of the court

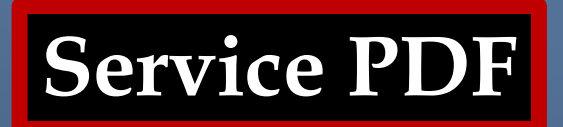

#### **RETURN TO SEARCH WARRANT**

#### NO. 2499

The personal property listed below or set out on the inventory attached hereto was taken from the person of Bruce Wayne, AKA Batman, by virtue of a search warrant dated the 7th day of April, 2016, and issued by Magistrate TEST JUDGE of the **FOURTH DISTRICT COURT - UTAH COUNTY DEPARTMENT:** 

**Batman Costume Utility Belt Batmobile 38 Explosive Devices** 245 Bat-darts

I. Detective Alan Duane Leidig of Gotham City Police Department, by whom this warrant was executed, do swear that the above listed or below attached inventory contains a true and detailed account of all the property taken by me under the warrant, on the 7th day of April, 2016.

All of the property taken by virtue of said warrant will be retained in my custody subject to the order of this Court or of any other court in which the offense in respect to which the property, or things taken, is triable.

I declare under criminal penalty of the State of Utah that the foregoing is true and correct.

Executed on: 7th day of April, 2016 @ 10:58 AM by /s/ Alan Duane Leidig

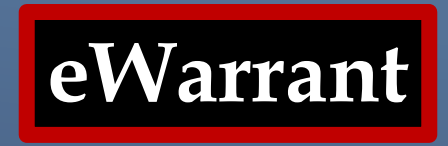

The eWarrant is now complete. It will purge from the eWarrant System on UCJIS in 20 days. If you need to access the documents after the eWarrant has purged, you will need to contact the court that issued the warrant.

## **TO VIEW YOUR WARRANTS STILL ON THE EWARRANT SYSTEM**

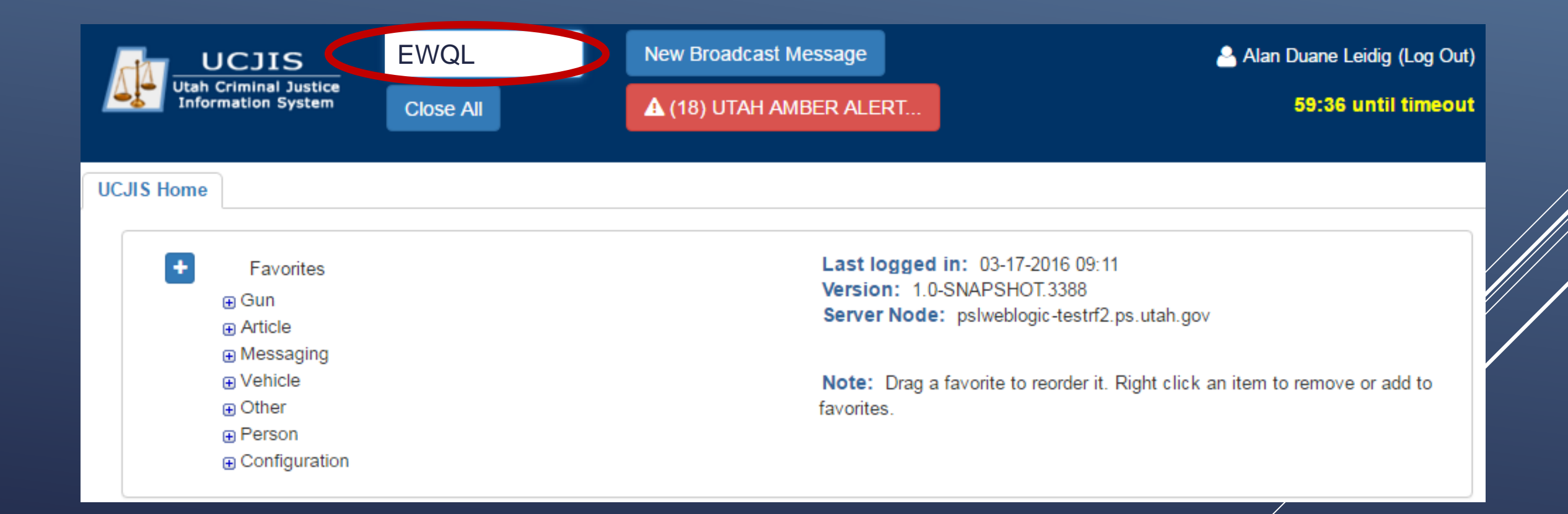

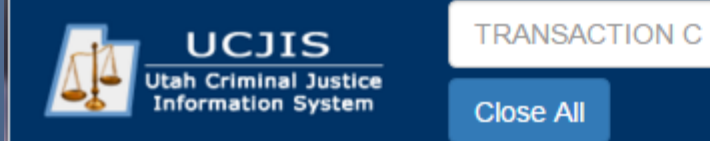

**UCJIS Home** 

### **EWQL TRANSACTION**

until timeo

Leidig (Log O

 $\ddot{}$ Favorites ⊕ Gun **Article** ⊕ Messaging **A** Vehicle  $\Box$  Other \_\_  $\Box$  LOCAL **A** Change Password **A** Forensic Services - eWarrants • WE - Warrant Entry • EWE - E-Warrant Entry • EWEJ - E-Warrant Juvenile Entry . WEJ - Warrant Juvenile Entry . WJQ - eWarrant Jurisdiction Query • EWQ - E-Warrant Query . WQS - eWarrants Query Supervisory · EWQJ - E-Warrant Juvenile Query • EWQS - E-Warrant Supervisor Query • EWQP - E-Warrant Prosecutor Query  $\oplus$  NLETS  $\oplus$  NCIC **A** Person **A** Configuration

Last logged in: 03-17-2016 09:11 Version: 1.0-SNAPSHOT.3388 Server Node: pslweblogic-testrf2.ps.utah.gov

Note: Drag a favorite to reorder it. Right click an item to remove or add to favorites

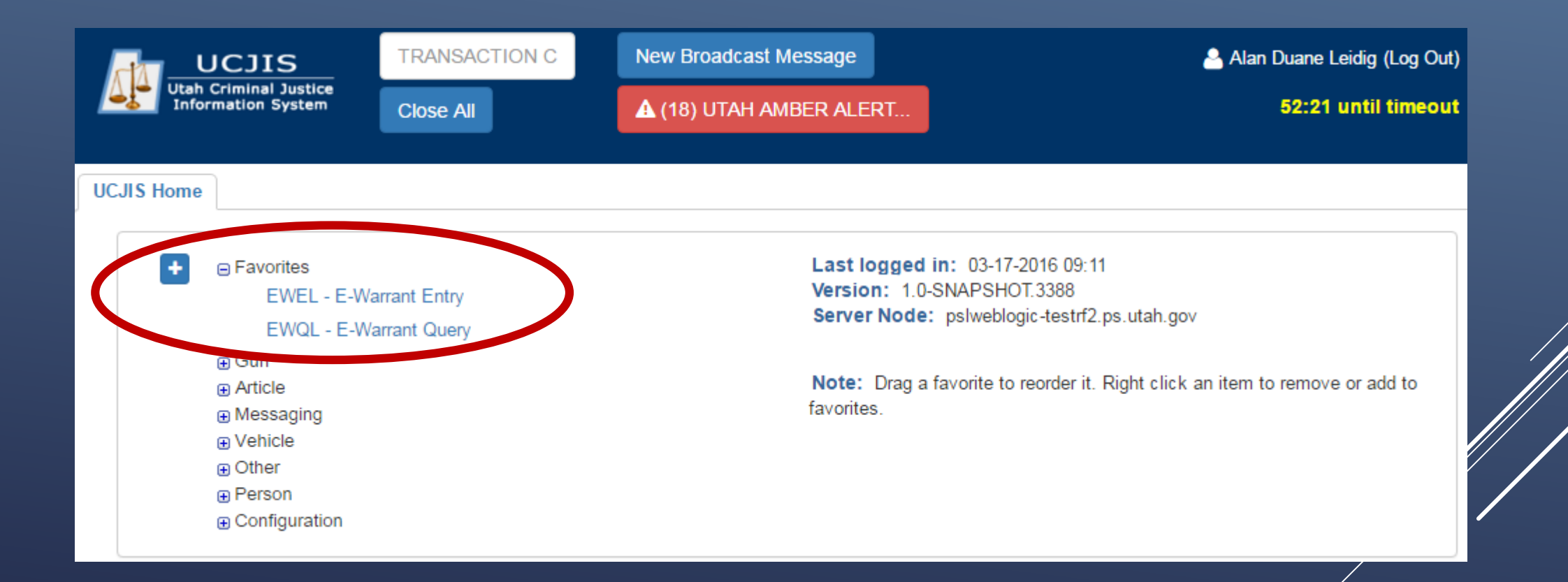

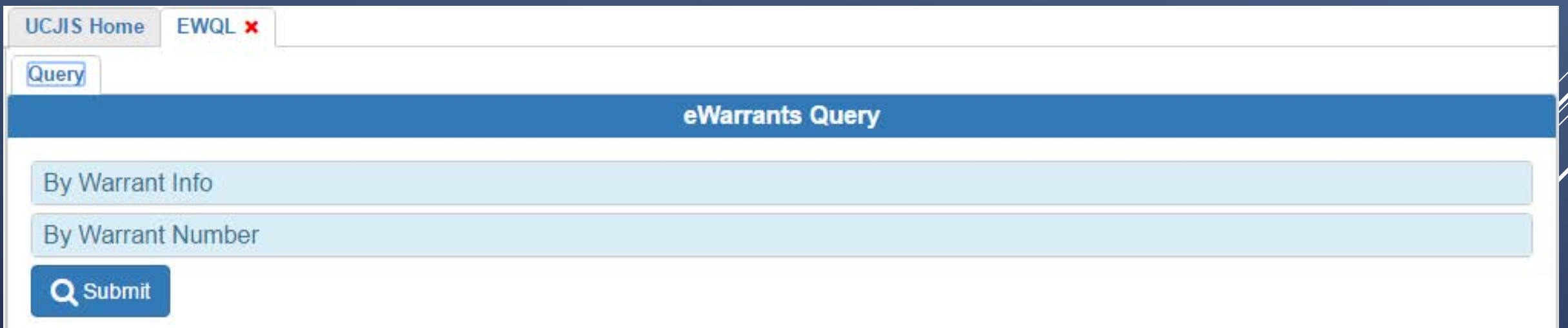

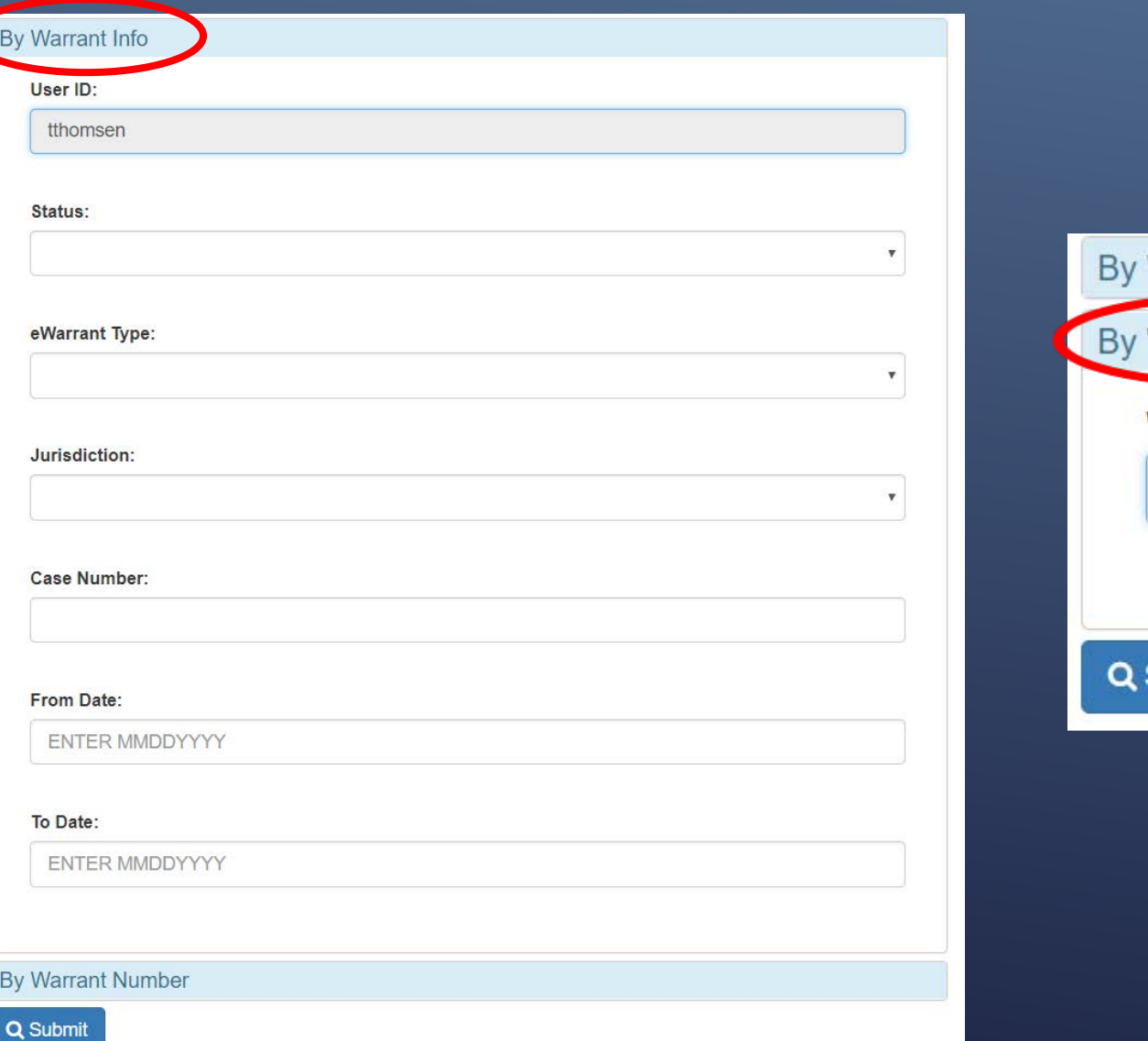

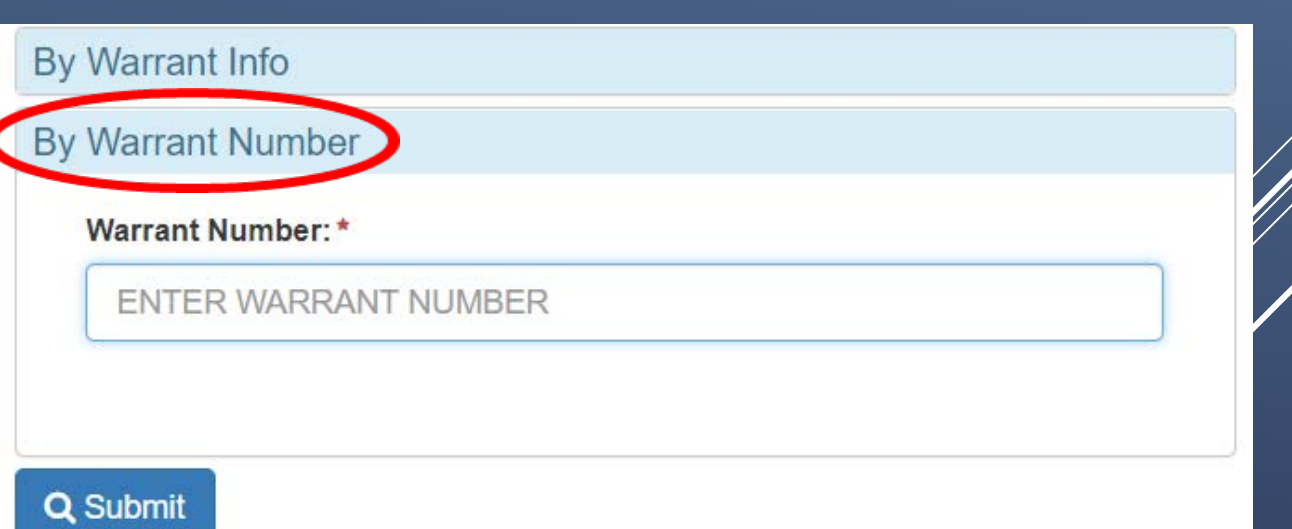

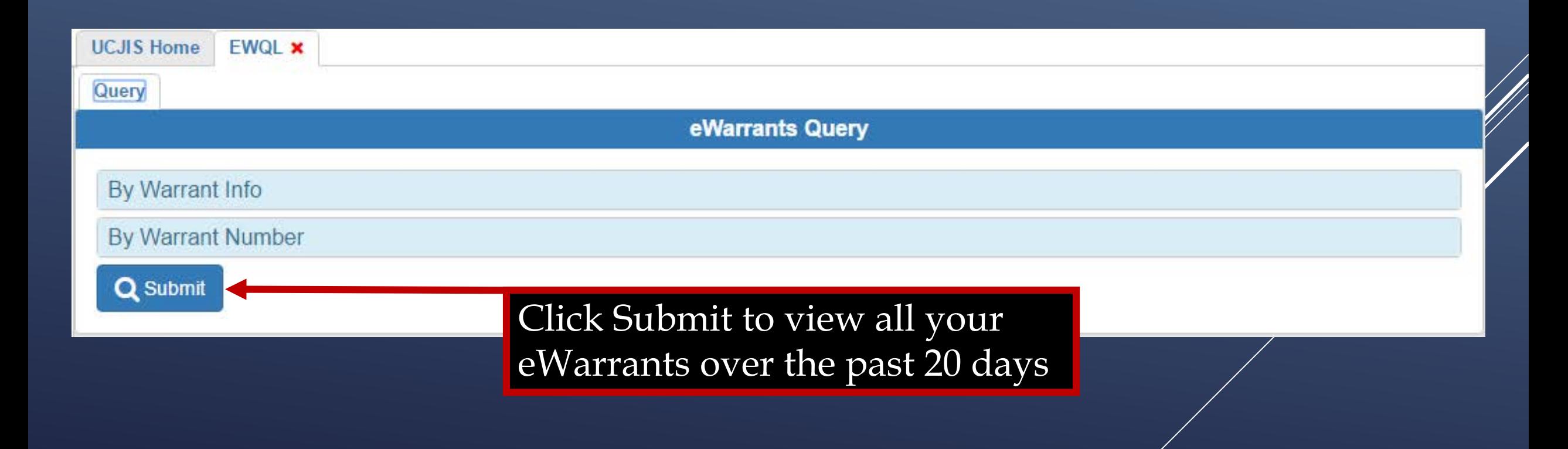

#### eWarrants Query Results Created by aleidigt on 04/07/2016 11:18:38

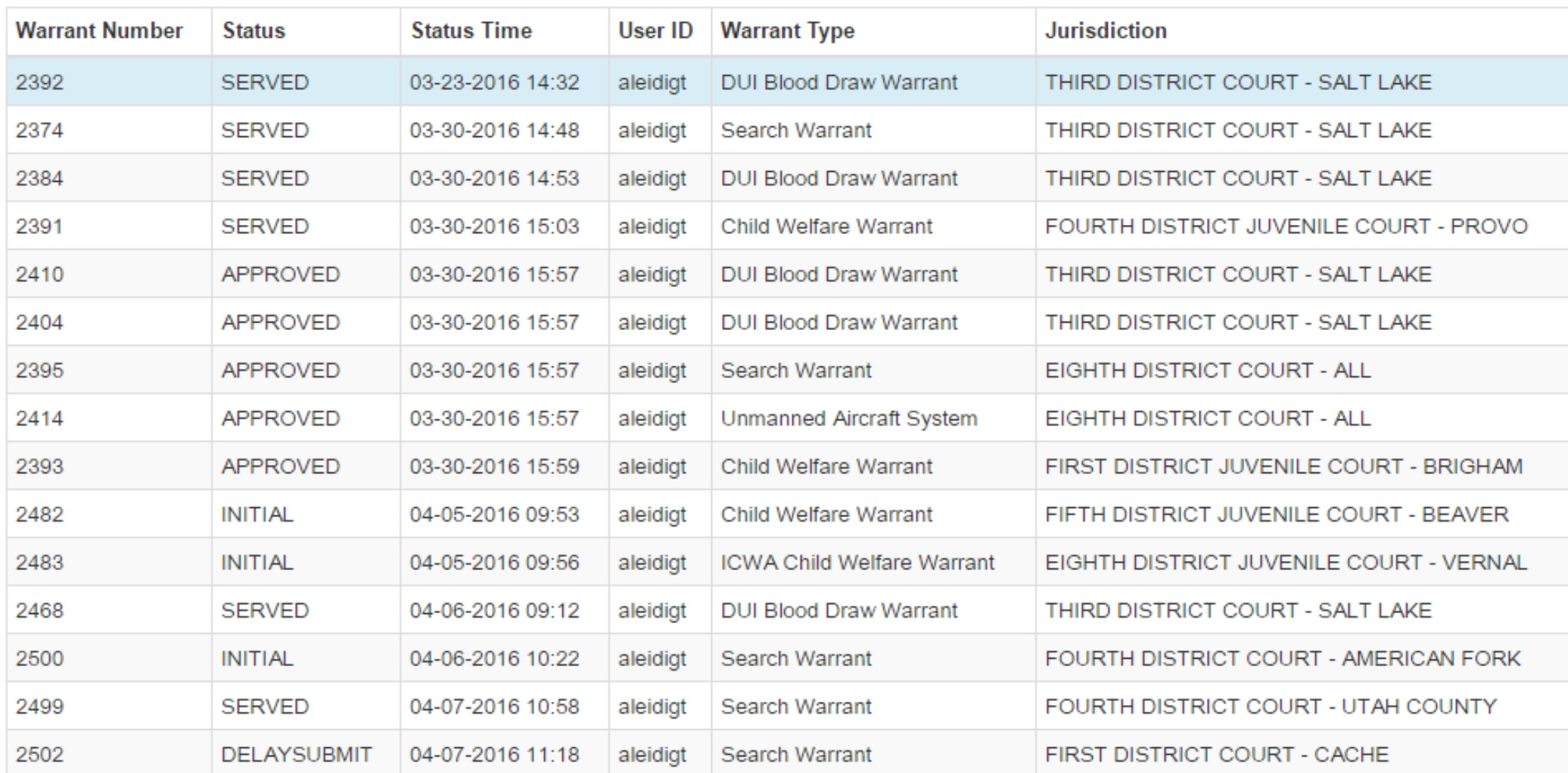

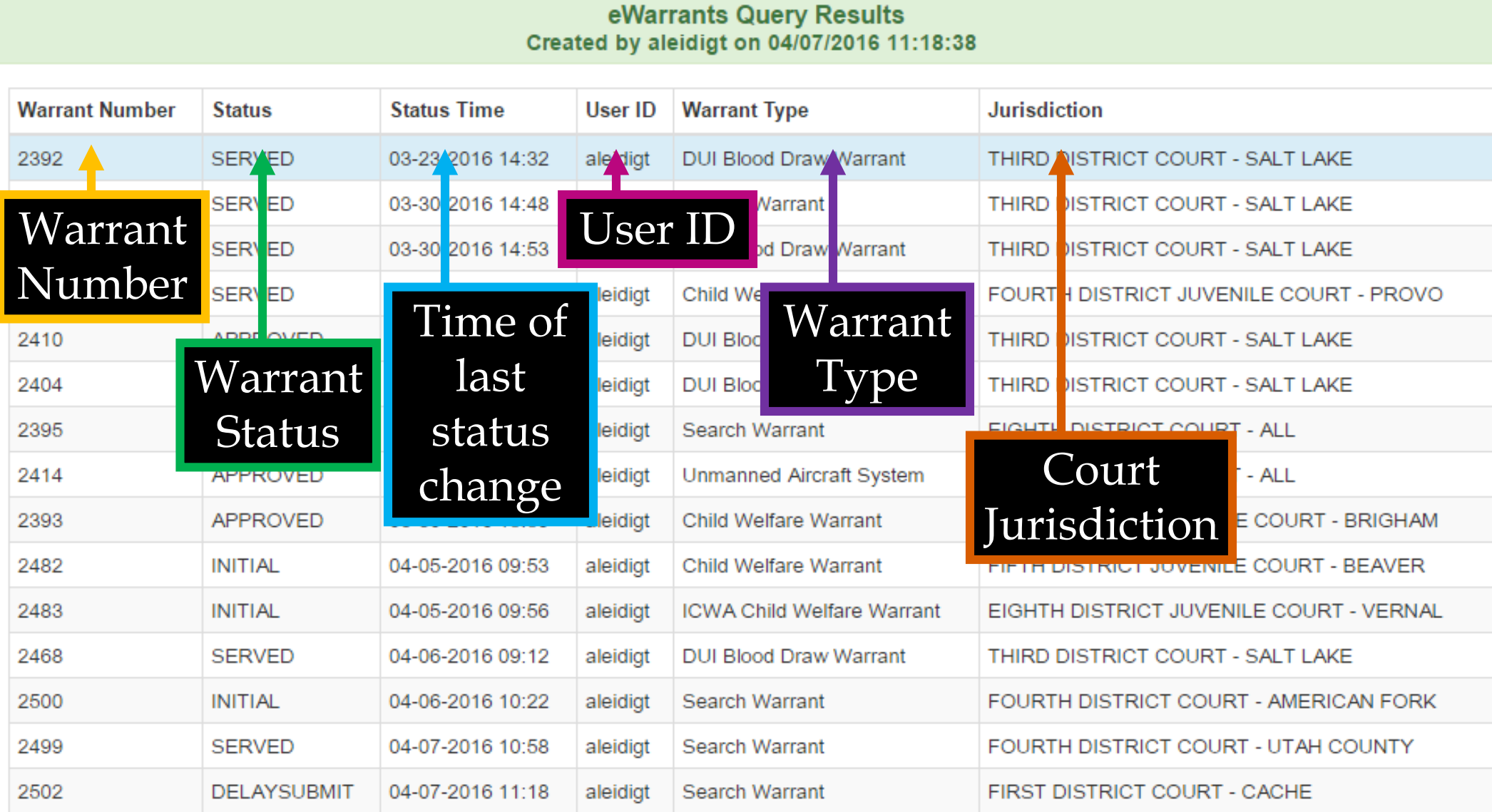

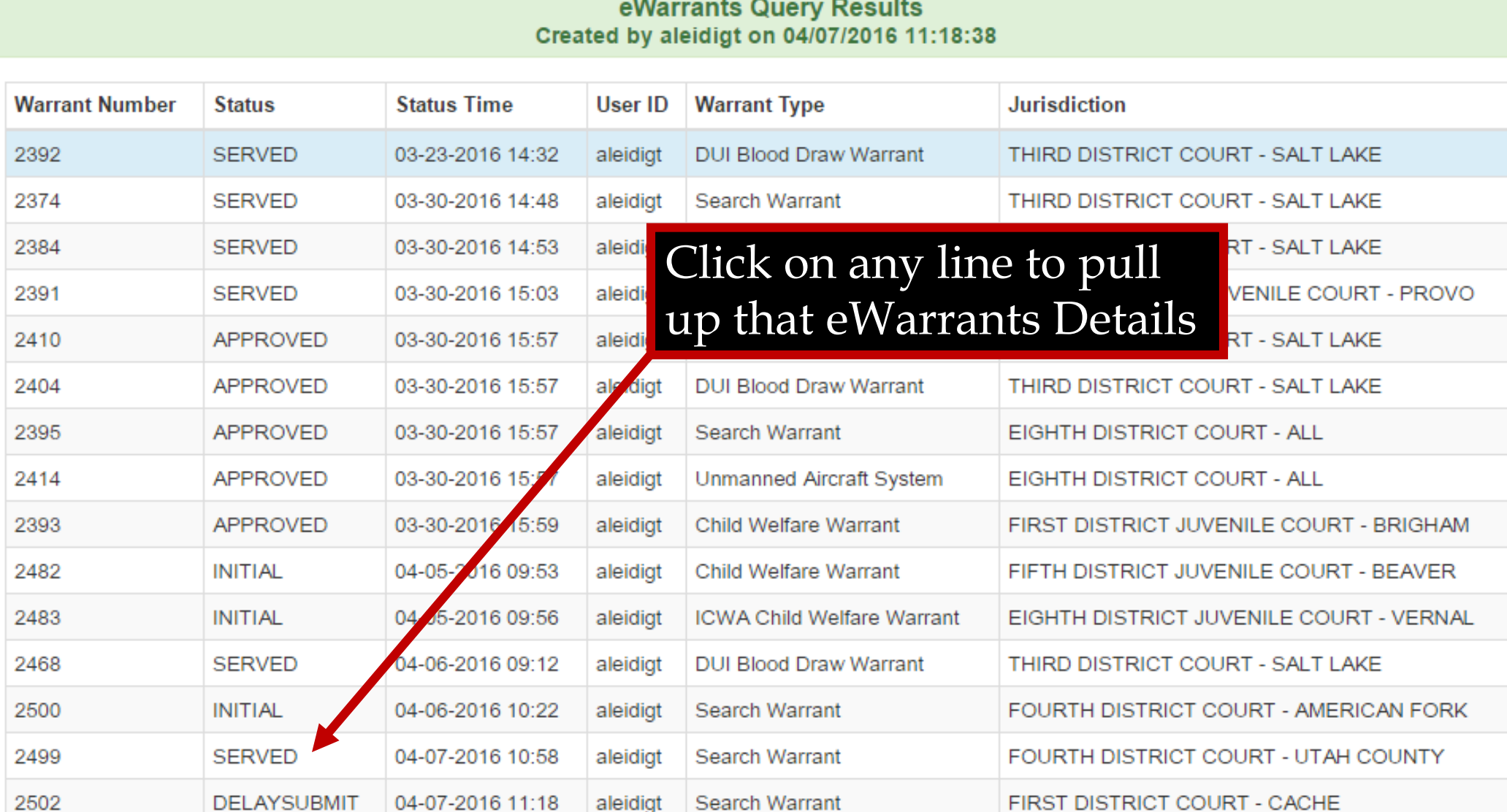

Search Warrant

2502

DELAYSUBMIT

04-07-2016 11:18

aleidigt

### **eWarrant Details**

#### eWarrant Details Created by aleidigt on 04/07/2016 11:38:47

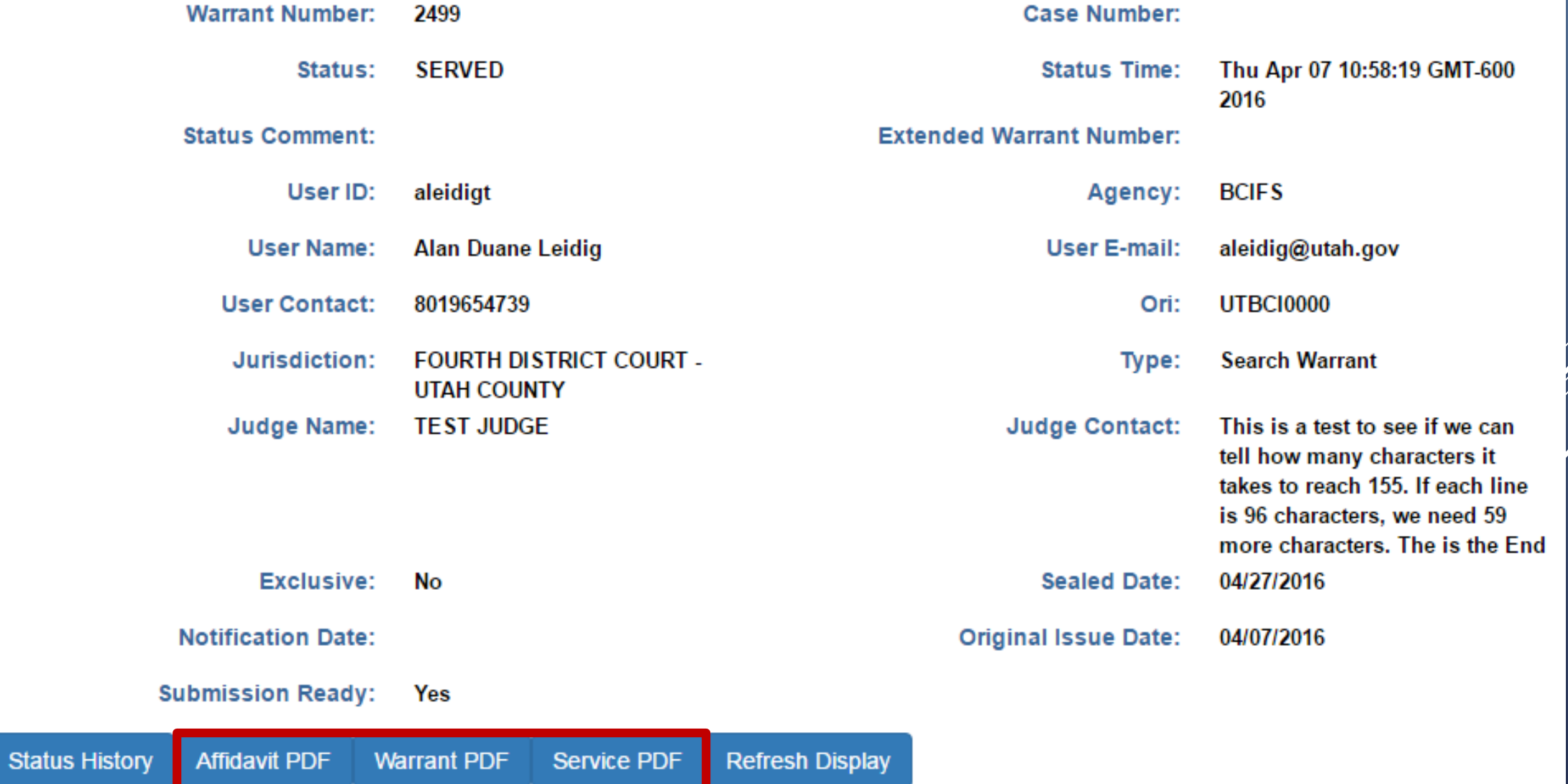

#### eWarrant Details Created by aleidigt on 04/07/2016 11:38:47

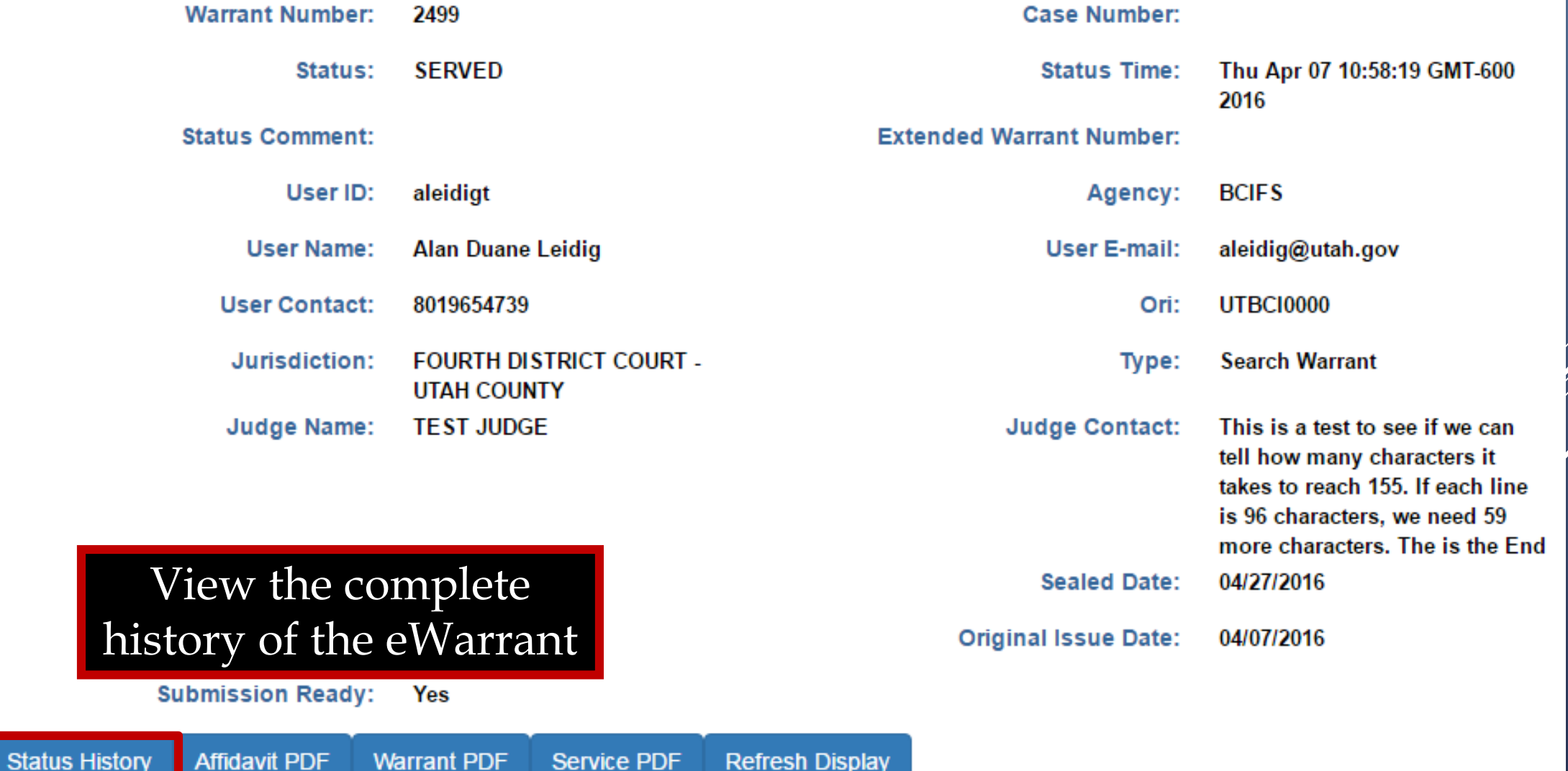

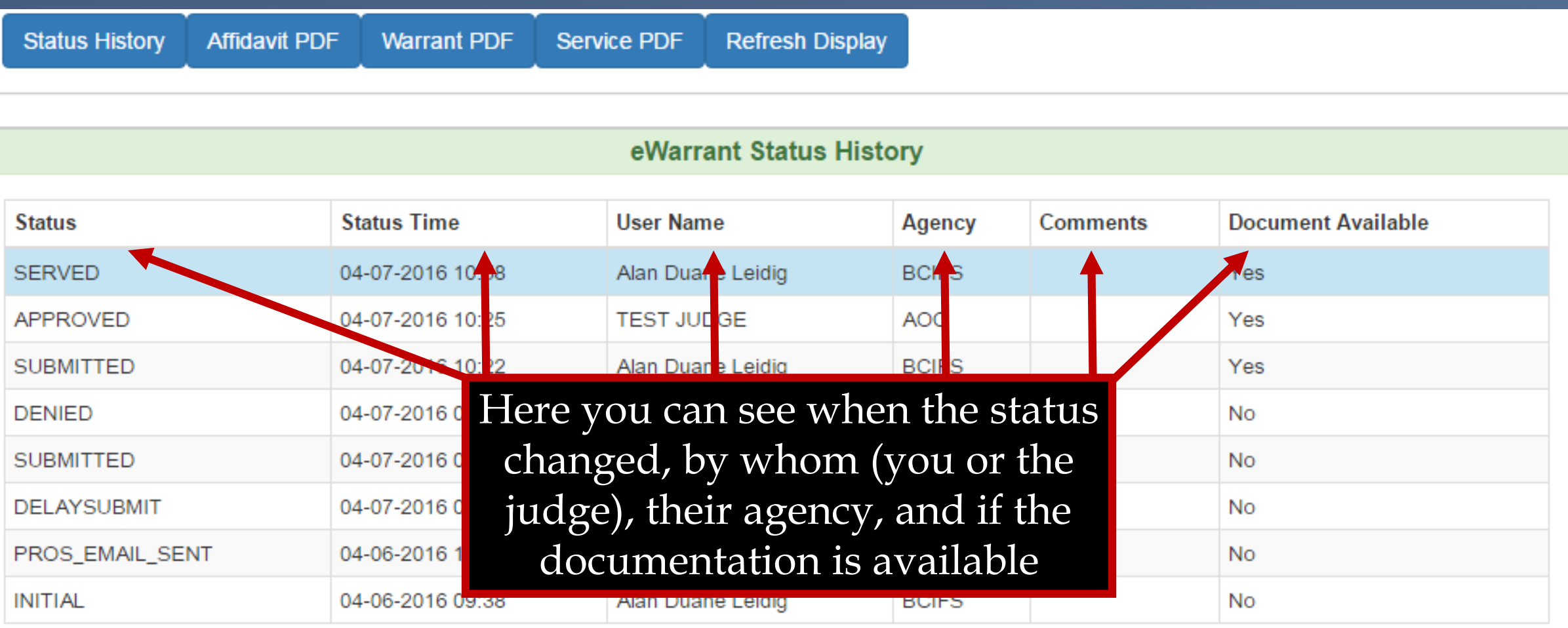

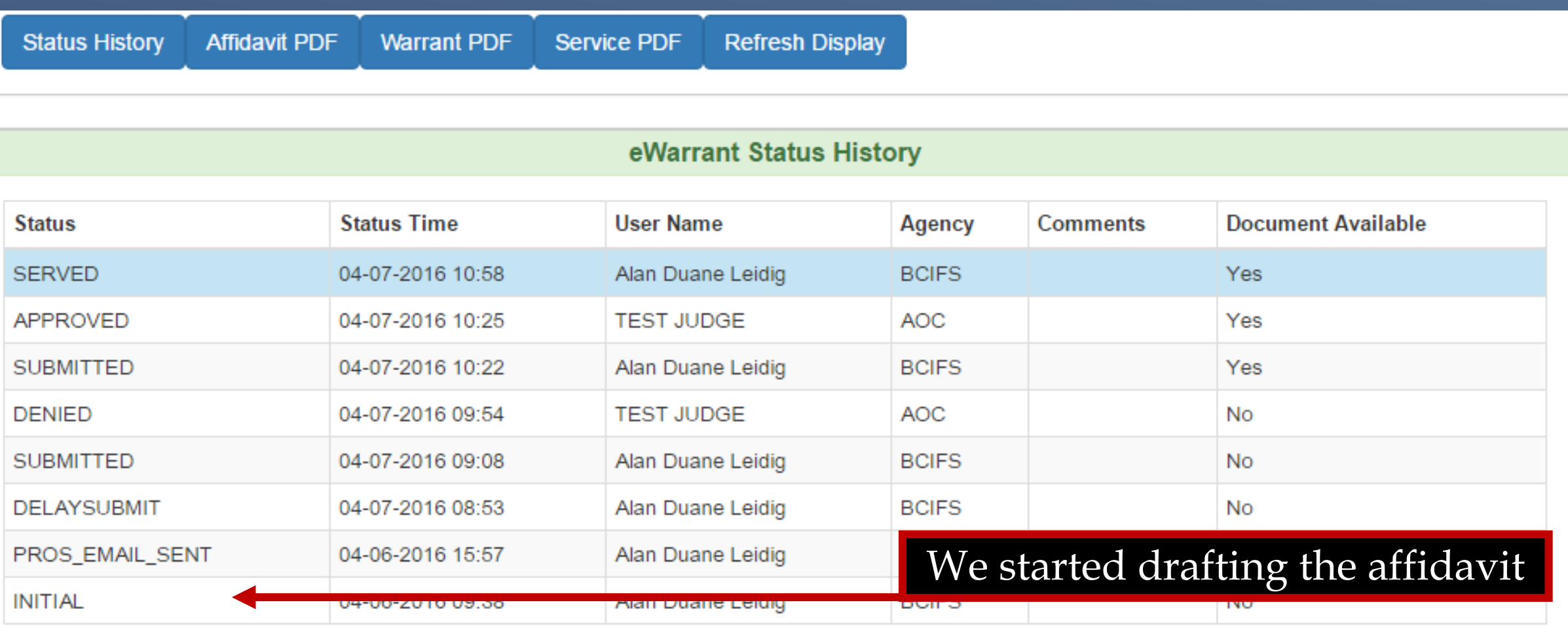

Ŵ

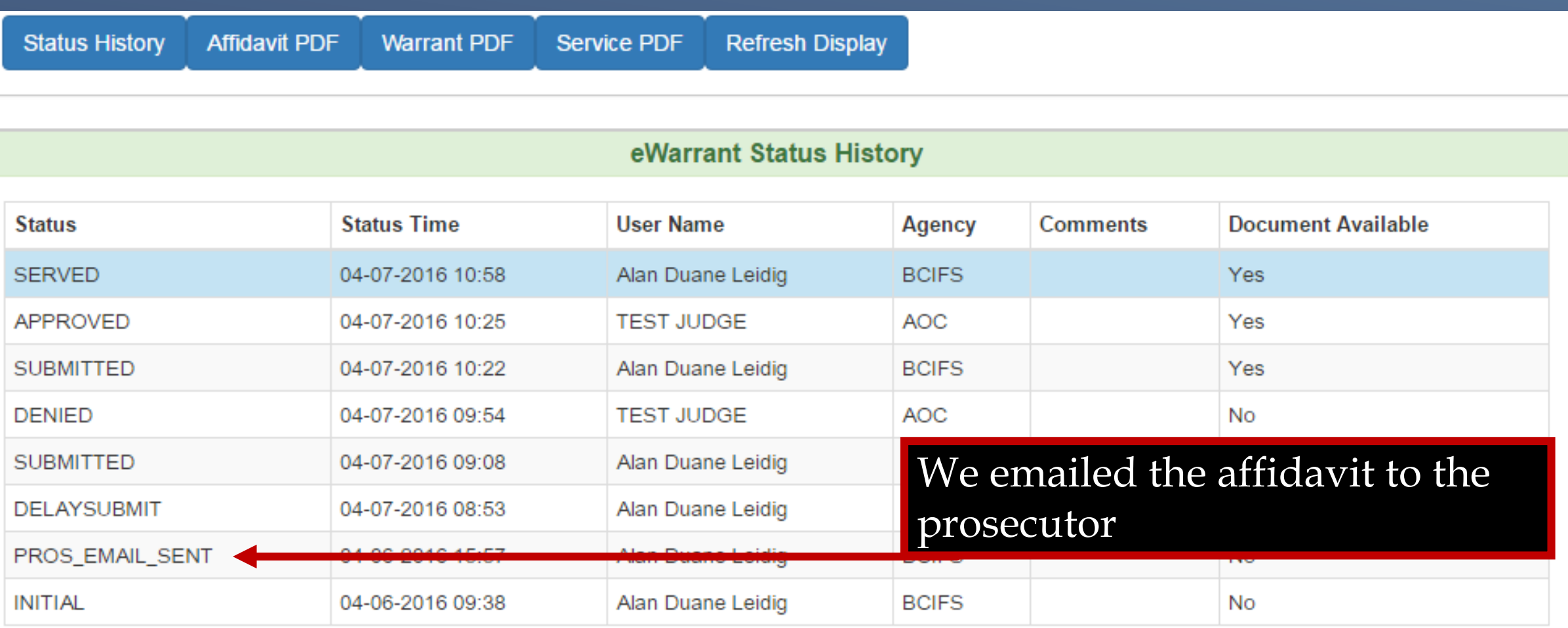

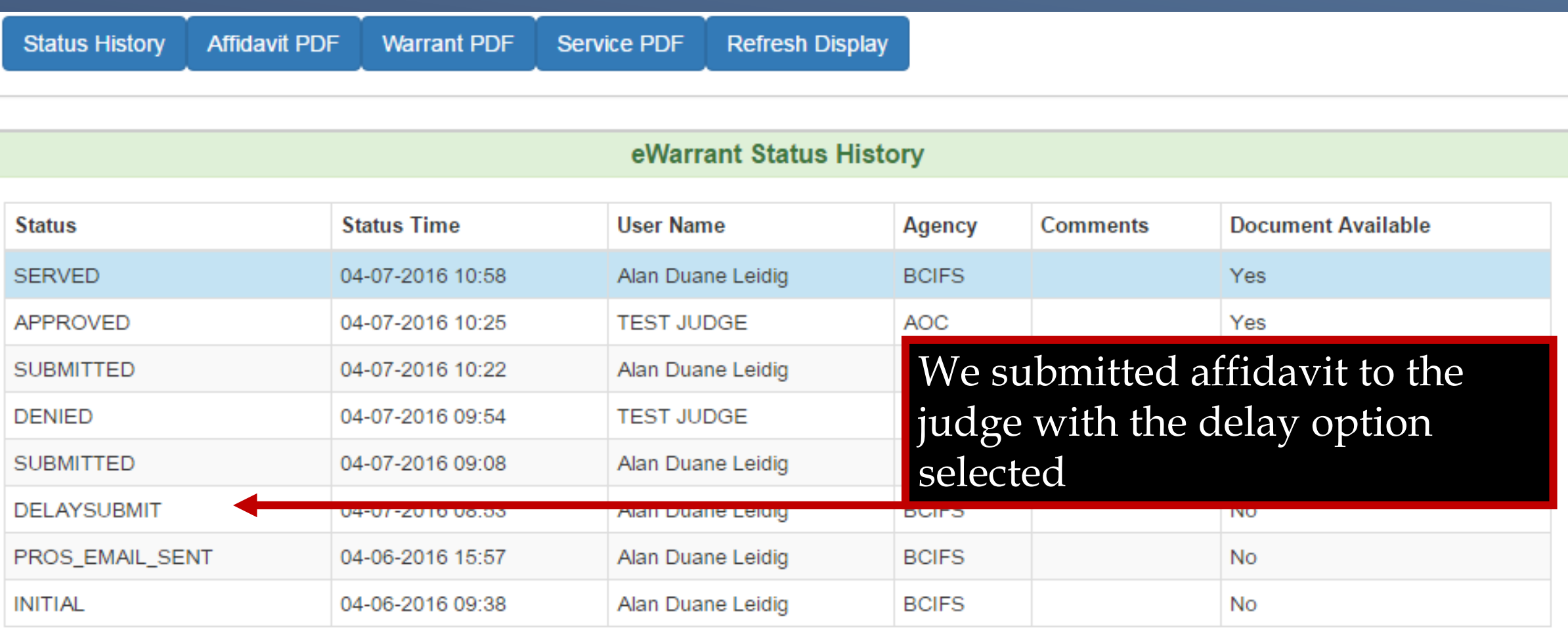

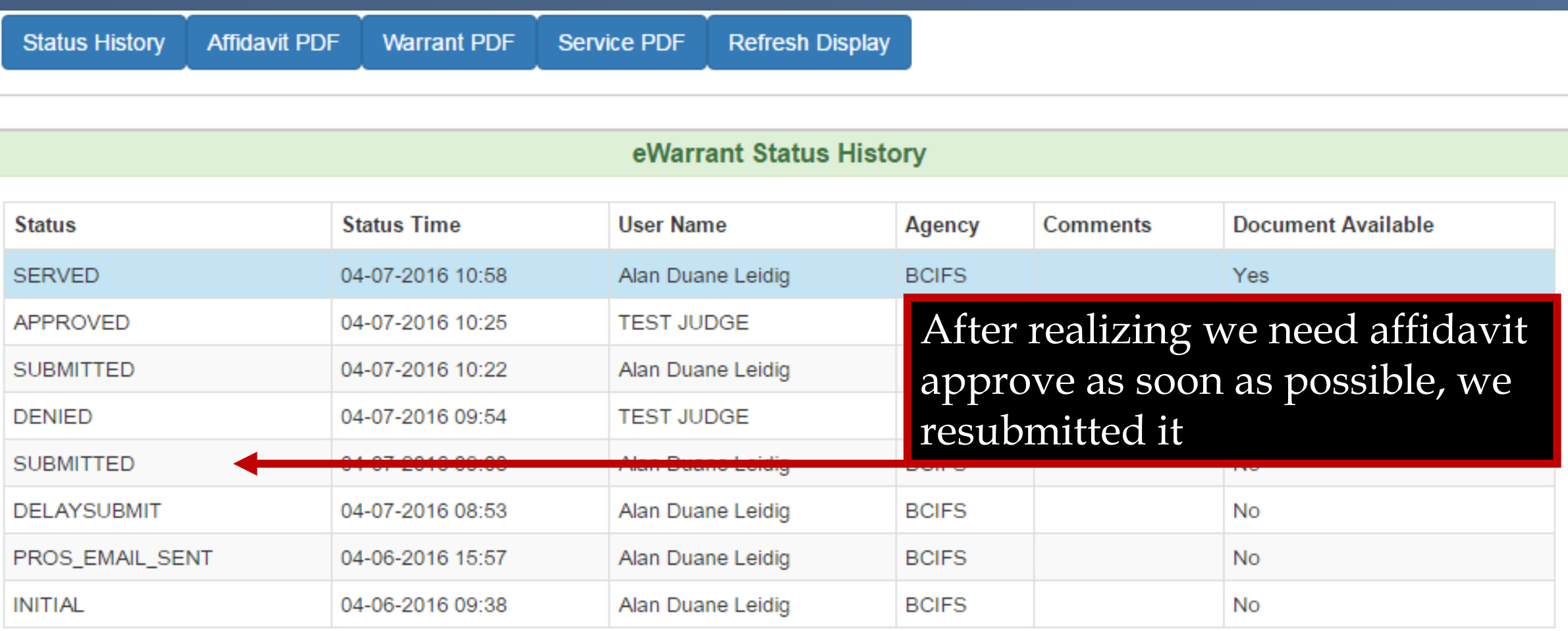

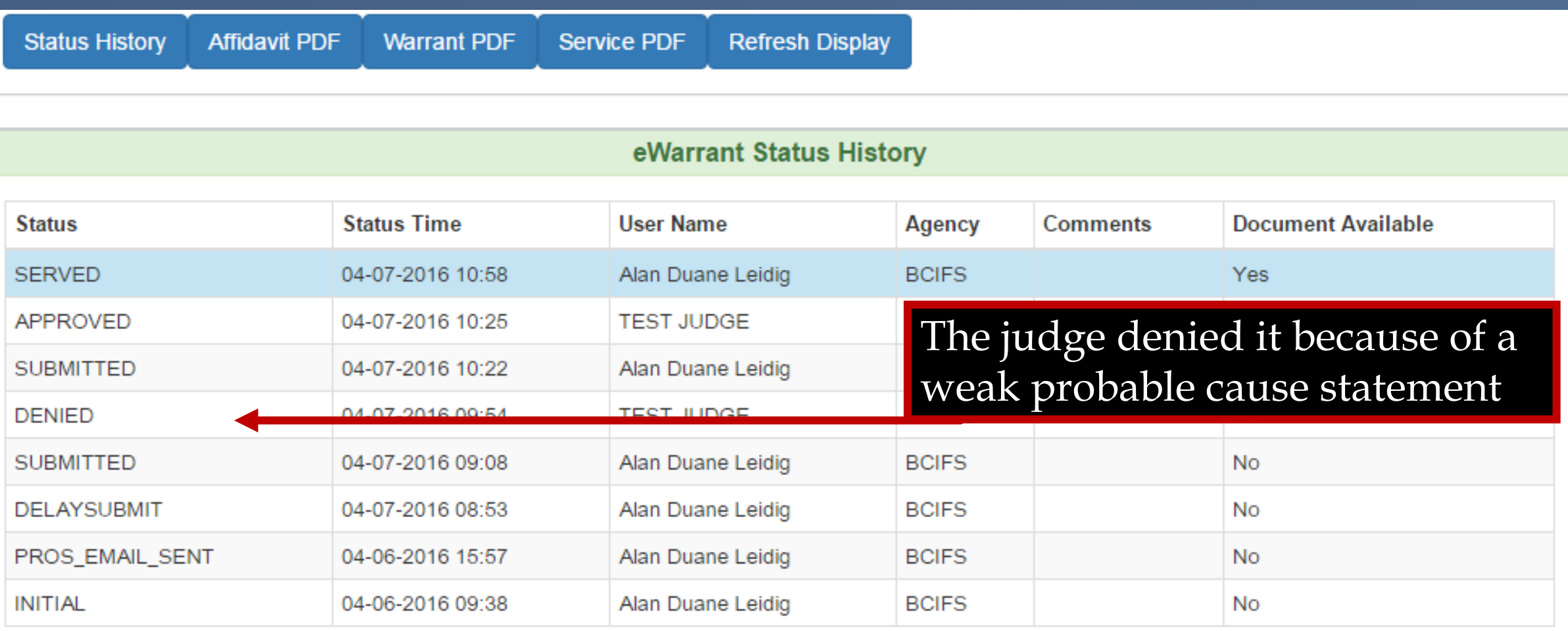

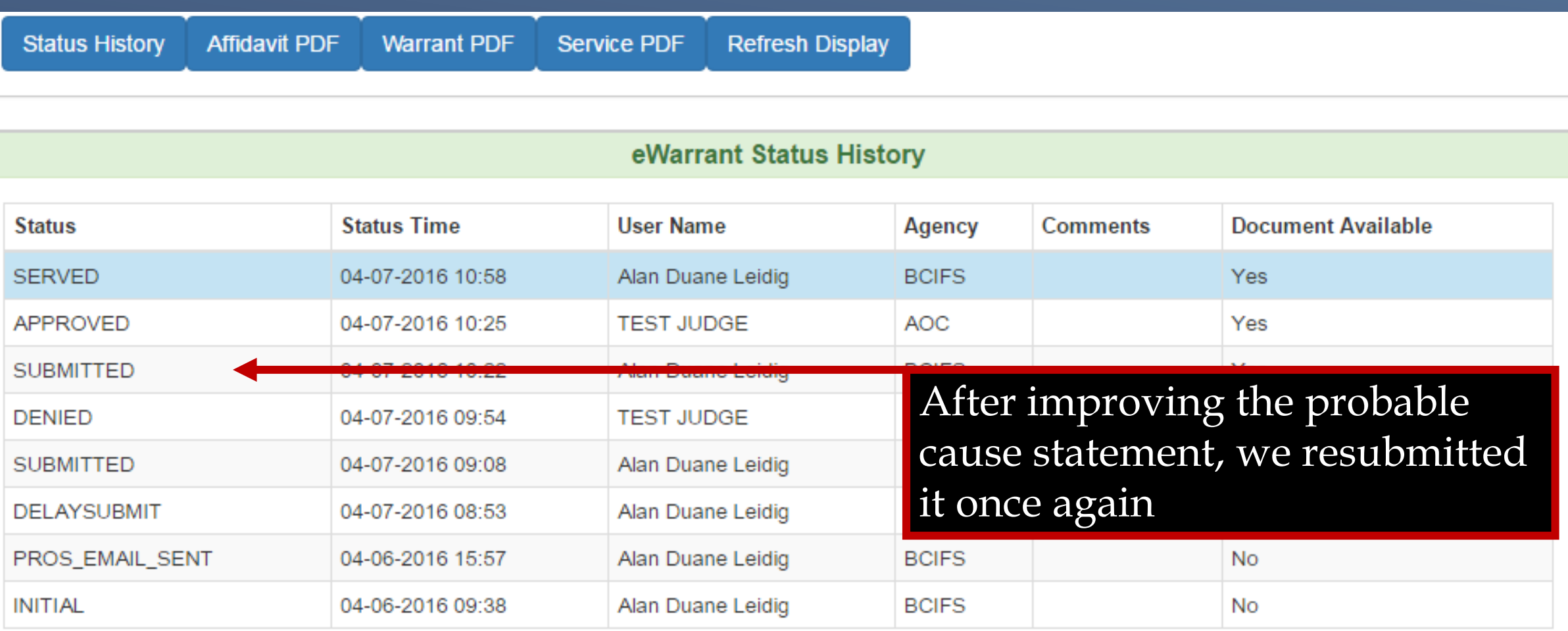

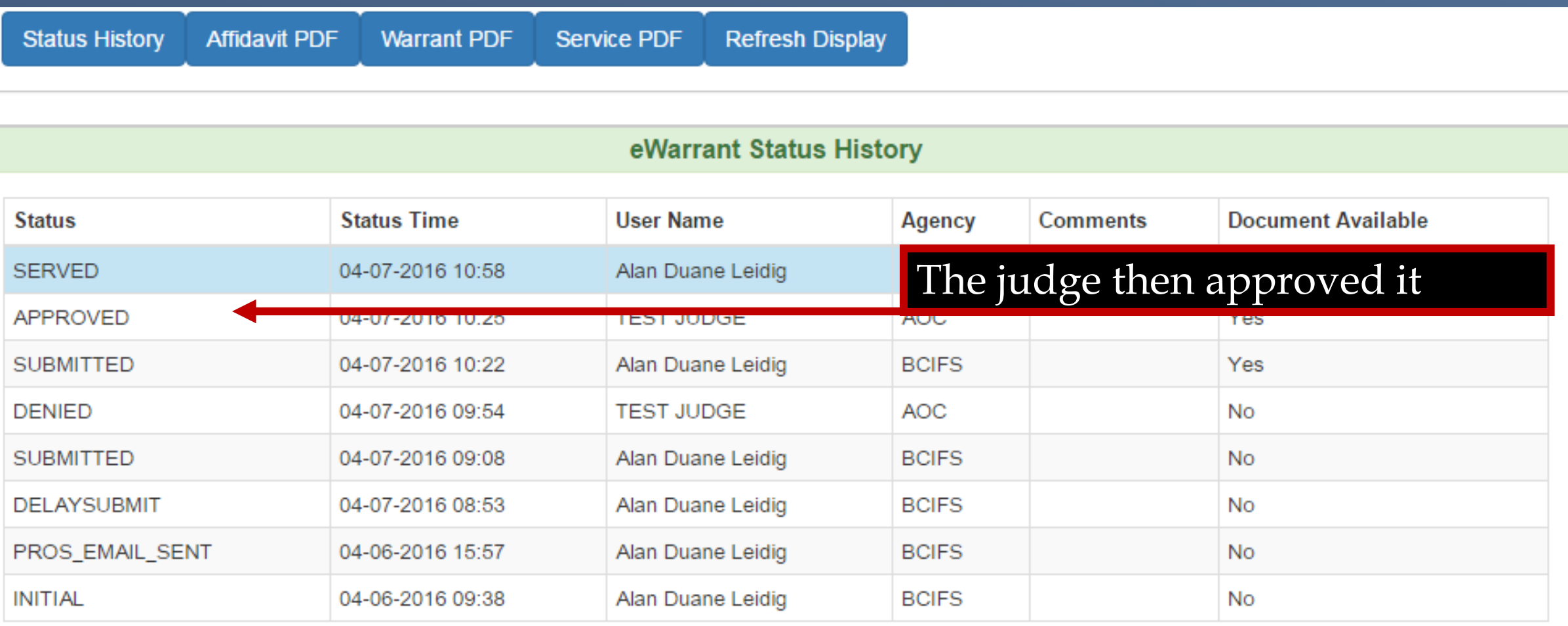

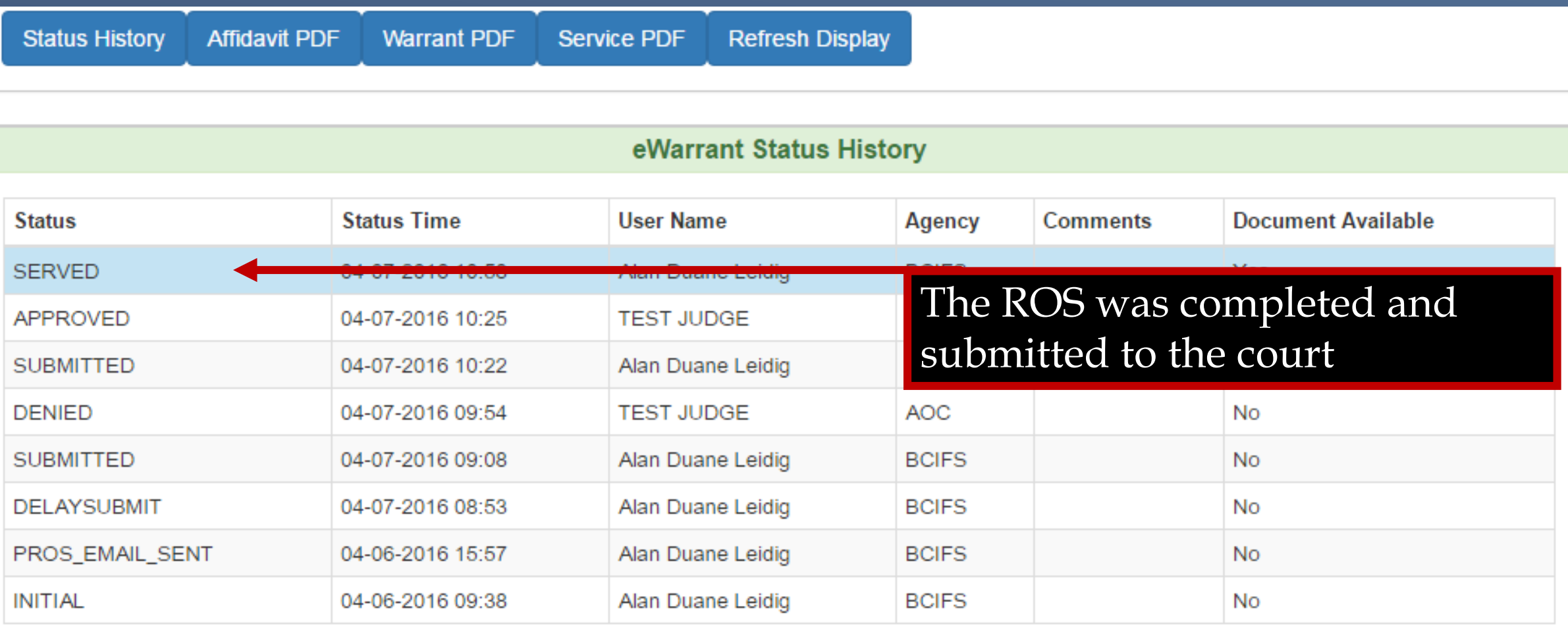

# Other eWarrant Affidavits
IN THE FIRST DISTRICT COURT - ALL DEPARTMENT

IN AND FOR GRAND COUNTY. STATE OF UTAH

#### **AFFIDAVIT FOR SEARCH WARRANT**

**STATE OF UTAH)** :SS County of Grand)

The undersigned affiant, Investigator Chauntay Baker of Ghostbusters, upon an oath or written affidavit subscribed under criminal penalty, declares:

Since 1984 I have been apart of the ghost busting team, guarding society against a wide range of extra terrestrial beings. Previously a parapsychology professor educating others on these specific and sensitive cases.

In accordance with Utah Code Ann. Section 78B-8-402, your affiant seeks a search warrant on behalf of Peter Venkman.

Your affiant has reason to believe that, while performing emergency services, Peter Venkman was significantly exposed to the Slime of Slimer:

In the body of Slimer, further described as (AKA Onionhead or Little Spud. The first ghost successfully captured in ghost busters.)

Large, florescent green monster, large teeth, leaves slime behind when he passes through solid objects.;

In the City of New York City, County of Grand, State of Utah.

The facts to establish that Peter Venkman was significantly exposed are:

contact mucous membrane I.E. The slime of Slimer on the character Peter Venkman

The facts to establish that Slimer has refused or is unable to give consent are:

Slimer refused consent.

The facts to establish that there may not be an opportunity to obtain a sample at a later date are:

- Page 1 of Affidavit for Search Warrant Warrant No. 3697 -

## **Emergency Personnel<br>Blood Draw**

IN THE FIRST DISTRICT COURT - ALL DEPARTMENT

IN AND FOR EMERY COUNTY, STATE OF UTAH

#### AFFIDAVIT FOR SEARCH WARRANT FOR ELECTRONIC MONITORING

**STATE OF UTAH)** 

:SS County of Emery)

The undersigned affiant, Trooper Chauntay Baker of Los Angeles, upon a sworn oath, deposes and says:

That your affiant has reason to believe that:

Installation of a Mobile Tracking Device or Global Positioning Service upon a vehicle(s) described as:

Modified Honda Civic with green under glow

presently located in Emery County, State of Utah, would provide a continuous stream of electronic data detailing movement of the subject vehicle, which data could be communicated back to law enforcement officers through the use of an independently powered GPS tracking device to be placed on the above described vehicle.

This information would be relevant to an on-going criminal investigation of illegal conduct and would therefore be evidence of illegal conduct.

The crimes being investigated which would be aided by this information include:

Subjects Heisted product off of multiple semi trucks, assault of drivers.

The facts to establish the grounds for issuance of this order are:

Fast and Furious training since 2001. Undercover experience while using high performance race cars. Recommendation from Universal Pictures and Racer X.

Honda Civic Vehicle is suspected to be the vehicle that is responsible for these hijacking of the 18- wheeler semi trucks.

#### **Installation/Monitoring/Activation**

The court is requested to authorize law enforcement officers to install, activate. monitor, and/or operate the Mobile Tracking Device or Global Positioning Service within ten (10) days of an order being signed, continuing for a period of sixty (60) days from the time monitoring begins.

The court is further requested to allow the monitoring agents to continue to use the mobile tracking device within the State of Utah.

**Time of Service/Notice of Authority** 

At any time day or night, effective immediately

#### **Sealing/Serving a Copy**

The evidence sought by this application consists of data regarding the movement of a suspect vehicle. Providing a return showing placement of a tracking device to persons connected with the vehicle would cause them to alter their behavior or abandon the vehicle, impeding the investigation. It is therefore requested that this application and resulting orders and rulings be sealed as allowed by URCrP Rule 40(m) and that officers not be required to serve a readable copy of any order or warrant upon the targets of the investigation.

I declare under criminal penalty of the State of Utah that the foregoing is true and correct.

Executed on: 1st day of March, 2018 @ 04:49 PM by /s/

## \*Request to seal eWarrant

## **GPS Electronic** Monitoring

IN THE FIFTH DISTRICT COURT - ST GEORGE DEPARTMENT

IN AND FOR WASHINGTON COUNTY, STATE OF UTAH

#### AFFIDAVIT FOR SEARCH WARRANT FOR UNMANNED AIRCRAFT SYSTEM

STATE OF UTAH) County of Washington)

The undersigned affiant, Captain Tyler Thomsen of Walmart Asset Protection, upon a sworn oath, deposes and says:

That your affiant has reason to believe that:

Use of an unmanned aircraft system presently located in Washington County. State of Utah, to observe the target, would provide a continuous stream of electronic data, which could be communicated back to law enforcement officers.

The target is further described as:

Warehouse and property on 200 Miller Ave belonging to Zibbiddy Zooz

This information would be relevant to an on-going criminal investigation of illegal conduct and would therefore be evidence of illegal conduct.

The crimes being investigated which would be aided by this information include:

Manufacturing Meth, auto theft

The facts to establish the grounds for issuance of this order are:

I have worked asset protection at Walmart for 37 days now. I was intense 3 hour training every day for the first week. I previously worked at Captain Kiddie's Mini Golf where I had to deal with rowdy teenagers and unruly children almost on a bi-weekly basis

Neighbors and other passersby have complained that they smell what they suspect to be meth cooking. Another individual that had reported his car stolen, said he had seen it behind the warehouse. When we showed up to the warehouse to check on the vehicle he has seen, it was gone. It is suspected that a the occupants of this property are involved in a car theft ring.

- Page 1 of Affidavit for Search Warrant for Unmanned Aircraft System No. 3708 -

#### Monitoring

The court is requested to allow the monitoring agents to use the unmanned aircraft system within the State of Utah.

**Time of Service/Notice of Authority** 

17:00-21:00, Saturday, May 19, 2018

#### Sealing/Serving a Copy

The evidence sought by this application consists of data obtained by an unmanned aircraft system regarding criminal activity more particularly described in the probable cause statement in this affidavit. Providing a return showing monitoring by the unmanned aircraft system would cause the target to alter their behavior, impeding the investigation. It is therefore requested that this application and resulting orders and rulings be sealed as allowed by URCrP Rule 40(m) and that officers not be required to serve a readable copy of any order or warrant upon the targets of the investigation.

I declare under criminal penalty of the State of Utah that the foregoing is true and correct.

Executed on: 6th day of March, 2018 @ 03:38 PM by /s/

## Unmanned Aircraft System

#### IN THE SECOND DISTRICT COURT - OGDEN DEPARTMENT

#### IN AND FOR WEBER COUNTY. STATE OF UTAH

#### **SEARCH WARRANT**

No. 3674

#### COUNTY OF WEBER. STATE OF UTAH

To any peace officer in the State of Utah:

Proof by Affidavit made upon oath or written affirmation subscribed under criminal penalty of the State of Utah having been made to me by Investigator BRYCE WEIR of Weber Morgan Narcotics Strike Force, this day, I am satisfied that there is probable cause to believe

#### THAT

There are records of personal controlled substance(s) prescriptions filled in the State of Utah by \*\*\*\*TEST SUBJECT NAME\*\*\*\*\*

In the custody of the Utah Department of Commerce, Division of Occupational & Professional Licensing, Controlled Substance Database (CSDB), located at 160 E. 300 S. Salt Lake City, Utah there is now certain information or evidence described as:

\*\*\*\*List of controlled substance(s) filled in the State of Utah, for the past 12 months, including; First Name, Last Name, Birth Date, Address(s), RX#, Drug Dispensed, Quantity Dispensed, Date Filled, # Days prescribed, Prescriber Name, Dispensing Pharmacy and phone number.

A list of controlled substances with the same information as above that database administrators believe to have been filled or associated to the same individual using alias Name(s), Address(s), and Birth Date(s).

And a database report for all controlled substances filled, with the above listed information, by individuals residing at the same address(s) and same time frame as DIAZ. \*\*\*\*\*

And that said CSDB information or evidence:

- Page 1 of Search Warrant No. 3674 -

DOPL

Consists of an item of, or constitutes evidence of, illegal conduct, possessed by a party to the illegal conduct.

Your Affiant believes the property and evidence described above is evidence of the crime(s) of \*\*\*\*\*\*Obtaining a Prescription Under False Pretenses

CSDB information/reports stored by the Utah Department of Commerce, Division of Occupational & Professional Licensing and Controlled Substance Database. Any documentation of prescriptions obtained/filled by the individual, including Rx containers, receipts, and prescription documents.

#### Possession of Oxycodone:

A schedule II controlled substance, illegally possessed unless under the care of and prescribed by a practitioner while acting in the course of professional practice. Oxycodone is a semi-synthetic opioid synthesized from poppy-derived thebaine. It is very similar to codeine in structure and actions. It is a narcotic analgesic generally indicated for relief of moderate to severe acute or chronic pain. It is available in both immediate and extended release (Oxycontin) tablets. Oxycodone, like morphine, acts on the brain but does not show the full spectrum of mood altering effects seen with morphine or heroin, nor are the effects long lasting. However, the drug does have some euphoric effects, lessens anxiety and gives the user a pleasant experience. This, plus the relatively easy availability of the drug has made it liable to abuse by those who abuse morphine and heroin. When abused the tablets are crushed and ingested orally, intranasal or intravenously or introduced to a heat source and the vapors inhaled.

#### Distribution of a Controlled Substance

Articles of personal property tending to establish and document sales of a controlled substance including U.S. currency, buyer and seller lists, and other documentation of sales of a controlled substance; articles tending to establish the identity of persons in control of the premises sought to be searched including rent receipts, utility receipts, and addressed envelopes, and any other fruits or instrumentalities of the crimes of possession or distribution of a controlled substance.\*\*\*\*\*\*\*\*

#### YOU ARE THEREFORE COMMANDED:

to make a search in the daytime of the above named or described premises for the herein-above described property or evidence and if you find the same or any part thereof, to bring it forthwith before me at the SECOND DISTRICT COURT - OGDEN, County of Weber, State of Utah, or retain such property in your custody, subject to the order of this court.

Dated: 14th day of February, 2018 @ 03:59 PM /s/ HELPDESK IT

#### IN THE FIRST DISTRICT COURT - ALL DEPARTMENT

#### IN AND FOR GRAND COUNTY, STATE OF UTAH

#### **AFFIDAVIT FOR SEARCH WARRANT**

**STATE OF UTAH)** 

County of Grand)

I, Chauntay Baker, a Officer with the Disneyland, currently assigned to the Joint Cartoon Task Force, being duly sworn, state as follows:

This affidavit is submitted in support of a search warrant application for a search of the Social Media account(s) identified by this user:

Mickey Mouse Username: Minnie's Man

'SS

Myspace, 200 Old School Ave..

This affidavit is submitted in support of a search warrant application for a search and seizure of all stored electronic communications of any kind (including those that are currently stored or were stored), as specifically identified in this warrant for the Social Media account(s) associated with Mickey Mouse Username: Minnie's Man, which constitute evidence of a crime, contraband, fruits of a crime, or other items illegally possessed, or property designed for use, intended for use, or used in committing a crime, to wit: Burglary and Theft., in violation of Utah law section 76-4-307,58-5-309 et seg.

Since this affidavit is being submitted for the limited purpose of securing a Search Warrant, I have not included each and every fact known to me concerning this investigation. I have set forth only the facts that I believe are necessary to establish probable cause to believe that evidence of violations of state and/or federal laws involving Burglary and Theft. will be located in the Social Media account(s) belonging to:

Mickey Mouse Username: Minnie's Man

- Page 1 of Affidavit for Search Warrant No. 3710 -

The information contained within this affidavit is based on my knowledge, training. experience, and/or information related to me by other law enforcement officers.

List of Items to be Seized:

Data/ Photos from social media account

and that said property or evidence:

Was unlawfully acquired or is unlawfully possessed:

has been used or is possessed for the purpose of being used to commit or conceal the commission of an offense; or

is evidence of illegal conduct.

The facts to establish the grounds for issuance of a Search Warrant are:

Has been part of the Mickey Mouse Club for 27 years, Has solved many problems with the assistance of cartoons and children...

It has been reported by Daisy Duck that Mickey Mouse burglarized her house and posted the evidence on Myspace. However, he deleted the evidence and access to his account history is needed.

A search warrant is being requested because under Section 77-23b-4, Utah Code, a governmental entity can only require the disclosure by a provider of electronic communication services of the contents of an electronic communication that is in electronic storage in an electronic communication system pursuant to a warrant issued under the Utah Rules of Criminal Procedure. Therefore a subpoena is not appropriate.

Myspace shall disclose responsive data, if any, by sending to Officer Chauntay Baker

Officer Goofy 801-965-4445 Goofy@Disney.com,

using Email

Law enforcement will maintain all original evidence in a secure environment.

WHEREFORE, your affiant prays that a Search Warrant be issued for the seizure of said items in the daytime.

I declare under criminal penalty of the State of Utah that the foregoing is true and correct.

Executed on: 7th day of March, 2018 @ 09:15 AM by /s/

## Electronic Service Provider

## **Session Timeout**

- UCJIS default is 30 minute timeout
- Law Enforcement and Dispatchers are allowed to have a 60 minute timeout limit
- If timeout is set to 30 minutes, contact BCI

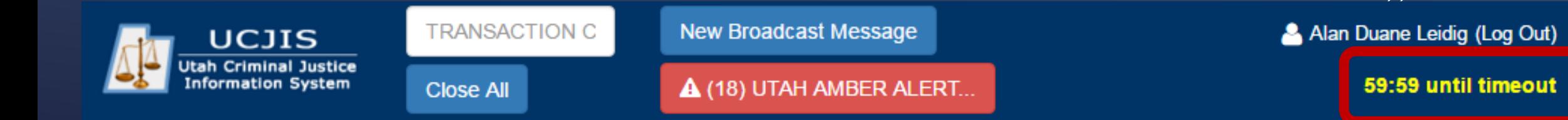

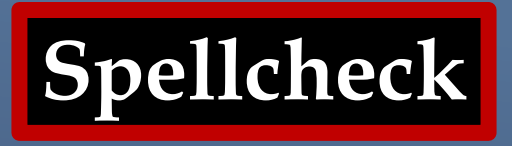

- UCJIS does not have spellcheck
- Some web browsers do have spellcheck
- You can use Microsoft Word
	- Copy and paste into UCJIS

## **Internet Browsers**

- UCJIS designed to be most compatible with Google Chrome
- Mozilla Firefox and Microsoft Edge will work
- Internet Explorer is no longer updated or supported by Microsoft and will not run UCJIS properly

## **Things to Remember**

- Only available in UCJIS ucjis.ps.utah.gov
- Current email on file with BCI
- Active UCJIS Login
- EWEL and EWQL Transactions
- eWarrants purge from the system after 20 days or the day after the ROS if it has been on the system for more than 20 days
- If an eWarrant is purged, you will need to contact the court that issued it
- Do not enter information in a field unless you want it to appear that way on the affidavit

# QUESTIONS

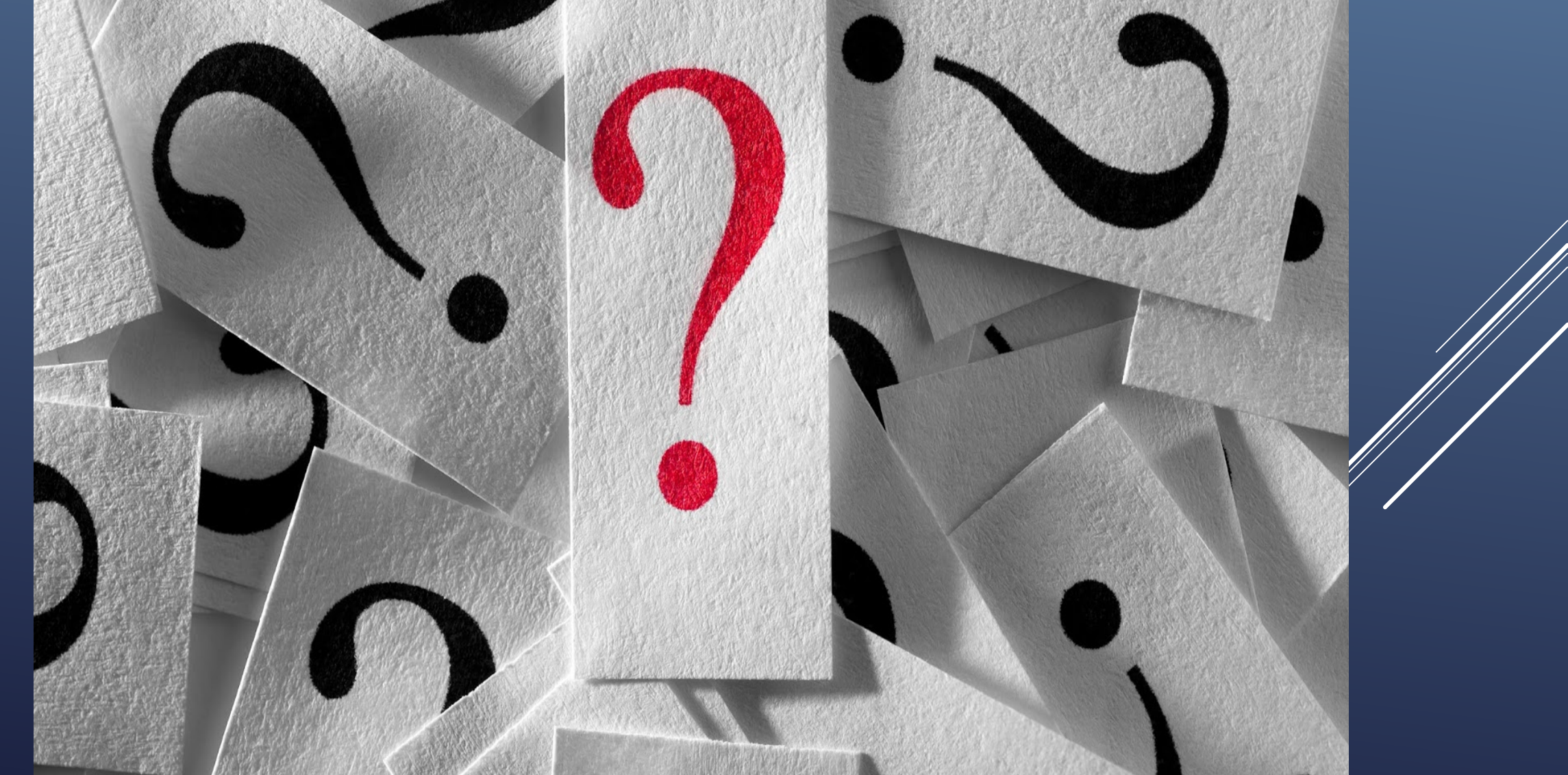

## **CONTACT INFORMATION**

**BCI Help Desk 24/7 (801) 965-4446 DPSCIC@Utah.gov**